# **Integración de Ecuaciones Diferenciales Ordinarias**

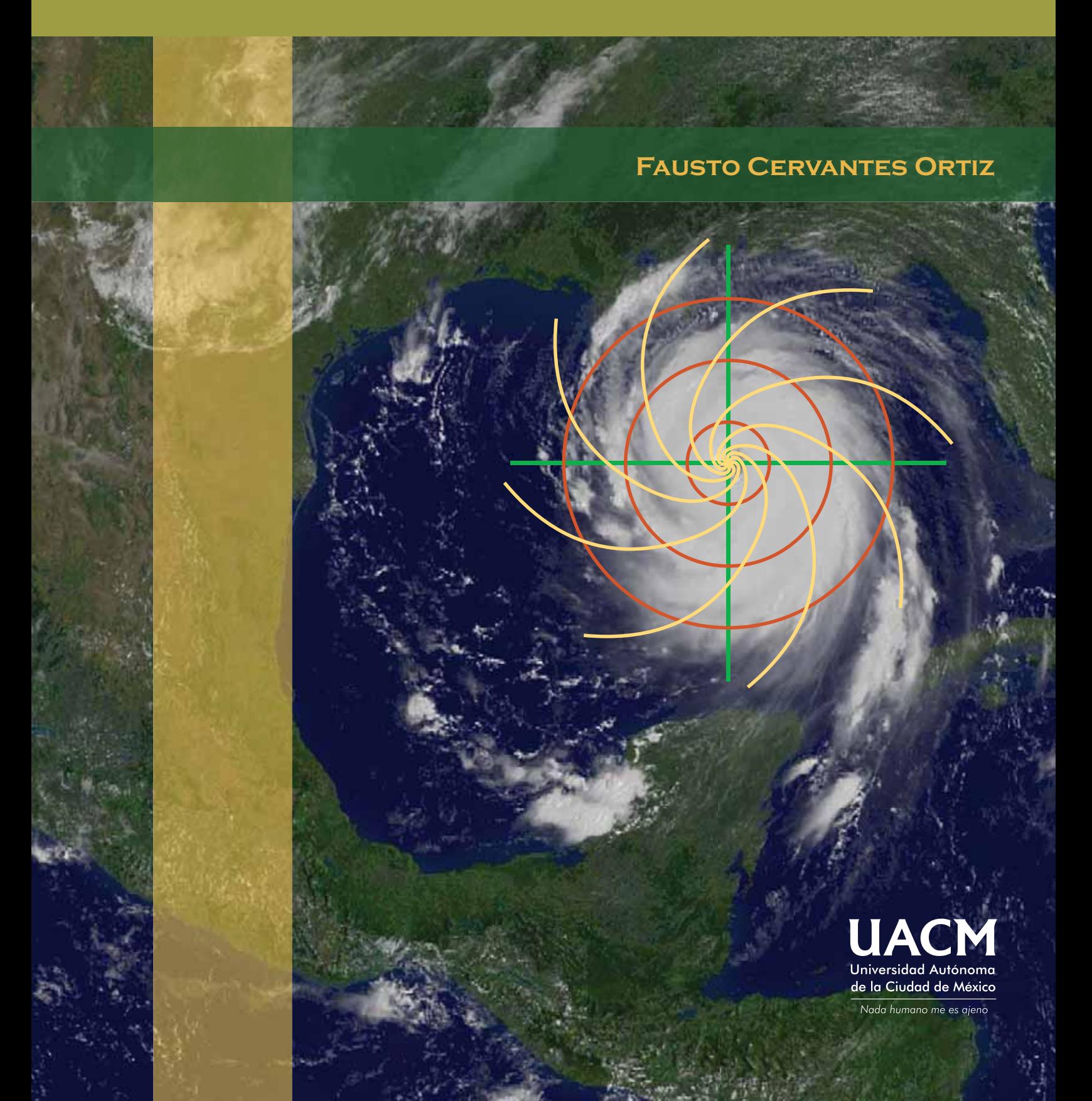

 $\mathcal{L}^{\text{max}}_{\text{max}}$  . The  $\mathcal{L}^{\text{max}}_{\text{max}}$ 

## INTEGRACIÓN DE ecuaciones diferenciales **ORDINARIAS**

FAUSTO CERVANTES ORTIZ

 $\mathcal{L}^{\text{max}}_{\text{max}}$  . The  $\mathcal{L}^{\text{max}}_{\text{max}}$ 

## **Universidad Autónoma de la Ciudad de México**

# **Integración de ecuaciones diferenciales ordinarias**

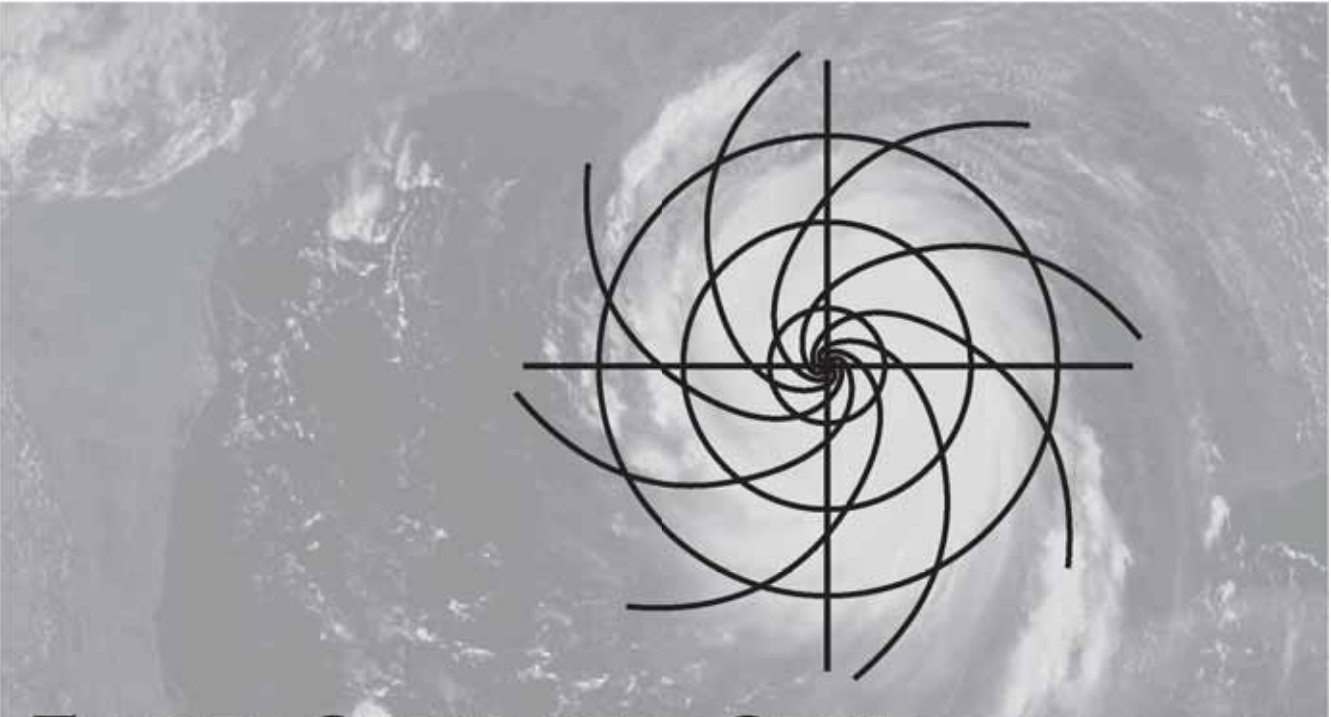

## **Fausto Cervantes Ortiz**

Academia de Matemáticas Colegio de Ciencia y Tecnología

ECUACIONES DIFERENCIALES ORDINARIAS Ciclo Básico • Ingenierías

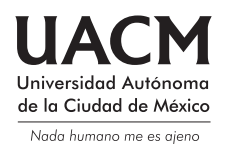

- © *Integración de ecuaciones diferenciales ordinarias* Primera edición, 2008
- © Fausto Cervantes Ortiz
- D.R. Universidad Autónoma de la Ciudad de México Av. División del Norte 906, Col. Narvarte Poniente, Delegación Benito Juárez, C.P. 03020, México, D.F.

Academia de Matemáticas del Colegio de Ciencia y Tecnología de la UACM Ciclo Básico para Ingenierías

ISBN: 978-968-9259-45-9

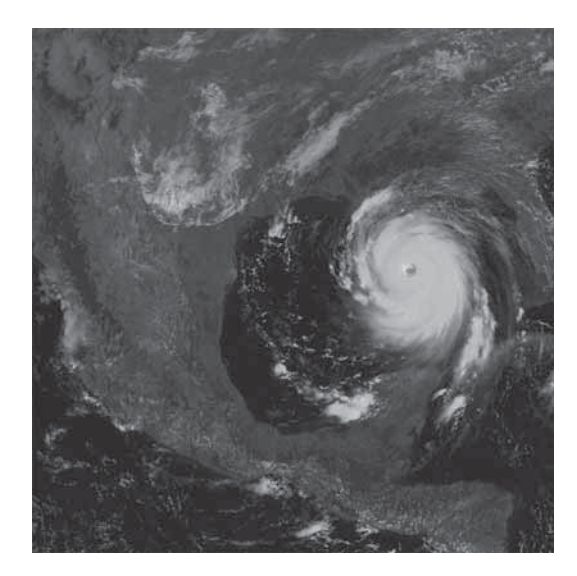

*Fotografía de la portada:*

*Vista satelital del huracán Katrina sobre el Golfo de México en agosto del 2005.*

*Tomada de* en.wikipedia.org

Diseño de Portada: Aarón Aguilar Diagramas del texto elaborados por el autor

matsedusuacm@gmail.com

Material educativo universitario de distribución gratuita. Prohibida su venta. Hecho e impreso en México / *Printed in Mexico*

## **Introducción**

El libro que ahora llega a manos de los estudiantes, tiene su origen en las notas que el autor preparó para impartir distintos cursos en la Universidad Autónoma de la Ciudad de México.

Esta herramienta pretende ser un material intermedio entre los extensos tratados de Ecuaciones Diferenciales que encontramos en las bibliotecas y los breves formularios sin un sustento conceptual. No es un Curso de Ecuaciones Diferenciales en el sentido tradicional. Busca ofrecer al lector un enfoque diferente, más práctico. Por lo tanto, se plasman los métodos de integración sin demostraciones: en su lugar, se espera que cuando al estudiante de Ciencias e Ingenierías se le presente una ecuaci´on, tenga todos los recursos necesarios para integrarla, y no necesariamente deba demostrar que la solución existe y está acotada.

Sin embargo, no es suficiente con que el estudiante tenga las fórmulas; es necesario que aprenda a usarlas correctamente, por lo cual se hace hincapié en los ejemplos. Además, es fundamental que practique la resolución de ejercicios, para lo que se incluye una buena cantidad de ellos al final de cada sección de estudio, con sus respectivas soluciones, permitiendo así que el universitario mida su avance por s´ı mismo. Finalmente, puesto que en las evaluaciones el ´enfasis se hace en la habilidad para resolver ejercicios, es primordial trabajar la mayor cantidad posible de ellos, durante el curso y antes de cada evaluación.

A fin de que el aprendizaje sea significativo para los estudiantes, se incluyen ejercicios de aplicación que permiten un acercamiento interdisciplinario a otras asignaturas de su carrera, aunque ha de aceptarse que, cuando se avanza a mayores niveles de abstracción en la Matemática, resulta cada vez más difícil hallar conexión con situaciones de la vida cotidiana: el futuro ingeniero deberá comprender que su vida diaria, si bien será apasionante, también será muy diferente a la de otros profesionistas.

El autor desea agradecer a aquellos estudiantes y profesores que leyeron versiones anteriores, con lo que ayudaron a localizar inconsistencias en el texto y los ejercicios, además de haber hecho sugerencias interesantes y muy útiles. En particular se agradece a Oscar García y Humberto Mondragón (UIA). Sin embargo, las erratas que aún persistan, serán la absoluta responsabilidad del autor y se agradecerá a los lectores que se sirvan señalarlas, así como sus sugerencias y aportaciones. Para ello pueden contactar al autor a través de la dirección electrónica fausto.cervantes@uacm.edu.mx,  $y/o$  en el cubículo E-256 del Plantel San Lorenzo Tezonco.

Muchas personas ayudaron a que este libro llegara a ser publicado después de un largo camino. En particular se agradece a Ana Beatriz Alonso por todo el apoyo editorial brindado.

Se espera que este material sea útil a todos los lectores; pero sobre todo a los estudiantes de Ingeniería de la UACM, ya que fue en ellos en quienes, en primer lugar, se pensó al escribirlo.

Nada humano me es ajeno

Fausto Cervantes Ortiz San Lorenzo Tezonco, D. F. Febrero de 2008

# **´Indice**

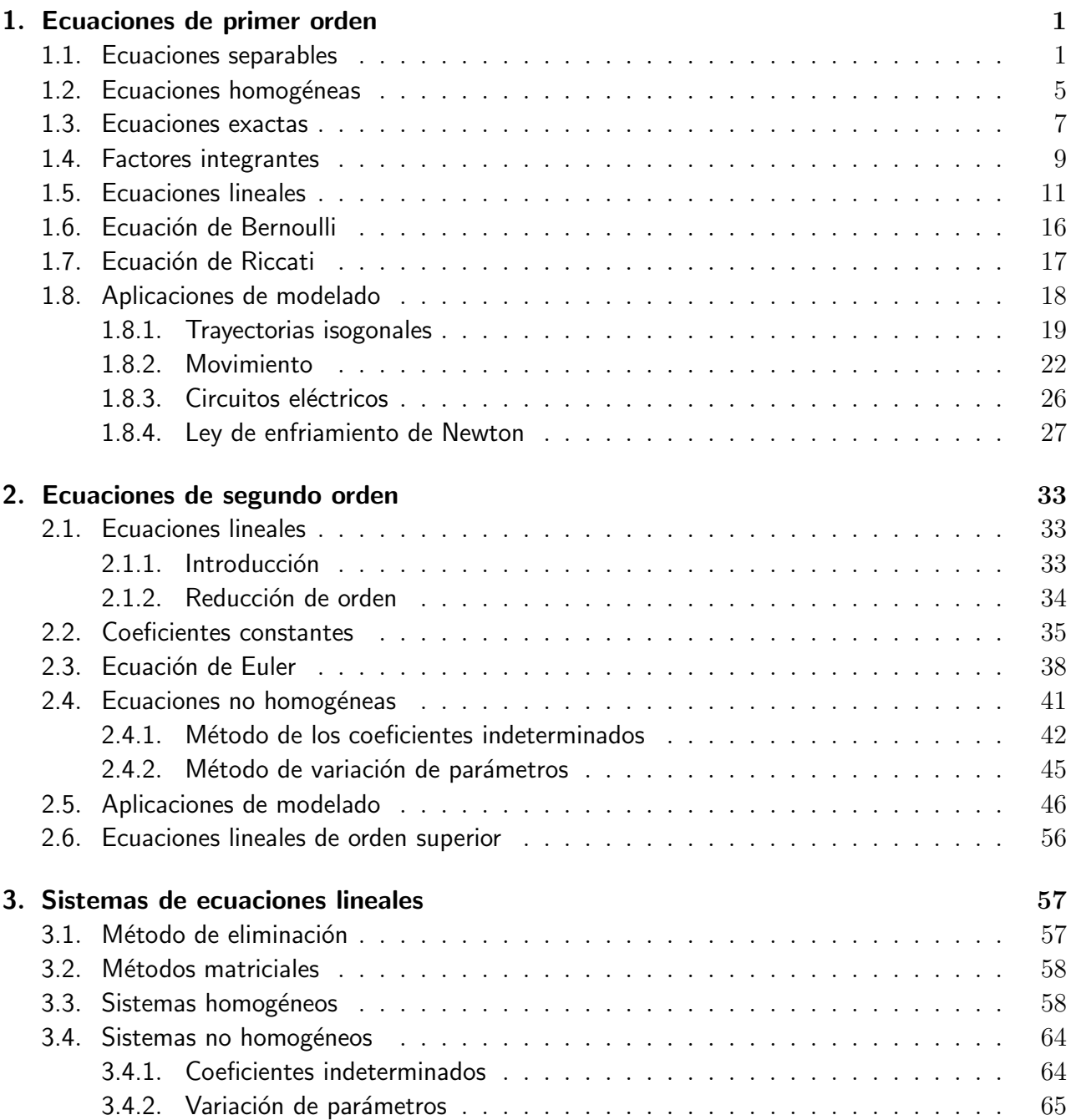

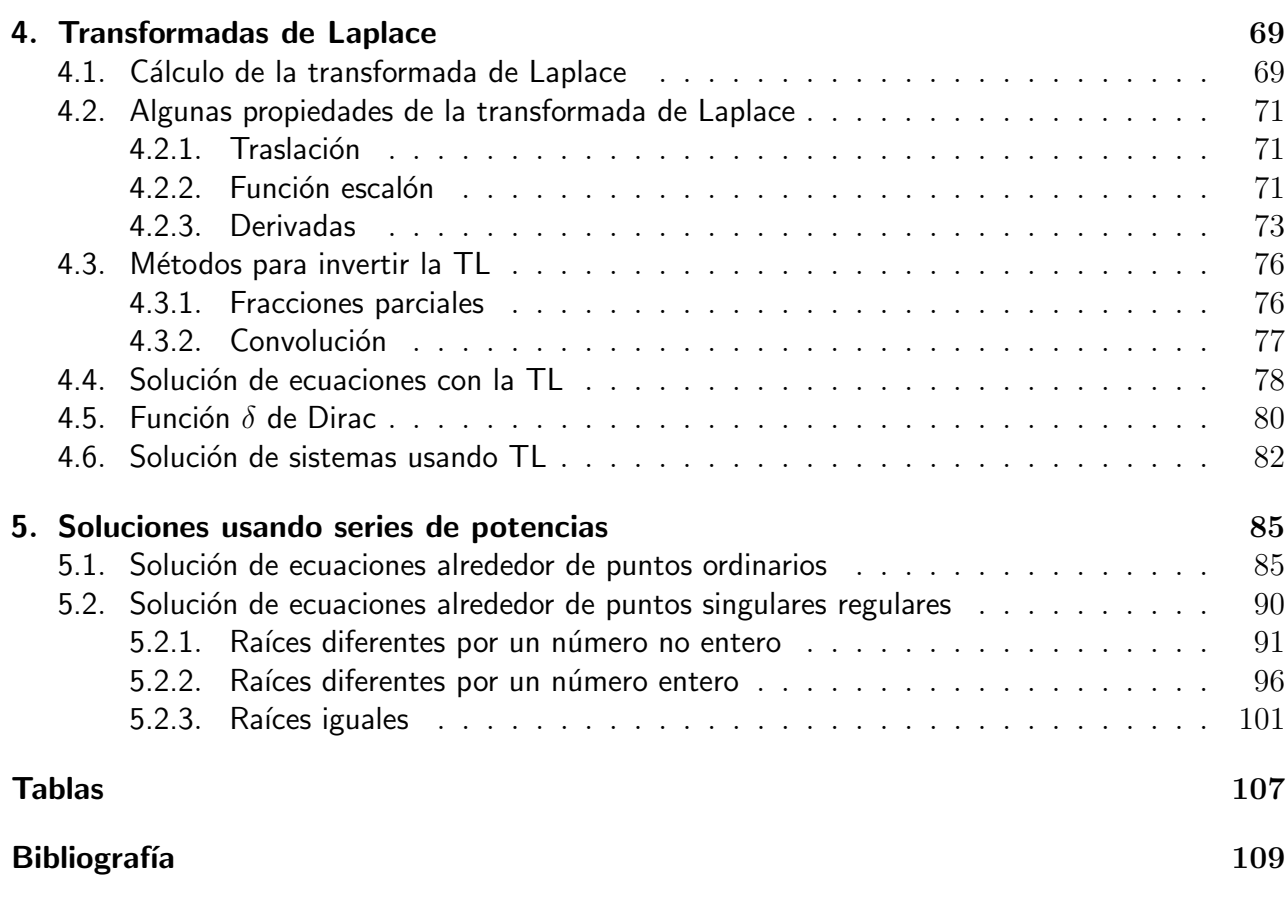

## Capítulo 1

## **Ecuaciones de primer orden**

Una ecuación diferencial es una ecuación en la cual intervienen derivadas de funciones desconocidas (incógnitas). Es importante distinguir una ecuación diferencial de una identidad diferencial. Por ejemplo, sabemos que la igualdad:

$$
\frac{d}{dx}[f(x)g(x)] = f(x)\frac{dg(x)}{dx} + g(x)\frac{df(x)}{dx}
$$

siempre se cumple, por lo tanto no es una ecuación diferencial, sino una identidad diferencial; una ecuación sólo será válida para algunas funciones que deseamos encontrar. Resolver (o integrar) una ecuación diferencial es encontrar la función incógnita a partir de conocer la relación dada entre sus derivadas y otras funciones. A menudo a tal función se le denomina curva integral.

Las ecuaciones diferenciales se clasifican como ordinarias o parciales, dependiendo de si intervienen en ellas derivadas de funciones de una sola o de varias variables independientes. También se distinguen por el orden de la derivada de mayor rango. En este capítulo se estudian las ecuaciones diferenciales ordinarias (s´olo hay una variable independiente) de primer orden (sólo hay derivadas de orden uno). Estas se clasifican de diferentes maneras, según las características que se indican en cada caso.

### **1.1. Ecuaciones separables**

Una ecuación se llama separable si posee la forma

$$
M(x)dx + N(y)dy = 0.
$$
\n(1.1)

Algunas ecuaciones separables están escritas en la forma

$$
\frac{dy}{dx} = f(x, y),\tag{1.2}
$$

pero es posible pasarlas a la forma (1.1) para resolverlas, lo cual se logra tratando a la derivada como si fuera <sup>1</sup> un cociente de la diferencial de y entre la diferencial de x; y entonces, al pasar al

<sup>&</sup>lt;sup>1</sup>En realidad no lo es. Aunque la definición de derivada involucra un cociente, al tomar el límite obtenemos una nueva funci´on. La definici´on de diferencial es lo que nos permite manipular la derivada como si fuera un cociente de diferenciales.

otro miembro de la ecuación las funciones dependientes de  $x$ , también pasamos multiplicando la diferencial de x.

Las ecuaciones separables se resuelven integrando en ambos términos diferenciales con respecto a la variable indicada por la diferencial. El resultado de ambas integraciones se iguala a una constante arbitraria, que podemos considerar como la suma de las constantes de integración que resultan de las integraciones realizadas.

#### **Ejemplo**

Resolver la ecuación

$$
\frac{dy}{dx} = \operatorname{sen} x
$$

#### **Solución**

La ecuación dada es equivalente a

$$
dy = \operatorname{sen} x \, dx,
$$

que podemos integrar con respecto a cada variable independiente dada

$$
\int dy = \int \operatorname{sen} x \, dx,
$$

esto nos da

$$
y = -\cos x + C.
$$

#### **Ejemplo**

Resolver la ecuación

$$
\frac{dy}{dx} = \frac{1+y}{1-x}
$$

#### **Solución**

Esta ecuación es equivalente a

$$
\frac{dy}{1+y} = \frac{dx}{1-x},
$$

que podemos integrar con respecto a cada variable independiente dada

$$
\int \frac{dy}{1+y} = \int \frac{dx}{1-x},
$$

esto nos da

$$
\ln|1+y| = -\ln|1-x| + \ln C,
$$

esto es,

o bien

$$
y = \frac{C}{1-x} - 1.
$$

 $(1-x)(1+y) = C$ ,

Para eliminar la constante arbitraria en la solución de una ecuación diferencial de primer orden, se necesita alguna condición extra, llamada frecuentemente *condición inicial*, que nos permita determinar el valor de dicha constante.

#### **Ejemplo**

Resolver la ecuación

$$
\frac{dy}{dx} = \frac{3x^2 + 4x + 2}{2(y - 1)}, \quad y(0) = -1.
$$

#### **Solución**

Primero separamos variables

$$
2(y-1)dy = (3x^2 + 4x + 2)dx,
$$

lo que al integrar se transforma en

$$
y^2 - 2y = x^3 + 2x^2 + 2x + C;
$$

sustituyendo la condición inicial, que  $y = -1$  cuando  $x = 0$ 

$$
3 = C,
$$

con lo que finalmente

$$
y^2 - 2y = x^3 + 2x^2 + 2x + 3.
$$

Esta solución se puede dejar en forma implícita, o despejar con la fórmula cuadrática.

#### **Ejemplo**

Resolver la ecuación dada, sujeta a la condición inicial indicada.

$$
\frac{dy}{dx} = \frac{y \cos x}{1 + 2y^2}, \quad y(0) = 1.
$$

#### **Solución**

Separando variables obtenemos

$$
\frac{1+2y^2}{y}dy = \cos x \, dx,
$$

lo que integrando da

$$
\ln y + y^2 = \operatorname{sen} x + C;
$$

sustituyendo la condición inicial  $y = 1$  cuando  $x = 0$  encontramos

$$
1 = C.
$$

Con este valor de C obtenemos finalmente

$$
\ln y + y^2 = \operatorname{sen} x + 1.
$$

Esta solución se debe dejar en forma implícita, ya que no se puede despejar con la fórmula cuadrática por la presencia del término  $\ln y$ .

#### **Ejercicios**

Integrar las ecuaciones diferenciales siguientes

1.  $(1 + y^2) dx + (1 + x^2) dy = 0$ <br>R:  $x + y = C(1 - xy)$ 2.  $(1 + y^2) dx + xy dy = 0$ <br>R:  $x^2(1 + y^2) = C$ 3.  $(y^2 + xy^2)y' + x^2 - x^2y = 0$  $R: (x + y)(x - y - 2) + 2\ln\left|\frac{1+x}{1-y}\right|$  $\Big| = C$ 4.  $(1 + y^2) dx = x dy$  R:  $y = tg \ln Cx$ 5.  $x\sqrt{1+y^2} + yy'\sqrt{1+x^2} = 0$  R:  $\sqrt{1+y^2} + yy'\sqrt{1+x^2} = 0$  $R: \sqrt{1 + x^2} + \sqrt{1 + y^2} = C$ 6.  $x\sqrt{1-y^2} dx + y\sqrt{1-x^2} dy = 0$ ,  $y(0) = 1$  R:  $\sqrt{1-y^2} dx + y\sqrt{1-x^2} dy = 0$ R:  $\sqrt{1-x^2} + \sqrt{1-y^2} = 1$ ,  $y = 1$ 7.  $e^{-y}(1+y^{\prime})$  $\text{R}: e^x = C(1 - e^{-y})$ 8.  $y \ln y \, dx + x \, dy = 0$ ,  $y(1) = 1$  R:  $y = 1$ 9.  $y' = a^{x+y}$ ,  $(a > 0, a \neq 1)$ <br>R:  $a^x + a^{-y} = C$ 10.  $-2x(1+e^y) dx + e^y(1+x^2) dy = 0$ <br>R:  $1+e^y = C(1+x^2)$ 11.  $(1 + e^x)yy' = e^y$ ,  $y(0) = 0$  $R: (1 + y)e^{-y} = \ln(\frac{1+e^x}{2}) + 1 - x$ 12.  $(1 + y^2)(e^{2x} dx - e^y dy) - (1 + y) dy = 0$  $\frac{1}{2}e^{2x} - e^y - \ln\sqrt{1 + y^2} - \arctg y = C$ 13.  $(xy^{2}-y^{2}+x-1) dx + (x^{2}y-2xy+x^{2}+2y-2x+2) dy = 0$  R:  $(x^{2}-2x+2)(y^{2}+1)e^{2 \arctan y} = C$ 14.  $y' = \text{sen}(x - y)$  $R: x = \text{ctg } (\frac{y-x}{2} + \frac{\pi}{4}) + C$ 15.  $y' = ax + by + c$   $(a, b, c \text{ constants})$ <br>R:  $a + b(ax + by + c) = Ke^{bx}$ 16.  $(x+y)^2y'=a^2$  $R: x + y = a \lg \left(\frac{y}{a} + C\right)$ 

17. 
$$
(1 - y)e^{y}y' + \frac{y^{2}}{x \ln x} = 0
$$
  
\n18.  $(1 + y^{2}) dx = (y - \sqrt{1 + y^{2}})(1 + x^{2})^{3/2} dy$   
\n19.  $xy^{2}(xy' + y) = a^{2}$   
\n10.  $(x^{2}y^{2} + 1) dx + 2x^{2} dy = 0$  (Sugerencia:  $z = xy$ )  
\n10.  $(x^{2}y^{2} + 1) dx + 2x^{2} dy = 0$  (Sugerencia:  $z = xy$ )  
\n11.  $(x^{2}y^{2} + 1)y + (xy - 1)^{2}xy' = 0$   
\n12.  $(x^{2}y^{2} + 1)y + (xy - 1)^{2}xy' = 0$   
\n13.  $(x^{2}y^{2} + 1) dx + 2x^{2} dy = 0$  (Sugerencia:  $z = xy$ )  
\n14.  $(x^{2}y^{2} + 1)y + (xy - 1)^{2}xy' = 0$   
\n15.  $(x^{2}y^{2} + 1)y + (xy - 1)^{2}xy' = 0$   
\n16.  $(x^{2}y^{2} + 1)y + (xy - 1)^{2}xy' = 0$   
\n17.  $(1 + y^{2}) dx + 2x^{2} dy = 0$  (Sugerencia:  $z = xy$ )  
\n18.  $2x^{3}y^{3} = 3a^{2}x^{2}$   
\n19.  $(x^{2}y^{2} + 1)y + (xy - 1)^{2}xy' = 0$   
\n10.  $(x^{2}y^{2} + 1)y + (xy - 1)^{2}xy' = 0$   
\n11.  $(x^{2}y^{2} + 1)y + (xy - 1)^{2}xy' = 0$   
\n12.  $(x^{2}y^{2} + 1)y + (xy - 1)^{2}xy' = 0$   
\n13.  $(x^{6} - 2x^{5} + 2x^{4} - y^{3} + 4x^{2}y) dx + (xy^{2} - 4x^{3}) dy = 0$   
\n14.  $(x^{2}y$ 

## **1.2. Ecuaciones homogéneas**

En esta sección, llamar a una ecuación homogénea quiere decir que al escribirla en la forma

$$
\frac{dy}{dx} = f(x, y),
$$

la función  $f(x, y)$  es homogénea<sup>2</sup> (de cualquier grado). En este caso, la ecuación se resuelve fácilmente si se hace el cambio de variable  $v = \frac{y}{x}$ . Con este cambio de variable, se tendrá que  $y = vx$ ,  $\frac{dy}{dx} = v + x \frac{dv}{dx}$ .

#### **Ejemplo**

Resolver la ecuación

$$
\frac{dy}{dx} = \frac{y^2 + 2xy}{x^2}.
$$

#### **Solución**

La ecuación se puede escribir en la forma

<sup>&</sup>lt;sup>2</sup>Una función  $f(x, y)$  es homogénea de grado n si se cumple que  $f(\lambda x, \lambda y) = \lambda^n f(x, y)$ .

$$
\frac{dy}{dx} = \left(\frac{y}{x}\right)^2 + 2\left(\frac{y}{x}\right),
$$

y al hacer el cambio de variable indicado se transforma en

$$
v + x\frac{dv}{dx} = v^2 + 2v,
$$
  

$$
x\frac{dv}{dx} = v^2 + v,
$$
  

$$
\frac{dv}{v^2 + v} = \frac{dx}{x},
$$
  

$$
\frac{dx}{x} = \frac{dv}{v(v+1)} = \frac{dv}{v} - \frac{dv}{v+1},
$$
  

$$
\ln x = \ln v - \ln(v+1) - \ln C,
$$

$$
Cx = \frac{v}{v+1}.
$$

Regresando a las variables originales se tiene la solución

$$
Cx = \frac{v}{v+1} = \frac{\frac{y}{x}}{\frac{y}{x}+1},
$$

$$
Cx + Cy = \frac{y}{x},
$$

$$
Cx = \left(\frac{1}{x} - C\right)y,
$$

$$
y = \frac{Cx}{\frac{1}{x} - C} = \frac{Cx^2}{1 - Cx}.
$$

## **Ejercicios**

Resolver las siguientes ecuaciones homogéneas

1. 
$$
4x - 3y + y'(2y - 3x) = 0
$$
  
\n2.  $xy' = y + \sqrt{y^2 - x^2}$   
\n3.  $4x^2 - xy + y^2 + y'(x^2 - xy + 4y^2) = 0$   
\n4.  $4x^2 + xy - 3y^2 + y'(-5x^2 + 2xy + y^2) = 0$   
\n5.  $y' = \frac{2xy}{3x^2 - y^2}$   
\n6.  $2xy'(x^2 + y^2) = y(y^2 + 2x^2)$   
\n7.  $xy' = \sqrt{y^2 - x^2}$   
\n8.  $y' = \sqrt{y^2 - x^2}$   
\n9.  $2xy'(x^2 + y^2) = y(y^2 + 2x^2)$   
\n10.  $2xy'(x^2 + y^2) = y(y^2 + 2x^2)$   
\n11.  $4x - 3y + 2x^2 = C$   
\n12.  $2xy'(x^2 - x^2) = 0$   
\n13.  $4x^2 - xy + y^2 + y'(x^2 - xy + 4y^2) = 0$   
\n14.  $4x^2 + xy - 3y^2 + y'(x^2 - xy + 4y^2) = 0$   
\n15.  $y' = 2xy$   
\n16.  $2xy'(x^2 + y^2) = y(y^2 + 2x^2)$   
\n17.  $xy' = \sqrt{y^2 - x^2}$   
\n18.  $y' = 2x^2$   
\n19.  $y = C$   
\n10.  $2xy'(x^2 + y^2) = y(y^2 + 2x^2)$   
\n11.  $2xy'(x^2 - xy + 4y^2) = 0$   
\n12.  $2xy'(x^2 - xy + 4y^2) = 0$   
\n13.  $4x^2 - xy + y'(x^2 - xy + 4y^2) = 0$   
\n14.  $4x^2 + xy - 3y^2 + y'(-5x^2 + 2xy + y^2) = 0$   
\n15.  $y' = 2xy$   
\n16.  $2xy'(x^2 + y^2) = y$ 

8. 
$$
ax^2 + 2bxy + cy^2 + y'(bx^2 + 2cxy + fy^2) = 0
$$
  
\n9.  $(y^4 - 3x^2) dy = -xy dx$   
\n10.  $y^3 dx + 2(x^2 - xy^2) dy = 0$   
\n11.  $(y - xy')^2 = x^2 + y^2$   
\n12.  $3x + y - 2 + y'(x - 1) = 0$   
\n13.  $2x + 2y - 1 + y'(x + y - 2) = 0$   
\n14.  $(3y - 7x + 7) dx - (3x - 7y - 3) dy = 0$   
\n15.  $(y + y\sqrt{x^2y^4 + 1}) dx + 2x dy = 0$   
\n16.  $4xy^2 dx + (3x^2y - 1) dy = 0$   
\n17.  $(x + y^3) dx + (3y^5 - 3xy^2) dy = 0$   
\n18.  $2(x^2y + \sqrt{x^2y^4 + 1}) dx + x^3 dy = 0$   
\n19.  $(2x - 4y) dx + (x + y - 3) dy = 0$   
\n20.  $(x - y + 3) dx + (3x - 6y + 2) dy = 0$   
\n21.  $(x - y + 3) dx + (3x - 6y + 2) dy = 0$   
\n22.  $(x + y) dx + (x + y - 1) dy = 0$   
\n23.  $y \cos x dx + (2y - \sin x) dy = 0$   
\n24.  $(x - y \cos \frac{x}{2}) dx + x \cos \frac{y}{2} dy = 0$   
\n25.  $y^3 dy + 3y^2x dx + 2x^3 dx = 0$   
\n26.  $y dx + (2\sqrt{xy} - x) dy = 0$   
\n27.  $(x + y^2) dx + (x + y - 1) dy = 0$   
\n28.  $y dx + (2\sqrt{xy} - x) dy = 0$   
\n29.  $2x^3 dx + 2x^2 dx = 0$   
\n20.  $2x^2 dx + 2x^3 dx = 0$   
\n21.  $(x - y \cos \frac{y}{x$ 

## **1.3. Ecuaciones exactas**

Una ecuación de la forma

$$
M(x, y)dx + N(x, y)dy = 0
$$

es exacta si se cumple que:

$$
\frac{\partial M}{\partial y} = \frac{\partial N}{\partial x}.
$$

Con esto, al integrar  $M$  con respecto a  $x$  y  $N$  con respecto a  $y$  se obtiene una solución implícita de la forma

$$
f(x, y) = C.
$$

Es importante hacer notar que la solución  $f(x, y)$  no es la suma de las integrales halladas, sino que es la expresión más simple que quede al eliminar los términos que se repiten.

#### **Ejemplo**

Resolver la ecuación

$$
2xy^3dx + 3x^2y^2dy = 0.
$$

#### **Solución**

La ecuación es exacta, ya que

$$
\frac{\partial}{\partial y}(2xy^3) = 6xy^2 = \frac{\partial}{\partial x}(3x^2y^2),
$$

entonces, al integrar:

$$
\int 2xy^3 dx = y^3x^2, \quad \int 3x^2y^2 dy = x^2y^3,
$$

por lo tanto, la solución es

$$
x^2y^3 = C.
$$

**Ejemplo**

Resolver la ecuación

$$
(y\cos x + 2xe^y)dx + (\sin x + x^2e^y + 2)dy = 0.
$$

#### **Solución**

 ${\rm La}$ ecuación es exacta, puesto que

$$
\frac{\partial M}{\partial y} = \cos x + 2xe^y = \frac{\partial N}{\partial x}.
$$

Al integrar obtenemos

$$
\int M dx = \int (y \cos x + 2xe^y) dx = y \operatorname{sen} x + x^2 e^y
$$

$$
\int N dy = \int (\operatorname{sen} x + x^2 e^y + 2) dy = y \operatorname{sen} x + x^2 e^y + 2y.
$$

De aquí, la solución es

$$
y \operatorname{sen} x + x^2 e^y + 2y = C.
$$

## **1.4. Factores integrantes**

A veces se tiene alguna ecuación de la forma

$$
M(x, y)dx + N(x, y)dy = 0
$$
\n(1.3)

en la que no se cumple que

$$
\frac{\partial M}{\partial y} = \frac{\partial N}{\partial x}.
$$

A pesar de esto, es posible hallar una solución para esta ecuación si se puede encontrar alguna función (llamada *factor integrante*) que al multiplicarla por la ecuación 1.3 nos dé una ecuación exacta. Esto es, si en la ecuación

$$
\mu(x, y)(M(x, y)dx + N(x, y)dy = 0)
$$

se cumple que

$$
\frac{\partial(\mu M)}{\partial y} = \frac{\partial(\mu N)}{\partial x},
$$

entonces la función  $\mu(x, y)$  es un factor integrante de la ecuación dada.

#### **Ejemplo**

Resolver la ecuación

$$
(y^2 + xy)dx - x^2 dy = 0.
$$

#### **Solución**

Esta ecuación no es exacta, ya que

$$
\frac{\partial M}{\partial y} = 2y + x,
$$

mientras que

$$
\frac{\partial N}{\partial x} = -2x.
$$

Pero supongamos que existe un factor integrante de la forma

$$
\mu(x,y) = x^m y^n,
$$

entonces, al sustituir en la ecuación original, tendremos que

$$
(x^m y^{n+2} + x^{m+1} y^{n+1}) dx - x^{m+2} y^n dy = 0
$$

y las derivadas parciales son

$$
\frac{\partial M}{\partial y} = (n+2)x^m y^{n+1} + (n+1)x^{m+1} y^n,
$$

$$
\frac{\partial N}{\partial x} = -(m+2)x^{m+1} y^n.
$$

O sea que para que la ecuación sea exacta es necesario que

$$
n + 1 = -m - 2, \quad n + 2 = 0
$$

lo cual nos da, al resolver el sistema de ecuaciones

$$
\mu = \frac{1}{xy^2}.
$$

Entonces, al sustituir el factor integrante en la ecuación, ésta se transforma en

$$
\left(\frac{1}{x} + \frac{1}{y}\right)dx - \frac{x}{y^2}dy = 0,
$$

cuya solución es

$$
\ln x + \frac{x}{y} = C.
$$

A veces el factor integrante sólo depende de  $x$ , en cuyo caso se puede hallar resolviendo la ecuación

$$
\frac{d\mu}{dx} = \frac{\frac{\partial M}{\partial y} - \frac{\partial N}{\partial x}}{N} \mu.
$$

Si en cambio el factor integrante depende sólo de  $y$ , se puede hallar resolviendo

$$
\mu = \exp\left(\int \frac{\frac{\partial N}{\partial x} - \frac{\partial M}{\partial y}}{M} dy\right).
$$

Si el factor integrante es función de  $x^2 + y^2$ , se encuentra con

$$
\mu = C \exp\left(\frac{1}{2} \int \frac{\frac{\partial N}{\partial x} - \frac{\partial M}{\partial y}}{My - Nx} d(x^2 + y^2)\right).
$$

En general un factor integrante satisface la ecuación:

$$
M\frac{\partial \mu}{\partial y} + \mu \frac{\partial M}{\partial y} = N\frac{\partial \mu}{\partial x} + \mu \frac{\partial N}{\partial x}
$$

sin embargo, si suponemos que  $\mu$  depende de una forma específica (por ejemplo,  $x \pm y$ ,  $x^2 \pm y^2$ , etc), se puede simplificar la ecuación y su solución será más fácil de encontrar.

## **Ejercicios**

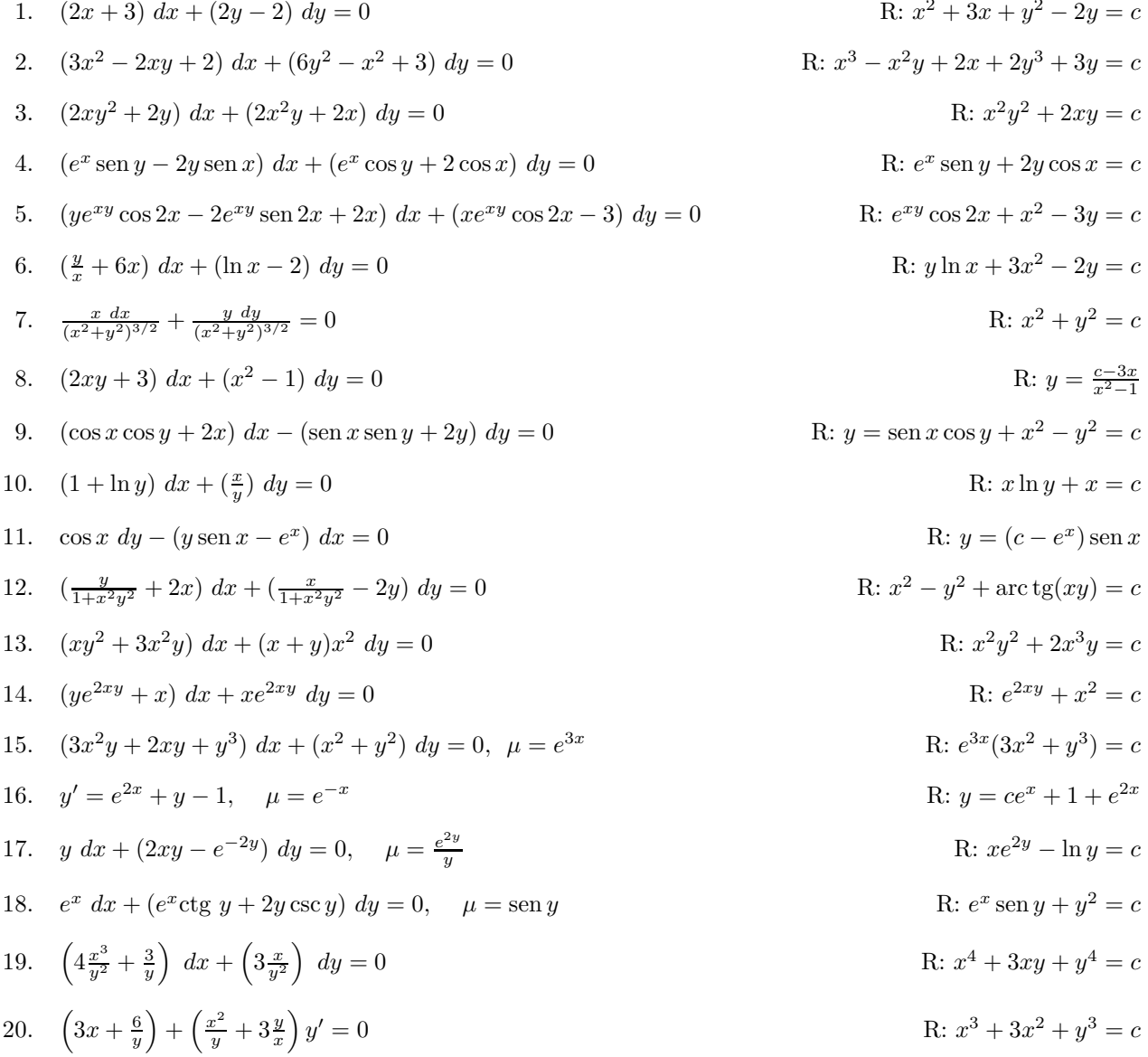

## **1.5. Ecuaciones lineales**

La ecuación lineal de primer orden más general es

$$
y' + p(x)y = g(x).
$$

Esta ecuación tiene como factor integrante a  $\mu = e^{\int p(x)dx}$ . Con esto, la solución general es:

$$
y = e^{-\int p(x)dx} \left[ \int e^{\int p(x)dx} g(x) dx + C \right]
$$

#### **Ejemplo**

Resolver la ecuación dada, con la condición inicial especificada.

$$
y' - 2xy = x, \quad y(0) = 1.
$$

#### **Solución**

Primero calculamos la integral de  $p(x)$ 

$$
\int p(x)dx = \int -2xdx = -x^2
$$

con lo que la solución será de la forma

$$
y = e^{x^2} \left[ \int e^{-x^2} x dx + C \right].
$$

Para resolver la integral procedemos como sigue. Sea  $u = -x^2$ , entonces,  $du = -2xdx$  con lo cual

$$
\int e^{-x^2} x dx = -\frac{1}{2} \int e^u du = -\frac{1}{2} e^{-x^2}.
$$

O sea que

$$
y = -\frac{1}{2} + Ce^{x^2}.
$$

Evaluando en cero para cumplir con la condición inicial impuesta

$$
y(0) = -\frac{1}{2} + C = 1,
$$

de donde obtenemos que

$$
C=\frac{3}{2},
$$

y finalmente, la solución es

$$
y = -\frac{1}{2} + \frac{3}{2}e^{x^2}.
$$

#### **Ejemplo**

Resolver el problema

 $y' - 2xy = 1$ ,  $y(0) = 1$ 

#### **Solución**

Aquí tenemos que:

$$
\int p(x)dx = -x^2
$$

$$
y = e^{x^2} \left[ \int e^{-x}dx + C \right]
$$

$$
y = e^{x^2} \int e^{-x^2}dx + Ce^{x^2}.
$$

Si en la fórmula que nos da la solución de la ecuación lineal general las funciones tienen discontinuidades esenciales, la solución tendrá discontinuidades en los mismos puntos y sólo en ellos. En todos los demás es continua, por lo que se obtiene información sobre la solución con sólo identificar los puntos de discontinuidades de  $p(x)$  y  $q(x)$ . En algunos casos se pueden elegir las constantes en la solución de tal modo que se eliminen las discontinuidades.

#### **Ejemplo**

$$
xy' + 2y = 4x^2, \quad y(1) = 2.
$$

#### **Solución**

El ejercicio planteado es equivalente a

$$
y' + 2y/x = 4x
$$
,  $p(x) = 2/x$ ,  $g(x) = 4x$ ,

donde vemos que  $p(x)$  es discontinua en  $x = 0$ , por lo cual la solución será discontinua allí en algunas condiciones. Primero resolvemos la integral de  $p(x)$ 

$$
\int \frac{2}{x} dx = 2 \ln x = \ln x^2
$$

$$
y = e^{-\ln x^2} \left[ \int e^{\ln x^2} (4x) dx + C \right]
$$

$$
= \frac{1}{x^2} \left[ \int 4x^3 dx + C \right] = x^2 + \frac{C}{x^2}
$$

$$
y(1) = 2 = 1^2 + C
$$

$$
\Rightarrow C = 1
$$

$$
y(x) = x^2 + \frac{1}{x^2}
$$

que es discontinua en  $x = 0$ , por lo cual la solución será discontinua allí. Pero si se tuviera que  $y(1) = 1$ , se tendría que  $C = 0$ , y la solución sería

$$
y(x) = x^2
$$

que es continua en todos los reales.

Si  $p(x)$  o  $g(x)$  tienen discontinuidades de salto, por ejemplo en  $x_0$ , se resuelve por separado cuando  $x > x_0$  y cuando  $x < x_0$ . Posteriormente se eligen las constantes de forma que y sea continua en  $x_0$ .

#### **Ejemplo**

$$
y' + 2y = g(x), \quad y(0) = 0,
$$

con:

$$
g(x) = \begin{cases} 1 & 0 \le x \le 1 \\ 0 & x > 1 \end{cases}
$$

#### **Solución**

Aquí $x_0 = 1$ , entonces, para  $x < x_0$ :

$$
y' + 2y = 1
$$

$$
\int 2dx = 2x
$$

$$
y = e^{-2x} \left[ \int e^{2x} dx + C_1 \right] =
$$

$$
= e^{-2x} \left[ \frac{1}{2} e^{2x} dx + C_1 \right] =
$$

$$
\frac{1}{2} + C_1 e^{-2x}
$$

Ahora, para  $x>x_0$ :

$$
y' + 2y = 0
$$

$$
y = e^{-2x} \left[ \int e^{2x} (0) dx + C_2 \right] = C_2 e^{-2x}.
$$

Para que haya continuidad en  $x_0 = 1$ , procedemos del siguiente modo. Como  $y(0) = 0$ :

$$
y(0) = \frac{1}{2} + C_1 e^{-2(0)} = 0
$$

$$
\Rightarrow C_1 = -\frac{1}{2}
$$

También

$$
\frac{1}{2} + C_1 e^{-2(1)} = C_2 e^{-2(1)}.
$$

 $\rm Entonces$ 

$$
C_2 = \frac{\frac{1}{2} - \frac{1}{2}e^{-2}}{e^{-2}} = \frac{e^2}{2} - \frac{1}{2}
$$

 $\mathbf y$  con esto

$$
y = \frac{1}{2} - \frac{1}{2}e^{-2x} + \left(\frac{e^2 - 1}{2}2\right)e^{-2x}
$$

## **Ejercicios**

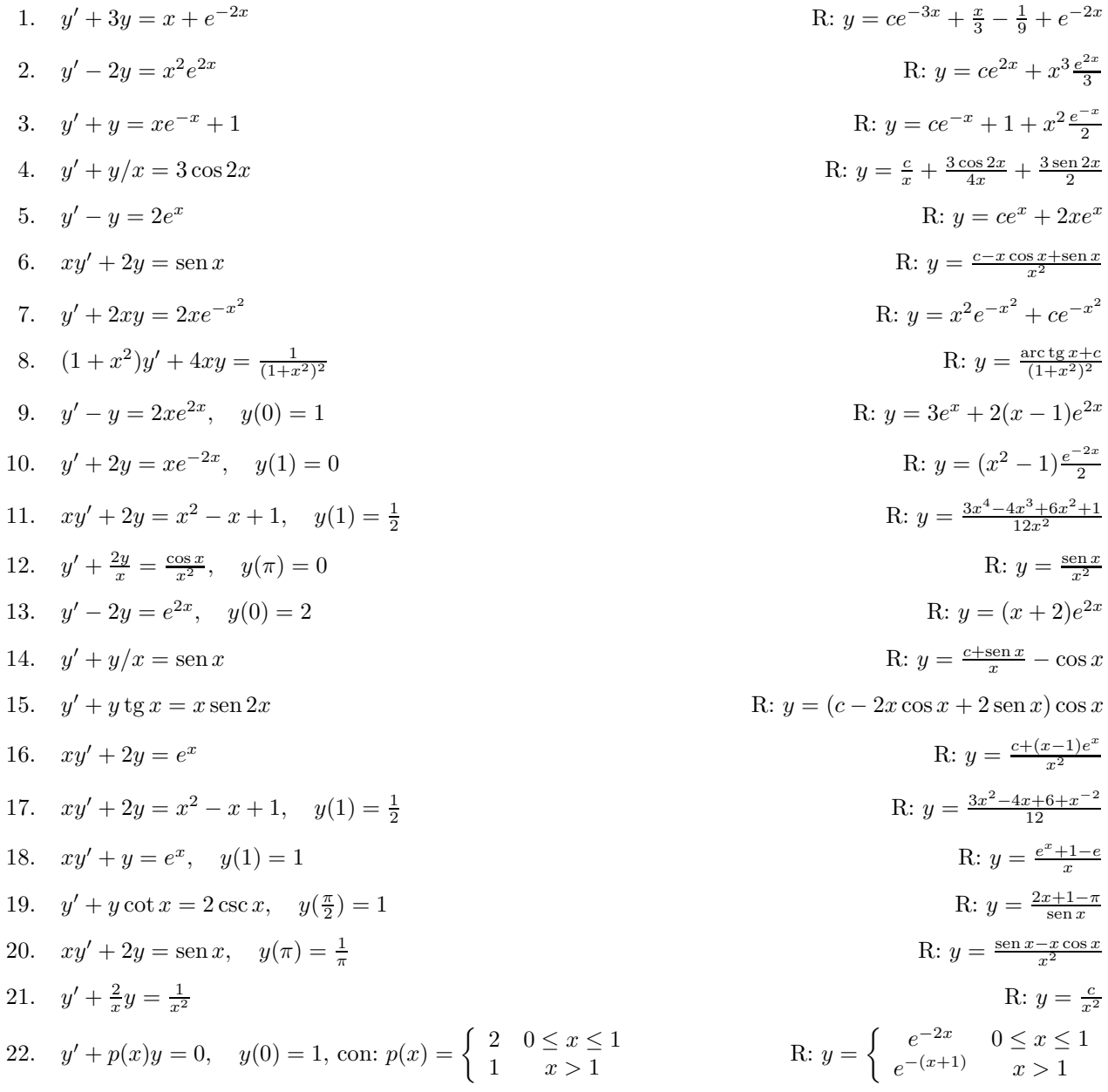

## **1.6.** Ecuación de Bernoulli

La ecuación:

$$
y' + p(x)y = q(x)y^n,
$$

llamada ecuación de Bernoulli, se convierte en una ecuación lineal al hacer la sustitución

$$
v = y^{1-n}.
$$

**Ejemplo**

$$
x^2y' + 2xy - y^3 = 0
$$

#### **Solución**

Dividiendo entre  $x^2$ :

$$
y' + \frac{2}{x}y = \frac{1}{x^2}y^3,
$$

ahora hacemos

$$
v = y^{-2}
$$
  
\n
$$
v' = -2y^{-3}y'
$$
  
\n
$$
\frac{y'}{y^3} = -\frac{v'}{2}, \quad v = \frac{1}{y^2}
$$
  
\n
$$
\frac{y'}{y^3} + \frac{2}{x}\frac{1}{y^2} = \frac{1}{x^2}
$$
  
\n
$$
-\frac{v'}{2} + \frac{2}{x}v = \frac{1}{x^2}
$$
  
\n
$$
v' - \frac{4}{x}v = -\frac{2}{x^2}
$$
  
\n
$$
\int -\frac{4}{x}dx = -4\ln x = \ln\frac{1}{x^4}
$$
  
\n
$$
v = e^{-\ln\frac{1}{x^4}} \left[ \int \left( e^{\ln\frac{1}{x^4}} - \frac{2}{x} \right) dx + C \right] =
$$
  
\n
$$
v = x^4 \left[ \int -\frac{2}{x^6} dx + C \right] = \frac{2}{5x} + Cx^4
$$
  
\n
$$
\frac{1}{y^2} = \frac{2}{5x} + Cx^4 = \frac{2 + 5Cx^5}{5x}
$$
  
\n
$$
y = \sqrt{\frac{5x}{2 + 5Cx^5}}
$$

### **1.7. Ecuación de Riccati**

La ecuación de Riccati es

$$
\frac{dy}{dx} = q_1(x) + q_2(x)y + q_3(x)y^2.
$$

Si se conoce una solución particular  $y_1(x)$ , se puede obtener una más general con la sustitución

$$
y = y_1(x) + \frac{1}{v(x)}.
$$

La función  $v(x)$  satisface la ecuación

$$
\frac{dv}{dx} = -(q_2 + 2q_3y_1)v - q_3.
$$

#### **Ejemplo**

Resolver la ecuación

$$
y' = 1 + x^2 - 2xy + y^2, \quad y_1(x) = x
$$

#### **Solución**

Dada la solución particular  $y_1$ , la ecuación a resolver para  $v$  es

$$
\frac{dv}{dx} = -(-2x + 2x)v - 1 = -1,
$$

que tiene la solución

$$
v = -x + C,
$$

y la solución general es

$$
y = x - \frac{1}{x - C}.
$$

### **Ejercicios**

Resolver las siguientes ecuaciones

1.  $y' = \alpha y - \beta y^2$ ,  $\alpha > 0, \beta > 0$ .<br>R:  $y = \frac{\alpha e^{\alpha x}}{\beta e^{\alpha x} + \beta e^{\alpha x}}$ R:  $y = \frac{\alpha e^{\alpha x}}{\beta e^{\alpha x} + C}$ 2.  $y' = \alpha y - \beta y^3$ ,  $\alpha > 0, \beta > 0$ <br>R:  $y = \pm \frac{\sqrt{\alpha} e^{\alpha x}}{\sqrt{\beta e^{\alpha x}} + \beta e^{\alpha x}}$ R:  $y = \pm \frac{\sqrt{\alpha}e^{\alpha x}}{\sqrt{\beta}e^{\alpha x} + C}$ 3.  $y' = \gamma y - f(x)y^3$ ,  $\gamma > 0$  $R: y = \pm \frac{ie^{\gamma x}}{\sqrt{C-2\int f(x)e^{2\gamma x}dx}}$ 4.  $y' + y^2 \operatorname{sen} x = 0$  R:  $\frac{1}{y}$ R:  $\frac{1}{y} + \cos x = C$ 5.  $y'=1+x+y^2+xy^2$  $S = 1 + x + y^2 + xy^2$ <br>R:  $\arct{g} y - x - \frac{x^2}{2} = C$ 

6.  $y' = (\cos^2 x)(\cos^2 2y)$ R:  $2 \text{ tg } 2y - 2x - \text{sen } 2x = C$ R:  $y = x^2 + 3x + y^2 - 2y = C$ 7.  $(2x+3)dx + (2y-2)dy = 0$ 8.  $(\frac{y}{x} + 6x)dx + (\ln x - 2)dy = 0, \quad x > 0$ R:  $y \ln x + 3x^2 - 2y = C$  $R: e^{2xy} + x^2 = C$ 9.  $(ue^{2xy} + x)dx + xe^{2xy}du$ 10.  $x^2y^3 + x(1+y^2)y' = 0$ R:  $x^2 + 2 \ln |y| - \frac{1}{x^2} = C$ R:  $xy^{2} - (y^{2} - 2y + 2)e^{y} = C$ 11.  $ydx + (2x - ye^y)dy = 0$ 12.  $ydx + (\frac{x}{y} - \sin y) dy = 0$ R:  $xy + y \cos y - \sin y = C$ 13.  $xy' = \sqrt{x^2 - y^2} + y$ R:  $y = x \operatorname{sen}(\ln C x)$ R:  $\arctan\left(\frac{y}{x} + \ln\left(\frac{\sqrt{x^2 + y^2}}{x^2}\right)\right) = C$ 14.  $xdx + ydy + xdy - ydx = 0$ R:  $\frac{xy^2}{x^4 + \sqrt{x^2 + y^2}} = C$ 15.  $\frac{dy}{dx} = \frac{y}{x + \sqrt{x^2 + y^2}}$ 16.  $\frac{dy}{dx} = \frac{y-4x}{x-x}$ R:  $xy + 2x^2 = C$ 17.  $y' = \frac{x+y}{x}$ R:  $y = x \ln x + Cx$ 18.  $y' = \frac{x^2 + 3y^2}{2xy}$ R:  $y = \pm \sqrt{Cx^3 - x^2}$ R:  $y = \frac{1}{x} + \frac{2x}{C-x^2}$ 19.  $y' = -\frac{1}{x^2} - \frac{y}{x} + y^2$ ,  $y_1(x) = \frac{1}{x}$ 20.  $\frac{dy}{dx} = \frac{2\cos^2 x - \sin^2 x + y^2}{2\cos x}, \quad y_1(x) = \sin x$ R:  $y = \operatorname{sen} x + \frac{1}{C \cos x - \frac{1}{2} \operatorname{sen} x}$ R:  $y^2(x^2+1+Ce^{x^2})=1$ 21.  $y' + xy = x^3y^3$ 22.  $(1-x^2)y' - xy - 9xy^2 = 0$ R:  $(C\sqrt{1-x^2}-9)y=1$ R:  $4y^3 = Ce^{2x} - 2(x+1) - 1$ 23.  $3u^2u' - 2u^3 - x - 1 = 0$ R:  $x\left[ (2-y^2)e^{\frac{y^2}{2}} + C \right] = e^{\frac{y^2}{2}}$ 24.  $y'(x^2y^3 + xy) = 1$ 25.  $(y - \ln x - 2)ydx = xdy$  $R: y(Cx + \ln x + 1) = 1$ R:  $y = \frac{\text{tg }x + \sec x}{\cos x + C}$ 26.  $y - y' \cos x = y^2 \cos x (1 - \sin x)$ 

#### Aplicaciones de modelado  $1.8.$

Para resolver problemas usando las ecuaciones diferenciales es necesario traducir la situación física en términos matemáticos. Suele llevarse a cabo esto al establecer hipótesis, acerca de lo que está sucediendo, que sean coherentes con los fenómenos observados. Por ejemplo, se ha observado que los materiales radiactivos decaen con una rapidez proporcional a la cantidad de material presente, que el calor pasa de un cuerpo caliente hacia uno más frío con una rapidez proporcional a la diferencia de temperaturas, que los objetos se mueven según las leyes de Newton del movimiento, etc. Cada una de estas proposiciones comprende una razón de cambio (derivada) y, en consecuencia, al expresarse matemáticamente, toma la forma de una ecuación diferencial.

Una vez que el fenómeno se ha modelado matemáticamente, el problema se reduce a resolver una o más ecuaciones diferenciales.

#### **1.8.1. Trayectorias isogonales**

En una familia de curvas dependiente de un parámetro C, digamos  $y = (x, C)$ , las líneas de la forma  $y = q(x, K)$  que cortan a todas las curvas de tal familia en un mismo ángulo se llaman trayectorias isogonales. En el caso particular de que el ángulo de corte sea recto, se denominan trayectorias ortogonales. Para que se cumpla lo dicho anteriormente respecto al ´angulo de corte, las pendientes de las rectas tangentes a las familias de curvas de la familia y las trayectorias isogonales en un ángulo  $\alpha$  deben cumplir la relación

$$
\frac{dy}{dx} = \frac{\frac{dy_t}{dx} - \text{tg}\,\alpha}{1 + \text{tg}\,\alpha\frac{dy_t}{dx}},\tag{1.4}
$$

donde el subíndice  $t$  indica que se toma la derivada de las curvas tangentes. La ecuación anterior proviene de la identidad trigonométrica para la tangente de la resta de dos ángulos. En el caso particular de las trayectorias ortogonales, la relación 1.4 se reduce a

$$
\frac{dy}{dx} = \frac{-1}{\frac{dy_t}{dx}}.\tag{1.5}
$$

#### **Ejemplo**

Encontrar las trayectorias ortogonales a la familia de curvas

$$
y = cx^2.
$$

#### **Solución**

La derivada de la familia de curvas (parábolas) anterior es

$$
\frac{dy}{dx} = 2cx,
$$

que al combinar con la ecuación de la familia para eliminar el parámetro  $c$  nos da

$$
\frac{dy}{dx} = 2x\left(\frac{y}{x^2}\right) = \frac{2y}{x}.
$$

Aplicando la condición 1.5, obtenemos la ecuación

$$
\frac{dy}{dx} = -\frac{x}{2y},
$$

que se resuelve muy fácilmente por separación de variables, dando como solución

$$
\frac{x^2}{2} + y^2 = k.
$$

La solución encontrada define una familia de elipses. En la figura 1.1 se ven ambas familias de curvas.

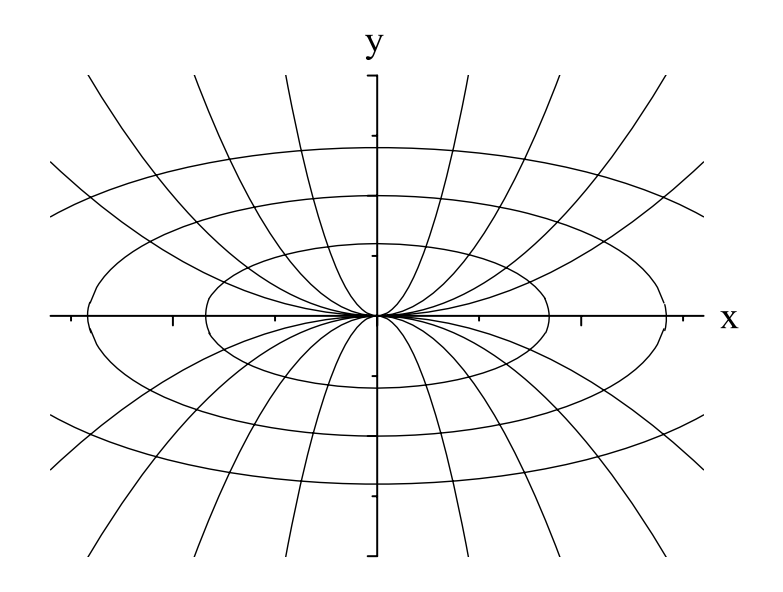

Figura 1.1: Trayectorias ortogonales

#### **Ejemplo**

Hallar las trayectorias isogonales de la familia de rectas

$$
y = Cx
$$

que cortan las líneas en un ángulo de  $45^{\rm o}.$ 

#### **Solución**

Para la familia dada se tiene que

$$
\frac{dy}{dx} = C,
$$

que al eliminar el parámetro  $C$  (despejando de la ecuación original) se convierte en

$$
\frac{dy}{dx} = \frac{y}{x}.
$$

De la ecuación 1.4 encontramos que la ecuación diferencial a resolver es

$$
\frac{\frac{dy}{dx} - 1}{1 + \frac{dy}{dx}} = \frac{y}{x}.
$$

Despejando la derivada de la ecuación anterior obtenemos la ecuación

$$
\frac{dy}{dx} = \frac{1 + \frac{y}{x}}{1 - \frac{y}{x}}.
$$

Esta es una ecuación homogénea. Al resolverla por la técnica estudiada anteriormente se obtiene la solución

$$
\ln \sqrt{x^2 + y^2} = \arctg \frac{y}{x} + k.
$$

La ecuación anterior define una familia de espirales logarítmicas, cuya gráfica se da en la figura 1.2.

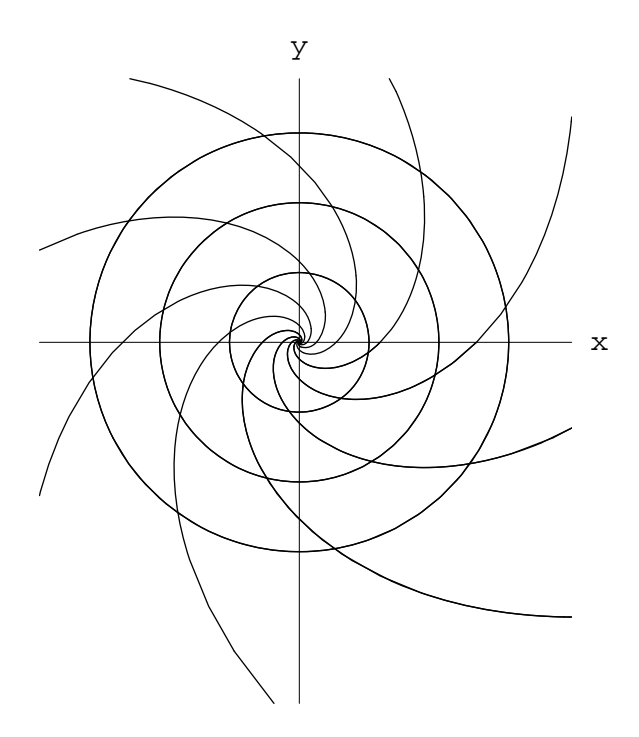

Figura 1.2: Trayectorias isogonales

## **Ejercicios**

 $\!$  Encontrar las trayectorias ortogonales a las familias de curvas dadas a continuación

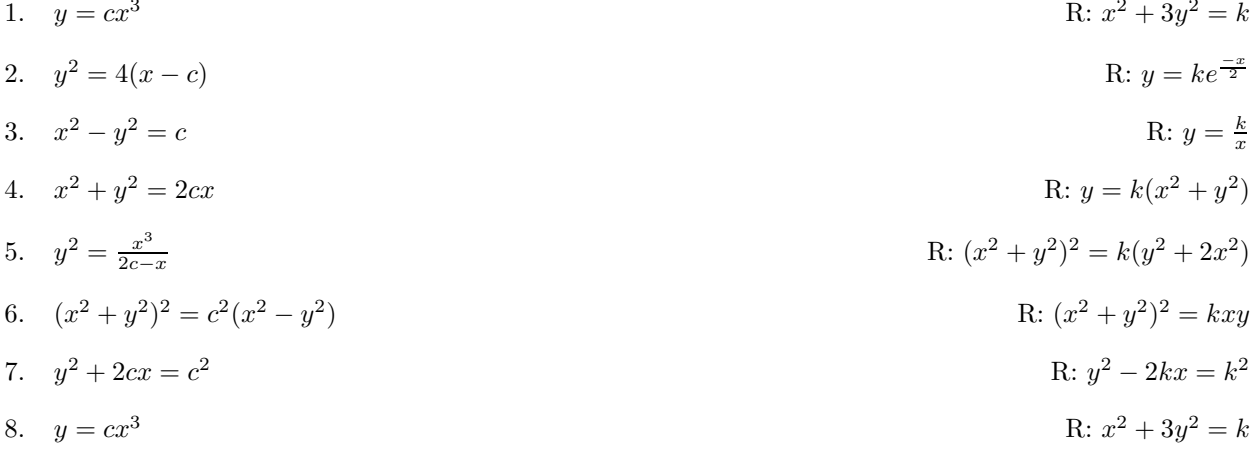

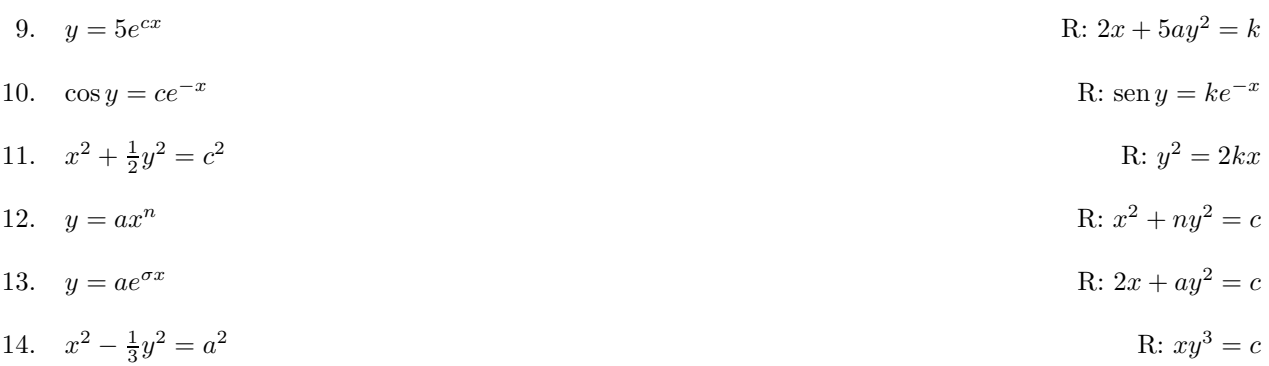

Hallar las trayectorias isogonales en el ángulo  $\alpha$  dado para las familias de curvas siguientes

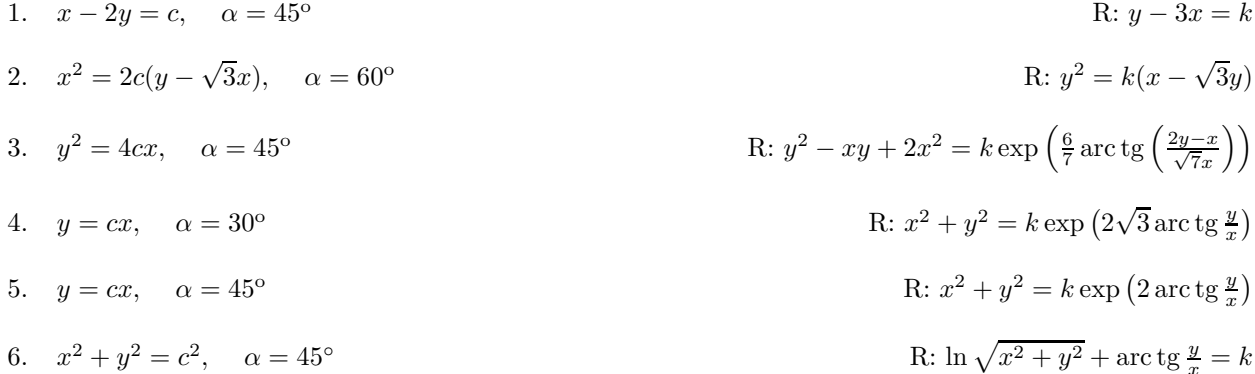

#### **Movimiento**  $1.8.2.$

La segunda ley de Newton establece que cuando una fuerza actúa sobre una partícula, sufre una aceleración proporcional a la fuerza que se aplica, e inversamente proporcional a la masa de tal partícula. Esto se escribe como

$$
F = ma,\tag{1.6}
$$

donde  $F$  es la fuerza total aplicada (esto es, la suma de todas las fuerzas que actúan sobre la partícula), m es la masa de la partícula y a es la aceleración que experimenta. Si recordamos que  $a = \frac{dv(t)}{dt}$  y que  $v(t) = \frac{dx(t)}{dt}$ , con  $v(t)$  la velocidad de la partícula en el instante  $t$  y  $x(t)$  la posición de la pa

$$
\frac{dv(t)}{dt} = \frac{F}{m} \tag{1.7}
$$

 $\mathbf y$ 

$$
\frac{dx(t)}{dt} = v(t),\tag{1.8}
$$

que nos permitirán determinar el estado de movimiento de la partícula en un instante dado.

A continuación se tratan un par de casos de movimiento, en donde se aplican las leyes de Newton para determinar la cinemática de las partículas involucradas.

#### **Movimiento con resistencia**

Generalmente, en los problemas de caída libre, se supone que la única fuerza que actúa sobre el objeto que cae es la gravedad. Pero cuando vemos caer a un paracaidista, después de un tiempo ya no lo hace con aceleración, sino que cae con velocidad constante. Esto es porque hay una fuerza causada por la fricción viscosa del aire.

En este caso, al aplicar la segunda ley de Newton, al peso del sistema hay que agregar una fuerza proporcional al cuadrado de la velocidad de caída, que es la ley que sigue dicha fuerza viscosa. Con esto, la fuerza total durante la caída libre está dada por

$$
F = -mg + cv^2,\tag{1.9}
$$

siendo  $c$  una constante que depende de diversos factores como tamaño y forma del objeto, medio en que se desarrolla la caída (aire o agua, por ejemplo), etc.

Al alcanzarse el equilibrio entre la fuerza gravitacional y la fuerza viscosa se llega a la llamada velocidad terminal. Como en este caso  $F = 0$ , se tiene que

$$
v_t = \sqrt{\frac{mg}{c}}.\tag{1.10}
$$

Después de esto, la velocidad de caída es constante.

#### **Ejemplo**

Un paracaidista cuya masa es de 70 kg cae desde una altitud de 1400 m. a) Encontrar la ley de movimiento. b) Hallar su velocidad terminal. Tomar  $c = 0.25 \text{ kg/m}$ .

#### **Solución**

La ecuación de movimiento es

$$
ma = -mg + cv^2,
$$

o, equivalentemente

$$
m\frac{dv}{dt} = -mg + cv^2.
$$

Para integrar esta ecuación, primero dividimos entre  $c$ , y usando la ecuación 1.10 tenemos la ecuación equivalente

$$
\frac{v_t^2}{g}\frac{dv}{dt} = -v_t^2 + v^2.
$$

Separando variables en esta ecuación obtenemos (al integrar entre valores indeterminados de  $v$  y t) las integrales

$$
\int_0^v \frac{dv}{v^2 - v_t^2} = \int_0^t \frac{g \, dt}{v_t^2},
$$

que al resolverlas nos dan el resultado

$$
\frac{1}{2v_t} \ln \left( \frac{v_t + v}{v_t - v} \right) = \frac{g}{v_t^2} t.
$$

Despejando  $v$  de la ecuación anterior obtenemos

$$
v = -v_t \frac{1 - e^{-\frac{2gt}{v_t}}}{1 + e^{-\frac{2gt}{v_t}}}.
$$

Sustituyendo en esta última ecuación los valores de  $m$  y  $c$  dados, hallamos

$$
v=-52.38\frac{1-e^{-0.03742t}}{1+e^{-0.3742t}},
$$

en unidades de m/s.

Para la velocidad terminal calculamos el límite

$$
\lim_{t \to \infty} v = -v_t = -52.38 \text{ m/s}
$$

El signo menos en la anterior igualdad indica que la velocidad está dirigida hacia abajo.

#### **Movimiento con masa variable**

Cuando un cuerpo cuya masa varía conforme pasa el tiempo (como un cohete), la segunda ley de Newton tiene el aspecto

$$
M(t)\frac{dv}{dt} = F + u\frac{dM}{dt},\tag{1.11}
$$

siendo  $dM/dt$  la razón a la que sale (o entra) la masa del sistema bajo estudio, u la velocidad a la que sale (o entra) masa (medida desde el mismo sistema), y F las fuerzas externas que actúan sobre él. Así, el movimiento de dicho cuerpo se describe al resolver la ecuación (1.11).

#### **Ejemplo**

Un cohete tiene una masa inicial  $m_0 = 25000$  kg, de los cuales, 20000 kg son de combustible. La velocidad de expulsión de los gases es de  $u = 400$  m/s, durante lo cual hay pérdida de  $a = 1000$ kg de combustible. El cohete parte desde el reposo en la Tierra y viaja verticalmente hacia arriba, siendo la única fuerza externa su peso. Encontrar la velocidad del cohete después de 15, 20 y 30 segundos. Hallar la altura que alcanza cuando se ha quemado la mitad del combustible.

#### **Solución**

Aplicamos la ecuación (1.11) a este problema, notando que  $M(t) = M_0 - at$ , tenemos que la ecuación para el cohete es

$$
(M_0 - at)\frac{dv}{dt} = (M_0 - at)g - ua,
$$

que para resolver dividimos entre  $(M_0 - at)$  y multiplicamos por dt, quedando

$$
dv = g \, dt - ua \frac{dt}{M_0 - at},
$$

así que integrando tenemos

$$
\int_0^v dv = \int_0^t g dt - ua \int_0^t \frac{dt}{M_0 - at} = gt + u \ln\left(\frac{M_0}{M_0 - at}\right).
$$

Sustituyendo los valores dados, tenemos que  $v(t = 15) = 220$  m/s,  $v(t = 25) = 448$  m/s y  $v(t = 30) = 350$  m/s.

Para encontrar la altura, recordamos que  $v(t) = dy/dt$ , así que la altura se encontrará integrando la velocidad

$$
y(t) = \int_0^t gt \, dt + \int_0^t u \ln(M_0) \, dt - \int_0^t \ln(M_0 - at) \, dt,
$$

lo cual nos da la ley de movimiento

$$
y(t) = \frac{1}{2}gt^2 + u\ln M_0t + \frac{u}{a}\{(M_0 - at)[\ln(M_0 - at) - 1] - M_0[\ln M_0 - 1]\}.
$$

Sabiendo que  $M = 15000$  kg se alcanza cuando  $t = 10$  s, encontramos que  $h = 445$  m.

### **Ejercicios**

1. Una masa de 25 g cae desde el reposo por acción de la gravedad. Encontrar la distancia viajada y la velocidad alcanzada 3 segundos después de iniciar su movimiento.

R: 4.41 cm, 2.94 cm/s

- 2. Se lanza hacia arriba una masa de 200 g, con una velocidad de 2450 cm/s.
	- a) Encontrar las distancias desde el punto de partida y las velocidades alcanzadas 2 s y 4 s después de iniciar el movimiento
	- b) Encontrar el punto más alto que alcanza y el tiempo requerido
	- c) ¿Cuáles son las distancias totales recorridas después de 2 s y 4 s?

R: a) 2.94 cm, 490 cm/s ; 1.96 cm, -1.47 cm/s b) 3062.5 cm, 2.5 s c) 2.94 cm, 4.165 cm

- 3. Una pequeña gota de aceite, de 0.2 g de masa, cae en el aire desde el reposo. Para una velocidad de 40 cm/s, la fuerza debida a la resistencia del aire es de 160 dinas. Suponiendo que la fuerza de resistencia es proporcional a la velocidad,
	- a) encontrar la velocidad y la distancia como funciones del tiempo
	- $b)$  encontrar la velocidad límite

R: a)  $v = 49(1 - e^{-20t}), x = 49t + 2.45e^{-20t} - 2.45$  b) 49 cm/s

4. Un paracaidista que pesa 192 libras tiene una velocidad l´ımite de 16 ft/s cuando cae en el aire, el cual genera una resistencia proporcional al cuadrado de la velocidad instantánea. Si cae desde el reposo,

- a) encontrar la velocidad del paracaidista después de 1 s
- b) *jen qué momento alcanza una velocidad de 15* ft/s?

R: a)  $15.4 \text{ ft/s}$  b)  $0.86 \text{ s}$ 

5. Una partícula se mueve a lo largo del eje x estimulada sólo por una fuerza opuesta proporcional a su velocidad instantánea. La partícula empieza en el origen con una velocidad de 10 ft/s, la cual se reduce a 5 ft/s después de moverse 2.5 ft. Encontrar la velocidad cuando está a 4 ft del origen. R:  $2 \text{ ft/s}$ 

#### **1.8.3. Circuitos eléctricos**

Cuando se tienen componentes eléctricas en un circuito al cual se le suministra una fuerza electromotriz (fem), el voltaje suministrado disminuirá al pasar por cada componente. Las relaciones entre las caídas de voltajes, las cargas y las corrientes involucradas en sus elementos son:

- 1. En una malla cerrada, la suma de ca´ıdas de voltaje es igual a la fem (E) suministrada.
- 2. En un nodo, la suma algebraica de las corrientes es cero.
- 3. La caída de voltaje de una resistencia es  $V_R = iR$ , con i la corriente y R la resistencia de esa componente.
- 4. La caída de voltaje en un capacitor es  $V_C = \frac{Q}{C}$ , con Q la carga acumulada y C la capacitancia de la componente.
- 5. La caída de voltaje de una bobina (inductor) es  $V_L = L \frac{di}{dt}$ , con L la inductancia de la componente.

#### **Ejemplo**

Un generador con una fem de 100 V se conecta en serie con una resistencia de 10  $\Omega$  y una bobina de 2 H. Si en  $t = 0$  se cierra el circuito, encontrar la función que da la corriente como función del tiempo.

#### **Solución**

Como el circuito está en serie, sólo hay una malla, donde la suma de voltajes es igual a la fem, lo cual nos da la ecuación

$$
V_R + V_L = E,
$$

o bien

$$
iR + L\frac{di}{dt} = E.
$$

Sustituyendo los valores dados obtenemos la ecuación

$$
2\frac{di}{dt} + 10i = 100,
$$
que es equivalente a la ecuación

$$
\frac{di}{dt} + 5i = 50.
$$

Como en  $t = 0$  se cierra el circuito, la condición inicial es  $i(0) = 0$ .

Resolviendo esta ecuación (que es lineal) obtenemos la solución general

$$
i(t) = 10 + Ce^{-5t}
$$

,

que al sustituir la condición inicial nos da la solución particular

$$
i(t) = 10(1 - e^{-5t}).
$$

### **Ejercicios**

1. En un capacitor, la carga eléctrica sale a una tasa que es proporcional a la carga instantánea del capacitor. Inicialmente la carga es de 5 Coulomb, y en 20 minutos sale un tercio de la carga inicial. ¿En cuánto tiempo quedará sólo un Coulomb en el capacitor?

R: 79 min

2. Un circuito consta de un inductor de 2 H en serie con una resistencia de 40 Ω. En  $t = 0$  (cuando la corriente vale cero) se aplica al circuito una fem dada por 100 sen 10t. Encontrar el valor de la corriente para cualquier instante.

R:  $i(t) = 2$  sen  $10t - \cos 10t + e^{-20t}$ 

- 3. En un circuito hay un capacitor de 5 mF en serie con una resistencia de 25  $\Omega$  y una fem 50 cos 6t. Si la carga en el capacitor es cero al inicio, determinar la carga y la corriente en cualquier instante. R:  $Q(t) = 0.16 \cos 6t + 0.12 \sin 6t - 0.16e^{-8t}$ ,  $i(t) = 0.72 \cos 6t - 0.69 \sin 6t + 1.28e^{-8t}$
- 4. Una resistencia de 4  $\Omega$  y un inductor de 1 H se conectan en serie, suministrándoles un voltaje 100e<sup>−4t</sup> cos 50t. Encontrar  $i(t)$  si  $i(0) = 0$ . R:  $i(t)=2e^{-4t}$  sen 50t
- 5. Se conecta una resistencia de 20 Ω con un capacitor de 0.01 F y una fem  $40e^{-3t} + 20e^{-6t}$ . Si  $Q(0) = 0$ , hallar el voltaje máximo en el capacitor. R: 0.25 C

#### **1.8.4. Ley de enfriamiento de Newton**

Cuando un cuerpo (o sustancia) está a una temperatura mayor que la del ambiente, el calor se disipa al medio hasta que el cuerpo quede a la misma temperatura. La rapidez con que esto ocurre es mayor entre m´as grande sea la diferencia de temperaturas, esto es, la velocidad a que se enfría un cuerpo es proporcional a la diferencia de temperaturas entre el cuerpo y el medio que lo rodea. Esto se escribe como

$$
\frac{dT(t)}{dt} = -k\left[T(t) - T_a\right],\tag{1.12}
$$

siendo  $T_a$  la temperatura ambiente. El enunciado anterior constituye la ley de enfriamiento de Newton. Cabe señalar que aunque se le llama ley de enfriamiento, también funciona para describir el calentamiento de un cuerpo que está más frío que el medio. También hay que aclarar que dicha ley supone que la temperatura ambiente es constante, lo cual sólo sucede para intervalos de tiempo de pocas horas, por lo cual se debe tener cuidado durante su aplicación.

#### **Ejemplo**

Supóngase que en el instante  $t = 0$  se descubre un cadáver y que su temperatura es 85 °F. Se supone que en el instante del deceso  $t_d$  la temperatura del cuerpo  $T_d$  tenía el valor normal de 98 °F. Dos horas más tarde su temperatura es de 74 °F. La temperatura ambiente es de 68 °F, encontrar el tiempo de deceso.

#### **Solución**

La ecuación a resolver es

$$
\frac{dT(t)}{dt} = -k\left[T(t) - 68\right],
$$

sujeta a las condiciones

$$
T(0) = T_0 = 98
$$
,  $T(t_d) = T_d = 85$ ,  $T(2 + t_d) = 74$ .

Por separación de variables se encuentra que

$$
T(t) = 68 + 30e^{-kt}.
$$

De las condiciones dadas encontramos el valor de k como

$$
k = -\frac{1}{2}\ln\left(\frac{74 - 68}{85 - 68}\right) \approx 0.5207\mathrm{h}
$$

y finalmente,

$$
t_d = -\frac{1}{0.5207} \ln \left( \frac{98.6 - 68}{85 - 68} \right) \approx -1.29 \text{h}.
$$

De donde se concluye que el cuerpo se descubrió aproximadamente 1 hr. 8 min. después del fallecimiento.

#### **Ejemplo**

Un caluroso día de verano (la temperatura ambiente es de 30 °C), Gonzalo llega al bar y pide una cerveza. Mientras tanto, llega su amigo Gabriel, así que cuando le traen su cerveza (a 4 °C) a Gonzalo, éste decide esperar a que le traigan su cerveza a su amigo. A los 5 minutos, tiempo que tarda el mesero en traer la cerveza de Gabriel, la cerveza de Gonzalo ya está a 7 °C. En ese momento se les une Ramiro y pide otra cerveza, la cual tardan en traer otros 5 minutos. ¿A qué temperatura toma su cerveza cada quién?

#### **Solución**

Sustituyendo en la ecuación 1.12, obtenemos la ecuación

$$
\frac{dT}{dt} = -k\left[T - 30\right],
$$

cuya solución es

$$
T(t) = 30 + C_2 e^{-kt}.
$$

Sustituyendo la condición inicial  $T(0) = 4$ , encontramos que

$$
T(t) = 30 - 26e^{-kt},
$$

y aquí usamos la condición de que  $T(5) = 7$ , lo cual nos da  $k = 0.02452$ , o sea que la ley de enfriamiento es

$$
T(t) = 30 - 26e^{-0.02452t}.
$$

Sustituyendo en esta función  $t = 10$ , que es el tiempo en que empiezan a beber, obtenemos para la cerveza de Gonzalo

$$
T(10) = 30 - 26e^{-10(0.02452)} \approx 9.6^{\circ}C.
$$

Entonces las temperaturas de las cervezas fueron 4 ◦C para Ramiro, 7 ◦C para Gabriel y 9.6 ◦C para Gonzalo.

## **Ejercicios**

- 1. En un cuarto a temperatura de 25 °C se deja enfriar agua originalmente a 100 °C. Después de 10 minutos, su temperatura es de 80 ◦C.
	- a) Encontrar la temperatura del agua después de 20 minutos.
	- b) ¿En qué momento será la temperatura de 40 °C?, ¿20 °C?

R: a)  $65.3$ °C b) 52 min, 139 min

- 2. Un refresco que estaba a 10 ◦C, se calienta hasta 20 ◦C en un lugar con temperatura ambiente de 40◦C.
	- a) Encontrar su temperatura después de 20 minutos y después de media hora.
	- b) *j*En qué momento será la temperatura de 25 °C?

R: a) 34.1 $\degree$ C, 37.41 $\degree$ C b) 8.5

3. Si una taza de café tiene una temperatura de 200 °F cuando acaba de servirse y un minuto después se ha enfriado hasta 190 ◦F en un cuarto cuya temperatura es de 70 ◦F, determinar el momento en que el café alcanza una temperatura de 150 °F.

R: 6.07 minutos

4. A medianoche, se descubre un cuerpo con una temperatura de 85 ◦F, donde la temperatura ambiente es constante y es de 70 °F. El cuerpo se envía rápidamente (suponga que instantáneamente) a la morgue, en donde la temperatura ambiente se mantiene a 40 ◦F. Al cabo de una hora se encuentra que la temperatura del cuerpo es de 60 ◦F. Estimar el momento de la muerte.

R: 11:12 pm

5. La temperatura máxima que puede medir cierto termómetro es 110 °F. Cuando el termómetro marca 36 ◦F, se coloca en un horno. Despu´es de 1 y 2 minutos, las temperaturas respectivas son de 60 ◦F y 80 °F. ¿Cuál es la temperatura del horno?

R: 324 ◦F

### **Decaimiento radiactivo**

Cuando se tiene un material radiactivo, sus átomos se desintegran con una rapidez proporcional a la cantidad presente de los mismos en ese instante. El tiempo que transcurre para que la masa de material radiactivo decaiga a la mitad de su valor original se llama vida media del material. La ecuación diferencial que gobierna el decaimiento radiactivo es

$$
\frac{dQ}{dt} = -rQ,\tag{1.13}
$$

en donde la constante  $r > 0$  se conoce como razón de decaimiento.

#### **Ejemplo**

Se tienen 100 mg de isótopo radiactivo de torio 234. Si la masa de este material se reduce a 82.04 mg en una semana, encontrar una expresión para la cantidad presente en cualquier instante. También, hallar el intervalo de tiempo que debe transcurrir para que la masa decaiga hasta la mitad de su valor original.

#### **Solución**

Sea  $Q(t)$  la cantidad de torio 234 presente en cualquier instante t, en donde Q se mide en miligramos y  $t$ , en días. Se busca la solución de la ecuación 1.13 que también satisfaga la condición inicial

$$
Q(0) = 100,
$$

así como la condición:

$$
Q(7) = 82.04.
$$

La ecuación es lineal y también separable; su solución general es:

$$
Q(t) = Ce^{-rt}
$$

en donde C es una constante arbitraria. La condición inicial requiere que  $C = 100$  y, por lo tanto,

$$
Q(t) = 100e^{-rt}.
$$

A fin de satisfacer la ecuación original, se hace  $t = 7$  y  $Q = 82.04$ ; esto da:

$$
82.04 = 100e^{-7r},
$$

entonces,

$$
r = -0.02828/d
$$
ía

Por tanto, se ha determinado la razón de decaimiento  $r$ . Si se usa este valor de  $r$  en la solución se obtiene:

$$
Q(t) = 100e^{-0.02828t} \text{ mg},
$$

con lo que se obtiene el valor de  $Q(t)$  en cualquier instante.

Encontremos la vida media del material. Sea  $\tau$  el tiempo en que  $Q(t)$  es igual a 50 mg. Entonces, por la ecuación 1.13,

$$
50 = 100e^{-r\tau},
$$

o bien,

 $r \tau = \ln 2.$ 

La relación entre la razón de decaimiento y la vida media es válida no sólo para el torio 234, sino para cualquier material que obedezca la ecuación diferencial 1.13. Al usar el valor de r dado por la ecuación hallada antes, se encuentra que, para el torio 234:

$$
\tau = \frac{\ln 2}{0.02828} \approx 24.5 \text{ días.}
$$

### **Ejercicios**

1. El isótopo radiactivo plutonio 241 decae de forma que se satisface la ecuación diferencial

$$
\frac{dQ}{dt} = -0.0525Q
$$

en donde Q se mide en miligramos y t en años. a) Determinar la vida media r del plutonio 241. b) Si en este momento se cuenta con 50 mg de plutonio, ¿cuánto quedará en 10 años?

R: a) 13.20 años b) 29.6 miligramos

- 2. El einstenio 253 decae con una rapidez proporcional a la cantidad que se tenga. Determinar la vida media  $\tau$  si este material pierde un tercio de su masa en 11.7 días. R: 20 días
- 3. El radio 226 tiene una vida media de 1 620 años. Encontrar el periodo en el que un cuerpo de este material se reduce a tres cuartas partes de su tamaño original. R: 672.4 años
- 4. La vida media del carbono 14 es aproximadamente de 5 568 años. a) Hallar una expresión para  $Q(t)$ en cualquier instante t, si  $Q(0) = Q_0$ . b) Suponer que se descubren ciertos restos en los que la cantidad residual presente de carbono 14 es el 20% de la cantidad original. Determinar la antigüedad de estos restos. R: a)  $Q(t) = Q_0e^{-1.2448 \times 10^{-4}t}$  b) 12 929 años
- 5. Se encuentran 100 mg de torio 234 en un recipiente cerrado y a éste se le agrega torio 234 con una rapidez constante de 1 mg/día. a) Hallar la cantidad  $Q(t)$  de torio 234 que hay en el recipiente en cualquier instante. b) Hallar la cantidad límite  $Q(t)$  de torio 234 que existirá en el recipiente cuando  $t \to \infty$ . R: a)  $Q(t) = 35.36 + 64.64e^{-0.02828t}$ , b) 35.36 mg

# **Capítulo 2**

# **Ecuaciones de segundo orden**

# **2.1. Ecuaciones lineales**

### **2.1.1.** Introducción

Las ecuaciones diferenciales lineales (es decir, que no hay potencias ni productos entre la función o sus derivadas) de segundo orden tienen dos soluciones linealmente independientes (esto es, que no son multiplos una de la otra). En las ecuaciones de segundo orden hay dos ´ constantes arbitrarias y la solución general se expresa como:

$$
y = c_1 y_1(x) + c_2 y_2(x). \tag{2.1}
$$

Las soluciones  $y_1(x)$  y  $y_2(x)$  son linealmente independientes si el siguiente determinante (llamado Wronskiano) vale cero

$$
W(y_1(x), y_2(x)) = \begin{vmatrix} y_1(x) & y_2(x) \\ y'_1(x) & y'_2(x) \end{vmatrix} = y_1 y'_2 - y'_1 y_2 = 0
$$
 (2.2)

Primero veremos el caso en que la ecuación es homogénea. Aquí homogénea significa que en la forma general

$$
y'' + p(x)y' + q(x)y = g(x),
$$
\n(2.3)

 $g(x)$  vale cero.

Las dos constantes arbitrarias de una ecuación de segundo orden se eliminan si conocemos dos condiciones iniciales, una para la función y otra para la derivada; pero ambas en el mismo punto. Cuando se tienen condiciones en dos puntos (los extremos del intervalo donde está definida la función) se les llama *condiciones de frontera*. Este tipo de problemas no se estudiará en este texto.

Una ecuación de segundo orden de la forma

$$
P(x)y'' + Q(x)y' + R(x)y = 0
$$
\n(2.4)

es exacta si se puede reescribir en la forma

$$
[P(x)y'] + f[P(x), Q(x), R(x)]y' = 0.
$$
\n(2.5)

Al integrar esta ecuación se obtiene otra de primer orden. Para esto es necesario que

$$
P(x)'' + Q(x)' + R(x) = 0.
$$
\n(2.6)

Si una ecuación homogénea no es exacta, se puede convertir en exacta al multiplicarla por un factor integrante  $\mu(x)$  que cumpla que:

$$
P\mu'' + (2P - Q)\mu' + (P'' - Q' + R)\mu = 0.
$$
\n(2.7)

Esta es la ecuación adjunta de la original y su adjunta es la original. Si la ecuación original y su adjunta son la misma, se llama ecuación *autoadjunta*, para lo cual se necesita que  $P'(x) =$  $Q(x)$ .

### **2.1.2.** Reducción de orden

Si tenemos la ecuación

$$
y'' + p(x)y' + q(x)y = 0
$$
\n(2.8)

y conocemos una solución  $y_1(x)$ , podemos hallar la segunda solución por medio de

$$
\frac{y_2(x)}{y_1(x)} = \int \frac{dx}{[y_1(x)]^2} \exp\left[-\int p(x)dx\right].
$$
\n(2.9)

Esto reduce el problema a sólo encontrar una solución y determinar la otra por medio de la fórmula anterior.

#### **Ejemplo**

Resolver la ecuación

$$
(1 - x^2)y'' - 2xy' + 2y = 0,
$$

sabiendo que una solución es  $y_1 = x$ .

#### **Solución**

De la fórmula 2.9 tenemos que

$$
y_2 = x \int \frac{dx}{x^2} e^{\int \frac{2x}{1-x^2} dx}
$$

así que tenemos que resolver dos integrales. Primero hacemos  $u = 1-x^2$ , con lo cual  $du = -2xdx$ y tenemos que

$$
\int \frac{2x}{1-x^2} = -\int \frac{du}{u} = -\ln u = -\ln(1-x^2).
$$

Así pues tendremos que

$$
y_2 = x \int \frac{dx}{x^2(1 - x^2)}.
$$

Resolviendo esta otra integral por descomposición en fracciones parciales

$$
\int \frac{dx}{x^2(1-x^2)} = \int \frac{dx}{x^2} + \frac{1}{2} \int \frac{dx}{1+x} + \frac{1}{2} \int \frac{dx}{1-x} = -\frac{1}{x} + \frac{1}{2} \ln(1-x^2).
$$

Con esto tenemos que la segunda solución es

$$
y_2 = x \left[ -\frac{1}{x} + \frac{1}{2} \ln(1 - x^2) \right] = -1 + \frac{x}{2} \ln(1 - x^2).
$$

### **Ejercicios**

Dada una solución de las siguientes ecuaciones, encuentre una segunda solución para cada una de ellas

1.  $y'' - 4y' - 12y = 0$ ,  $y_1 = e^{6x}$ <br>R:  $y_2 = e^{-2x}$ 2.  $y'' + 2y' + y = 0$ ,  $y_1 = e^{-x}$ <br>R:  $y_2 = xe^{-x}$ 3.  $x^2y'' + 2xy'$  $y_1 = 0, \quad y_1 = 1$  R:  $y_2 = \frac{1}{x}$ R:  $y_2 = \frac{1}{x}$ 4.  $x^2y'' + 2xy' - 2y = 0$ ,  $y_1 = x$ <br>R:  $y_2 = \frac{1}{x^2}$ R:  $y_2 = \frac{1}{x^2}$ 5.  $x^2y'' + 3xy' + y = 0, x > 0, y_1 = 1/x$ <br>R:  $y_2 = \frac{\ln x}{x}$ R:  $y_2 = \frac{\ln x}{x}$ 6.  $x^2y'' - x(x-2)y' + (x+2)y = 0$ ,  $x > 0$ ,  $y_1 = x$ <br>R:  $y_2 = xe^x$ 7.  $(1 - x \cot x)y'' - xy' + y = 0, \quad 0 < x < \pi, \quad y_1 = x$ <br>R:  $y_2 = \text{sen } x$ 8.  $x^2y'' + xy' + (x^2 - 1/4)y = 0$ ,  $y_1 = x^{-1/2}$ <br>R:  $y_2 = \frac{\cos x}{\sqrt{x}}$ R:  $y_2 = \frac{\cos x}{\sqrt{x}}$ 9.  $(1-x^2)y'' - 2xy' + 6y = 0$ ,  $y_1 = 3x^2 - 1$ <br>R:  $y_2 = \frac{3x}{4}$  $\frac{3x}{4} + \frac{3x^2-1}{8} \ln \left( \frac{1-x}{1+x} \right)$ 10.  $2x^2y'' + 3xy' - y = 0$ ,  $y_1 = \frac{1}{x}$ **a** R:  $y_2 = \frac{2}{3}$  $\frac{2}{3}C_1\sqrt{x} + \frac{C_2}{x}$ 

# **2.2. Coeficientes constantes**

Para ecuaciones lineales es frecuente proponer soluciones de la forma  $y(x) = e^{ax}$ . Esto hace que al derivar dichas soluciones y sustituir en la ecuación original nos quede sólo una relación entre las constantes puesto que, como sabemos, la derivada de una función exponencial es un múltiplo de ella misma.

La ecuación

$$
L[y] = ay'' + by' + cy = (aD^2 + bD + c)y = 0,
$$
\n(2.10)

tiene asociada la siguiente ecuación algebraica, llamada ecuación característica

$$
ar^2 + br + c = 0.\t(2.11)
$$

Dependiendo de sus raíces será la solución de esta ecuación, siendo posibles tres casos para raíces reales diferentes, reales iguales o complejas conjugadas.

#### **Raíces reales diferentes**

$$
y = C_1 e^{r_1 x} + C_2 e^{r_2 x} \tag{2.12}
$$

#### **Raíces reales iguales**

$$
y = C_1 e^{rx} + C_2 x e^{rx}
$$
 (2.13)

#### **Raíces complejas conjugadas**

$$
y = C_1 e^{\lambda x} \cos \mu x + C_2 e^{\lambda x} \sin \mu x, \qquad (2.14)
$$

donde  $r = \lambda \pm i\mu$ .

Este último caso resulta de aplicar la fórmula de Euler para la exponencial imaginaria que multiplica a la solución con valores reales.

#### **Ejemplo**

Resolver la ecuación

$$
y'' + 5y' + 6y = 0, \quad y(0) = 0, \quad y'(0) = 1.
$$

#### **Solución**

La ecuación característica de esta ecuación es

$$
r^2 + 5r + 6 = 0,
$$

que tiene la solución

$$
r_1 = -3, \quad r_2 = -2,
$$

y la solución general es

$$
y = C_1 e^{-3x} + C_2 e^{-2x}.
$$

Al sustituir esta ecuación en las condiciones iniciales obtenemos

$$
y(0) = C_1 + C_2 = 0,
$$

o sea,  $C_1=-C_2.$ Por otra parte, la derivada es

$$
y'(x) = -3C_1e^{-3x} + 2C_2e^{-2x},
$$

que nos da lo siguiente

$$
y'(0) = -3C_1 + 2C_1 = 1,
$$

o sea que  $C_1 = -1$ , y finalmente

$$
y(x) = e^{-2x} - e^{-3x}.
$$

#### **Ejemplo**

Resolver la ecuación

$$
y'' + 4y' + 4y = 0.
$$

#### **Solución**

La ecuación característica de esta ecuación es

$$
r^2 + 4r + 4 = 0,
$$

que tiene la solución

$$
r_1=r_2=-2,
$$

y la solución general es

$$
y = C_1 e^{-2x} + C_2 x e^{-2x}.
$$

#### **Ejemplo**

Resolver la ecuación:

$$
y'' + y' + y = 0.
$$

#### **Solución**

La ecuación característica es

$$
r^2 + r + 1 = 0,
$$

cuya solución es

$$
r - \frac{1}{2} \pm i \frac{\sqrt{3}}{2},
$$

con lo que la solución general es

$$
y = e^{-\frac{1}{2}x} \left( C_1 \cos \frac{\sqrt{3}}{2} x + C_2 \sin \frac{\sqrt{3}}{2} x \right).
$$

### **Ejercicios**

1.  $y'' + 2y'$ R:  $y = C_1e^x + C_2e^{-3x}$ 2.  $4y'' + 4y'$  $+ y = 0$  R:  $y = (C_1 x + C_2)e^{-\frac{1}{2}x}$ 3.  $6y'' - y'$  $- y = 0$  R:  $y = C_1 e$  $\frac{x}{2} + C_2 e^{-\frac{x}{3}}$ 4.  $2y'' - 3y'$  $+ y = 0$  R:  $y = C_1 e$  $^{\frac{x}{2}}+C_{2}e^{x}$ 5.  $y''$ R:  $y = C_1 e^{-x} + C_2 e^x$ 6.  $y'' - 2y'$  $R: y = (C_1 x + C_2)e^x$ 7.  $y'' + 5y'$  $R: y = C_1 \cos \sqrt{5x} + C_2 \sin \sqrt{5x}$ 

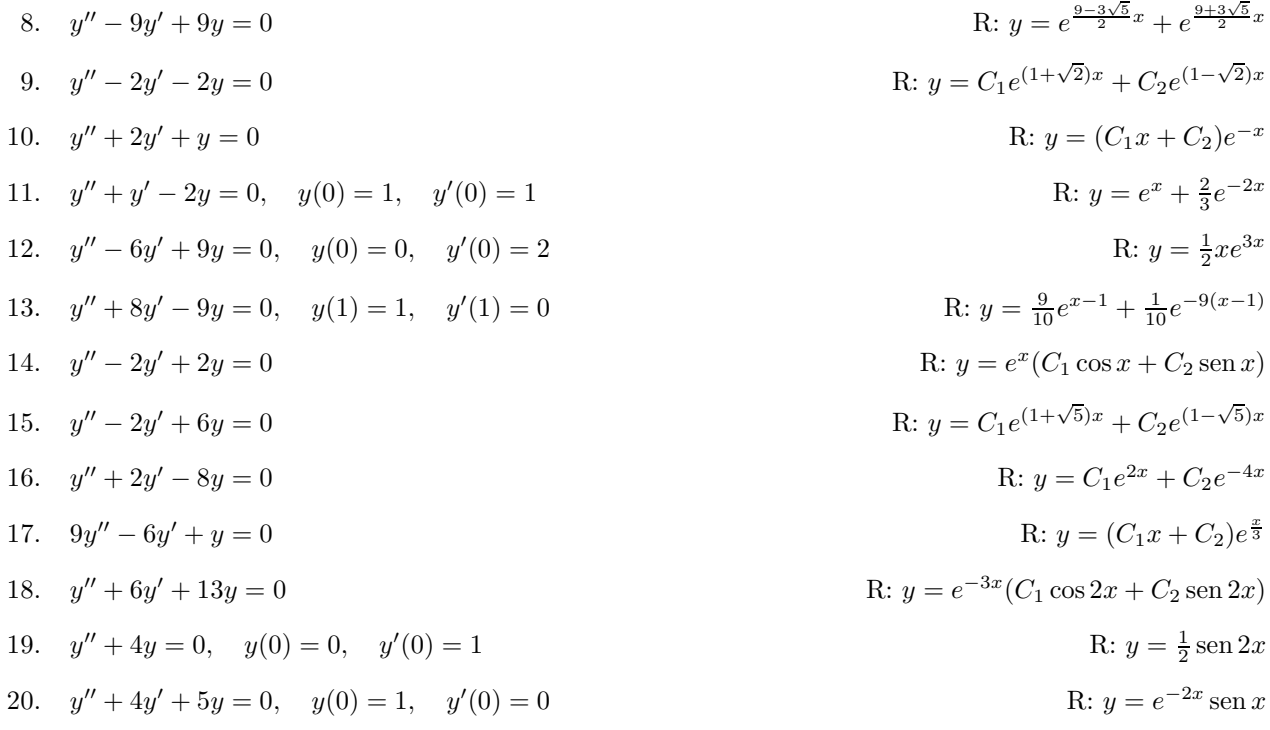

# **2.3. Ecuación de Euler**

La ecuación

$$
x^2y'' + \alpha xy' + \beta y = 0, \quad x > 0,
$$
\n(2.15)

se transforma en una con coeficientes constantes si se hace  $z = \ln x$ . Al resolver para z, se tiene que regresar a la variable original  $x$ .

#### **Ejemplo**

Resolver la ecuación

$$
x^2y'' + xy' - y = 0
$$

#### **Solución**

Esta ecuación es de la forma  $2.15$  por lo que, haciendo el cambio de variable

$$
z = \ln x,
$$

obtenemos la ecuación:

$$
\frac{d^2y}{dz^2} = y(z),
$$

cuya solución es

o bien

$$
y(x) = A \operatorname{senh} \ln x + B \cosh \ln x,
$$

que, después de aplicar la definicón de las funciones hiperbólicas, se simplifica como

$$
y(x) = C_1 x + \frac{C_2}{x}.
$$

La solución de esta ecuación se encuentra más rápidamente si se propone una solución de la forma

$$
y(x) = x^r \tag{2.16}
$$

lo cual nos dará para las derivadas

$$
y'(x) = rx^{r-1},
$$
\n(2.17)

$$
y'' = r(r-1)x^{r-2},\tag{2.18}
$$

las cuales al sustituirse en la ecuación 2.15 y eliminar  $x^r$ , nos darán una ecuación algebraica en r llamada ecuación *característica*. Al resolver esta ecuación característica, tendremos los tres casos para la solución, dependiendo si las raíces de la ecuación característica son reales diferentes, reales iguales o complejas conjugadas.

**Raíces reales diferentes** La solución es de la forma:

$$
y(x) = C_1 x^{r_1} + C_2 x^{r_2}.
$$
\n(2.19)

**Raíces reales iguales** La solución es de la forma:

$$
y(x) = x^{r}(C_1 + C_2 \ln(x)).
$$
\n(2.20)

**Raíces complejas conjugadas** En este caso, las raíces tienen la forma:

$$
r_{1,2}=a\pm ib,
$$

con esto, la solución es de la forma:

$$
y(x) = x^{a} [C_1 \cos(b \ln x) + C_2 \sin(b \ln x)].
$$
\n(2.21)

#### **Ejemplo**

Resolver la ecuación:

$$
x^2y'' + xy' - y = 0
$$

**Solución** 

Esta ecuación es de la forma 2.15, por lo que proponiendo una solución de la forma 2.16 y sustituyendo las ecuaciones 2.17 y 2.18 obtenemos

$$
x^2r(r-1)x^{r-2} + xrx^{r-1} - x^r = 0.
$$

Eliminando  $x^r$  obtenemos la ecuación característica

$$
r^2 - 1 = 0,
$$

cuya solución es

$$
r_1 = 1, \quad r_2 = -1.
$$

Con esto, la solución es

$$
y(x) = C_1 x + C_2/x.
$$

### **Ejercicios**

1.  $x^2y'' + xy'$  $R: y = C_1 \cos(\ln x) + C_2 \sin(\ln x)$ 2.  $x^2y'' + 4xy'$  $R: y = C_1 x^{-2} + C_2 x^{-1}$ 3.  $x^2y'' + 3xy'$ R:  $y = x^{-1}[C_1 \cos(\ln \sqrt{x}) + C_2 \sin(\ln \sqrt{x})]$ 4.  $x^2y'' - 4xy'$  $R: y = C_1 x^{-1} + C_2 x^6$ 5.  $x^2y'' - 3xy'$  $R: y = x^2(C_1 \ln x + C_2)$ 6.  $x^2y'' + 2xy'$  $+ y/4 = 0$  R:  $y = x^{-\frac{1}{2}x}(C_1 + C_2 \ln x)$ 7.  $x^2y'' + 3xy'$ R:  $y = x^{-1}[C_1 \cos(2 \ln x) + C_2 \sin(2 \ln x)]$ 8.  $x^2y'' - xy'$  $R: y = x(C_1 \ln x + C_2)$ 9.  $x^2y'' - 5xy'$  $R: y = x^3(C_1 + C_2 \ln x)$ 10.  $x^2y'' + 2xy'$  $R: y = x^{-\frac{1}{2}} [C_1 \cos(\frac{\sqrt{15}}{2} \ln x) + C_2 \sin(\frac{\sqrt{15}}{2} \ln x)]$ 11.  $x^2y'' - 4xy'$  $R: y = C_1 x + C_2 x^4$ 12.  $x^2y'' + 6xy'$ R:  $y = C_1 x^{(-5+\sqrt{29})/2} + C_2 x^{(-5-\sqrt{29})/2}$ 13.  $2x^2y'' - 4xy'$  $R: y = x^{\frac{3}{2}} [C_1 \cos(\frac{\sqrt{3}}{2} \ln x) + C_2 \sin(\frac{\sqrt{3}}{2} \ln x)]$ 14.  $(x-1)^2y'' + 8(x-1)y'$  $\text{R}: y = C_1(x-1)^{-3} + C_2(x-1)^{-4}$ 15.  $(x+1)^2y'' + 3(x+1)y' + \frac{3}{4}$ R:  $y = C_1(x+1)^{-1/2} + C_2(x+1)^{-3/2}$ 16.  $(x-2)^2y'' + 5(x-2)y'$  $\text{R}: y = (x - 1)^{-2} [C_1 \cos(\ln(x - 2)) + C_2 \sin(\ln(x - 2))]$ 

## **2.4. Ecuaciones no homogéneas**

En esta sección, no homogénea significa que es de la forma

$$
y'' + p(x)y' + q(x)y = g(x),
$$
\n(2.22)

con  $g(x) \neq 0$ .

Para resolver ecuaciones no homogéneas, primero se debe hallar una solución de la ecuación homogénea asociada (o sea, la misma ecuación, pero sustituyendo  $g(x)$  por 0), para después hallar una solución particular que satisfaga a la ecuación no homogénea. La solución general constará de la solución homogénea más la solución particular.

#### **Ejemplo**

Resolver la ecuación

$$
y'' + 4y = 1 + x + \operatorname{sen} x.
$$

#### **Solución**

La ecuación homogénea asociada es

$$
y'' + 4y = 0,
$$

cuya solución es

$$
y = C_1 \cos 2x + C_2 \operatorname{sen} 2x.
$$

Ahora necesitamos soluciones particulares de las ecuaciones

$$
y'' + 4y = 1, \quad y'' + 4y = x, \quad y'' + 4y = \text{sen } x.
$$

Las soluciones particulares para cada una de esas ecuaciones son

$$
y = \frac{1}{4}
$$
,  $y = \frac{1}{4}x$ ,  $y = \frac{1}{3}\sin x$ 

respectivamente, según se puede ver al derivar.

Entonces, la solución general es

$$
y = \frac{1}{4} + \frac{1}{4}x + \frac{1}{3}\operatorname{sen} x + C_1 \cos 2x + C_2 \operatorname{sen} 2x.
$$

Enseguida se dan dos métodos para hallar la solución particular de la no homogénea.

### **2.4.1. M´etodo de los coeficientes indeterminados**

Para hallar la solución particular de la ecuación:

$$
y'' + p(x)y' + q(x)y = g(x),
$$
\n(2.23)

se busca una función que tenga una forma tal que al derivar nos dé la función  $q(x)$ , por ejemplo,  $g(x)$  multiplicada por un múltiplo de x; o en el caso de funciones trigonométricas, una combinación lineal de funciones trigonométricas apropiada y se dejan las constantes como parámetros libres a determinar una vez que se sustituyan en la ecuación diferencial.

Es importante tener en cuenta que si  $q(x)$  no es solución de la homogénea asociada, frecuentemente es suficiente con un múltiplo de ella para hallar la solución particular; pero si  $q(x)$  es solución de la homogénea asociada, será necesario multiplicarla por un polinomio. Esto se ilustra en los ejemplos.

#### **Ejemplo**

Hallar una solución particular para la ecuación

$$
y'' - 3y' - 4y = 2\operatorname{sen} x.
$$

#### **Solución**

Para que al derivar y hacer la operaciones dadas en la ecuación podamos obtener  $2 \text{sen } x$ , la solución particular debe contener sen x o cos x. Entonces proponemos la siguiente solución particular

$$
y_p = A\cos x + B\sin x,
$$

que al derivarla nos da

$$
y'_p = -A \operatorname{sen} x + B \cos x, \quad y''_p = -A \cos x - B \operatorname{sen} x.
$$

Sustituyendo estas derivadas en la ecuación obtenemos

 $-(A\cos x + B\sin x) - 3(-A\sin x + B\cos x) - 4(A\cos x + B\sin x) = 2\sin x.$ 

Para que esta ecuación se cumpla es necesario que la suma de coeficientes de cosenos sea 0, y la de senos sea 2, o sea

$$
-5A - 3B = 0, \quad 3A - 5B = 2.
$$

Este sistema tiene como solución  $A = \frac{3}{17}$ ,  $B = -\frac{5}{17}$ , por lo que la solución particular es

$$
y_p = \frac{3}{17}\cos x - \frac{5}{17}\sin x.
$$

#### **Ejemplo**

Hallar una solución particular para la ecuación

$$
y'' - 3y' - 4y = 4x^2.
$$

#### **Solución**

Aquí proponemos como solución particular un polinomio del mismo grado que  $g(x)$ 

$$
y_p = Ax^2 + Bx + C,
$$

que al derivarla nos da

$$
y'_p = 2Ax + B
$$
,  $y''_p = 2A$ .

Sustituyendo estas derivadas en la ecuación obtenemos

$$
2A - 3(2Ax + B) - 4(Ax^{2} + Bx + C) = 4x^{2}.
$$

De la ecuación anterior obtenemos las condiciones

$$
2A - 3B - 4C = 0, \quad -6A - 4B = 0, \quad -4A = 4.
$$

La solución de este sistema es  $A = -1$ ,  $B = \frac{3}{2}$  y  $C = -\frac{13}{18}$ , por lo que la solución particular es

$$
y_p = -\frac{13}{18} + \frac{3}{2}x - x^2.
$$

#### **Ejemplo**

Hallar una solución particular para la ecuación

$$
y'' - 3y' - 4y = e^{-x}.
$$

#### **Solución**

Podríamos pensar que una solución particular  $y_p = Ae^{-x}$  nos serviría; pero resulta que ésta es una solución general de la homogénea asociada. Entonces propondremos la solución

$$
y_p = Axe^{-x},
$$

y derivamos para obtener

$$
y'_p = Ae^{-x} - Axe^{-x}
$$
,  $y''_p = -2Ae^{-x} + Axe^{-x}$ .

Sustituyendo en la ecuación diferencial

$$
(Ax - 2A)e^{-x} - 3(A - Ax)e^{-x} - 4Axe^{-x} = e^{-x},
$$

o sea:

$$
-5A = 1, \quad \Rightarrow \quad A = -\frac{1}{5}.
$$

 ${\rm La}$ solución particular es

$$
y_p = -\frac{1}{5}xe^{-x}.
$$

En general entonces, si  $g(x)$  tiene la forma indicada, debemos probar  $y_p(x)$  de la forma sugerida en la siguiente tabla

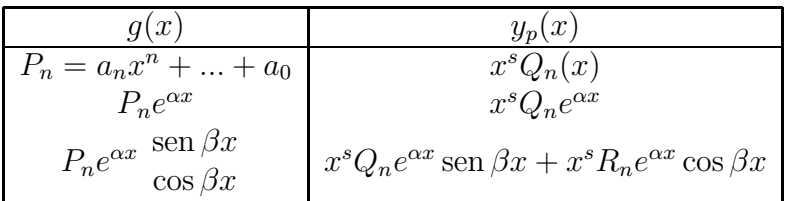

siendo  $s=0,1,$  dependiendo de si $g(\boldsymbol{x})$ es o no solución de la ecuación homogénea asociada.

# **Ejercicios**

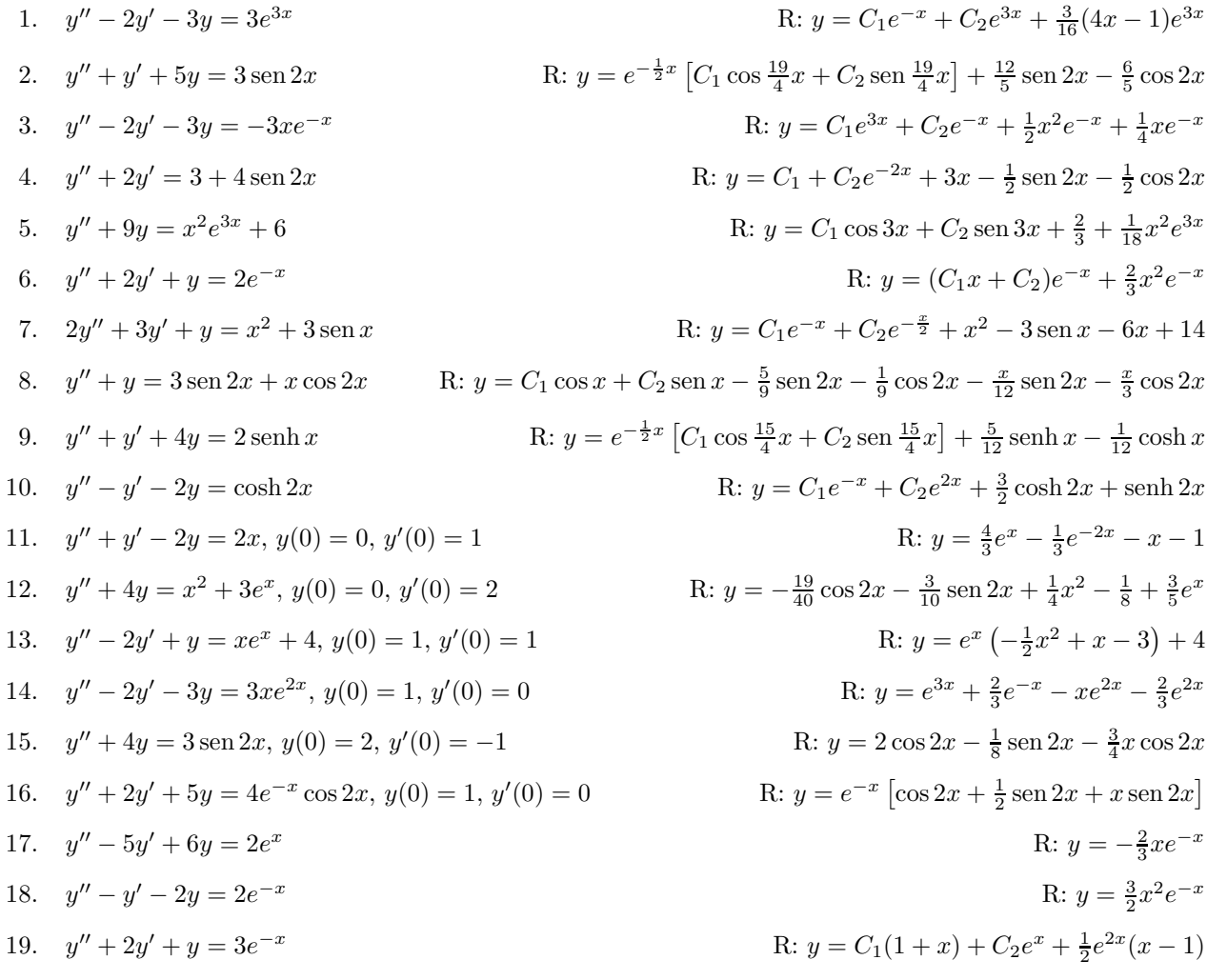

### 2.4.2. Método de variación de parámetros

La solución particular de la ecuación:

$$
y'' + p(x)y' + q(x)y = g(x),
$$
\n(2.24)

se puede encontrar si conocemos las soluciones  $y_1$  y  $y_2$  de la homogénea asociada, por medio de la fórmula:

$$
y_p(x) = -y_1(x) \int \frac{y_2(\xi)g(\xi)}{W(y_1, y_2)} d\xi + y_2(x) \int \frac{y_1(\xi)g(\xi)}{W(y_1, y_2)} d\xi.
$$
 (2.25)

Esta fórmula es general, pero puede llevar a integrales difíciles de resolver, por lo cual se recomienda utilizarla sólo cuando no se puede aplicar el método de coeficientes indeterminados.

#### **Ejemplo**

Resolver la ecuación:

$$
y'' + y = \sec x.
$$

#### **Solución**

La homogénea asociada es:

$$
y'' + y = 0,
$$

cuyas soluciones son:

$$
y_1 = A\cos x, \quad y_2 = B\sin x,
$$

con lo cual calculamos el wronskiano:

$$
W(y_1, y_2) = \begin{vmatrix} A\cos x & B\sin x \\ -A\sin x & B\cos x \end{vmatrix} = AB\cos^2 x + AB\sin^2 x = AB.
$$

Esto nos lleva a tener que resolver las integrales:

$$
y_p = -\frac{A\cos x}{AB} \int B \operatorname{sen} x \sec x dx + \frac{B \operatorname{sen} x}{AB} \int A \cos x \sec x dx
$$

$$
= -\cos x \int \tan x dx + \operatorname{sen} x \int dx
$$

 $=$  cos  $x \ln(\cos x) + x \sin x$ .

Entonces la solución general es:

$$
y = A\cos x + B\sin x + \cos x \ln(\cos x) + x\sin x.
$$

### **Ejercicios**

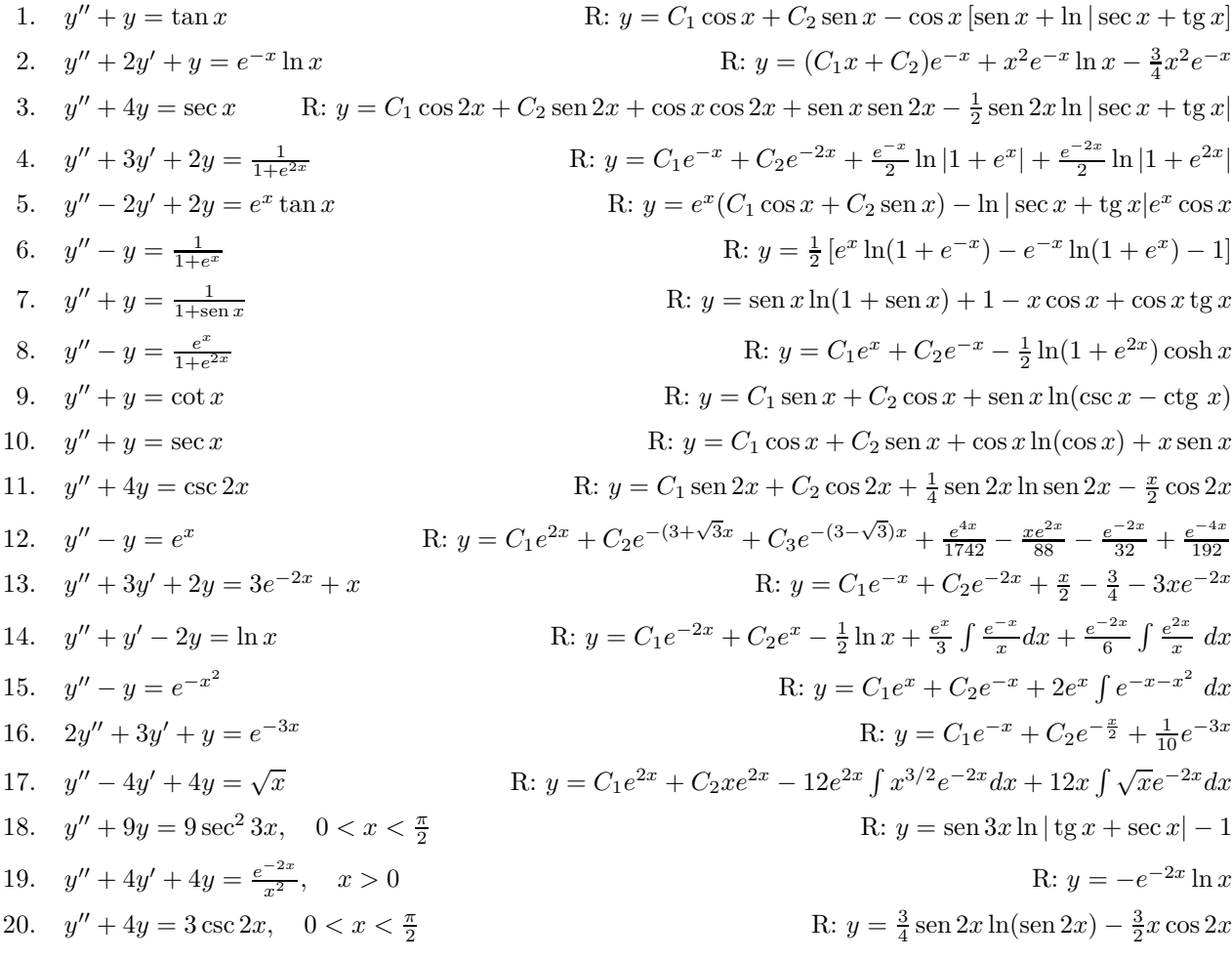

# **2.5. Aplicaciones de modelado**

### **Oscilaciones mecánicas**

La segunda ley del movimiento de Newton establece que la aceleración que experimenta un cuerpo es proporcional a la suma de las fuerzas que actúan sobre ella, e inversamente proporcional a su propia masa. Esto se escribe generalmente como

$$
\sum \vec{F} = m\vec{a},\tag{2.26}
$$

o en forma escalar

$$
\sum F_x = ma_x, \quad \sum F_y = ma_y. \tag{2.27}
$$

Para un sistema mecánico vibratorio podemos tener, además de las fuerzas provocadas por el estiramiento del resorte, fuerzas de fricción con el medio o alguna fuerza externa constante o variable.

#### **Oscilaciones libres**

Cuando no hay fuerzas externas (incluida la fricción), las oscilaciones sólo están asociadas con la rigidez del resorte y la inercia de la partícula. En este caso la ecuación de movimiento es

$$
mx'' + kx = 0,\t\t(2.28)
$$

donde  $x$  es la posición de la partícula, y las primas significan derivadas con respecto al tiempo. La solución general de esta ecuación es:

$$
x(t) = A\cos\omega_0 t + B\sin\omega_0 t, \qquad (2.29)
$$

donde  $\omega_0^2 = k/m$  es la llamada frecuencia natural de la oscilación. Los valores de las constantes  $A \times B$  se determinan de las condiciones iniciales del problema dado. La oscilación tiene un periodo

$$
T = 2\pi \sqrt{\frac{m}{k}}.
$$

A veces se utiliza más la notación

$$
x(t) = R\cos\delta\cos\omega_0 t + R\sin\delta\sin\omega_0 t, \qquad (2.30)
$$

donde  $R = \sqrt{A^2 + B^2}$  y  $\delta = \tan^{-1}(B/A)$ . R representa el desplazamiento máximo de la partícula y  $\delta$  la fase, o sea, el corrimiento de la onda con respecto al tiempo.

#### **Ejemplo**

Una masa de 0.1 kg se cuelga de un resorte y lo alarga 20 cm. Si la masa se desplaza 2 cm de la posición de equilibrio y se le da una velocidad inicial de 0.1 m/s, encontrar la posición x de la partícula como función de  $t$ .

#### **Solución**

De la ley de Hooke  $F = -kx$ , encontramos que

$$
k = -F/m = -\frac{0.1 \text{kg}(9.8 \text{m/s}^2)}{-0.2 \text{m}} = 4.9 \text{N/m}.
$$

La ecuación de movimiento es

$$
0.1x'' + 4.9x = 0,
$$

que tiene como solución

$$
x(t) = A\cos(7t) + B\sin(7t).
$$

Las condiciones iniciales son  $x(0) = 0.2$ ,  $x'(0) = 0.1$ , lo cual nos da los valores de las constantes  $A = 1/50$ ,  $B = 1/70$ . Con esto, la solución final es

$$
x(t) = \frac{1}{50}\cos(7t) + \frac{1}{70}\sin(7t),
$$

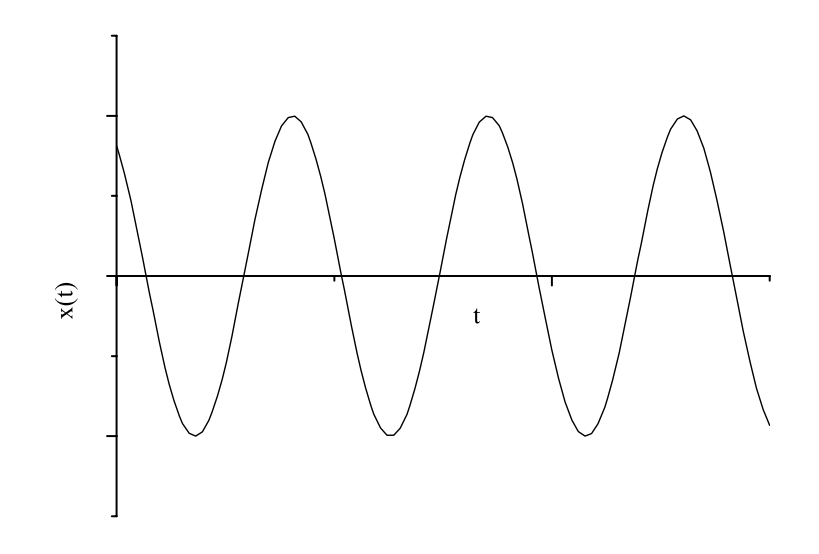

Figura 2.1: Oscilaciones libres

o bien

$$
x(t) = 0.0246 \cos(7t + 0.6202).
$$

La gráfica de esta función se ve en la figura 2.1.

#### **Oscilaciones amortiguadas**

Si el medio en el que se mueve el oscilador es viscoso, la ecuación de movimiento es

$$
mx'' + \gamma x' + kx = 0,\tag{2.31}
$$

con  $\gamma$  la constante de amortiguamiento. Las raíces de la ecuación característica son

$$
r_{1,2} = \frac{-\gamma \pm \sqrt{\gamma^2 - 4km}}{2m}.
$$
 (2.32)

Dependiendo del valor de  $\Delta = \gamma^2 - 4km$  se tienen tres posibles formas de la solución, que presentan tres formas de movimiento diferentes

a)  $\Delta > 0$  nos da la solución

$$
x(t) = Ae^{r_1t} + Be^{r_2t}.
$$
\n(2.33)

b)  $\Delta = 0$ nos da la solución

$$
x(t) = (A + Bt)e^{rt}.
$$
\n
$$
(2.34)
$$

 $c) \triangle < 0$  nos da la solución

$$
x(t) = e^{-\alpha t} (A \cos \beta t + B \sin \beta t). \tag{2.35}
$$

El caso  $a$ ) nos da una solución que decae exponencialmente según se ve en la figura 2.2.

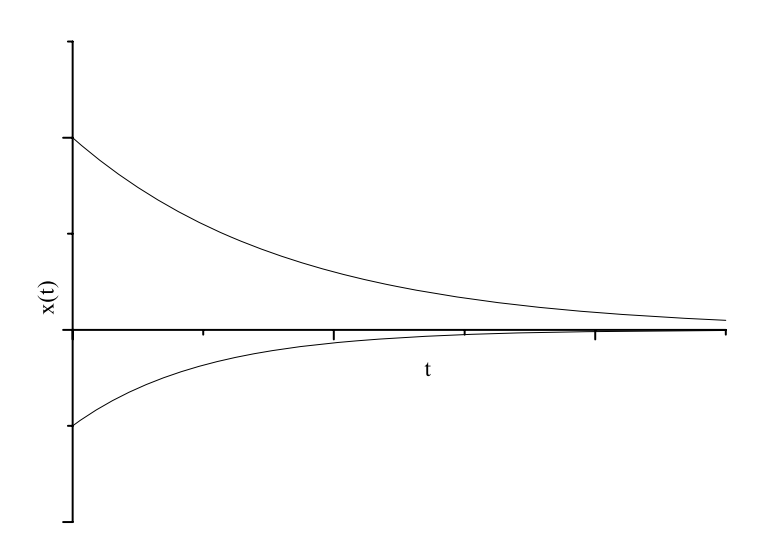

Figura 2.2: Oscilaciones sobreamortiguadas

El caso  $b$ ) nos da una solución que comienza a oscilar, pero conforme transcurre el tiempo, decae exponencialmente, como se ve en la figura 2.3. A estas soluciones se le llama *críticamente* amortiguadas.

El caso c) da una solución que oscila con su amplitud decreciendo constantemente. Este es el caso m´as general de oscilaciones. Esto se ilustra en la figura 2.4.

#### **Oscilaciones forzadas**

Cuando en un oscilador actúa una fuerza externa periódica, se tiene un movimiento diferente. Tomemos el caso en que  $F = F_0 \cos \omega t$ , en este caso la ecuación de movimiento es

$$
mx'' + \gamma x' + kx = F_0 \cos \omega t. \tag{2.36}
$$

El caso más simple de movimiento forzado es cuando  $\gamma = 0$ , o sea, cuando no hay amortiguamiento. Con esto, la ecuación se reduce a

$$
mx'' + kx = F_0 \cos \omega t. \tag{2.37}
$$

Cuando  $\omega \neq \omega_0$ , la solución es

$$
x(t) = C_1 \cos \omega_0 t + C_2 \sin \omega_0 t + \frac{F_0}{m(\omega_0^2 - \omega^2)} \cos \omega t.
$$
 (2.38)

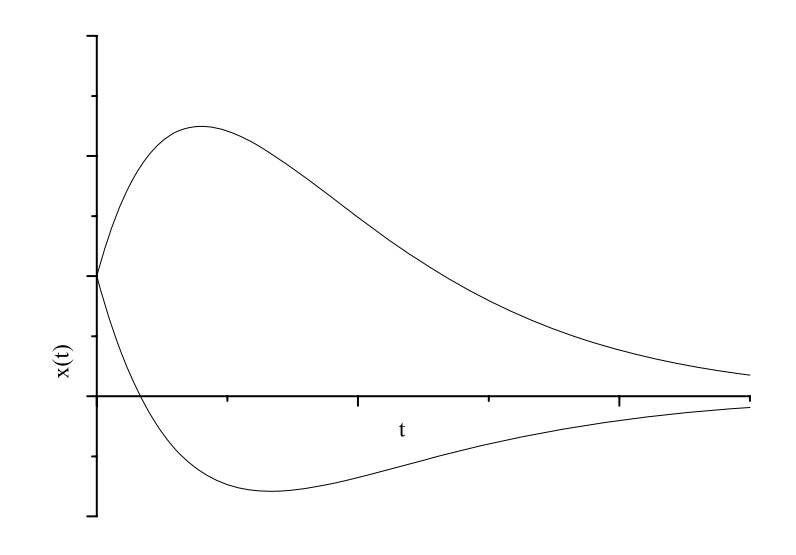

Figura 2.3: Oscilaciones con amortiguamiento crítico

Dependiendo de las condiciones iniciales, las constantes  $C_1$  y  $C_2$  representan diferentes clases de movimiento. Por ejemplo, si  $x(0) = 0$  y  $x'(0) = 0$ , los valores de  $C_1$  y  $C_2$  son

$$
C_1 = -\frac{F_0}{m(\omega_0^2 - \omega^2)}, \qquad C_2 = 0,
$$

y la solución es

$$
x(t) = \frac{F_0}{m(\omega_0^2 - \omega^2)} (\cos \omega t - \cos \omega_0 t),
$$
\n(2.39)

que nos da un comportamiento como el que se muestra en la figura 2.5. A esta clase de movimiento se le llama oscilaciones moduladas.

Por otro lado, si  $\omega = \omega_0$ , la solución es de la forma

$$
x(t) = C - 1\cos\omega_0 t + C_2 \sin\omega_0 t + \frac{F_0}{2m\omega_0} t \sin\omega_0 t.
$$
 (2.40)

El último término domina la solución conforme crece el tiempo y, como se ve, crece linealmente. A esta clase de movimiento se le llama oscilaciones con resonancia y el comportamiento se ilustra en la figura 2.6.

Finalmente, cuando  $\gamma \neq 0$ , la solución es de la forma

$$
x(t) = C_1 e^{r_1 t} + C_2 e^{r_2 t} + \frac{F_0}{\sqrt{m^2(\omega_0^2 - \omega^2)^2 + \gamma^2 \omega^2}} \cos(\omega t - \delta).
$$
 (2.41)

Aquí también el último término domina cuando  $t \to \infty$ , lo cual significa que no importa cuáles sean las condiciones iniciales, el movimiento tiende a la frecuencia que habría únicamente bajo la acción de la fuerza externa, como se ve en la figura 2.7. Antes de que su frecuencia sea igual a la de la fuerza externa, se dice que está en un estado transitorio.

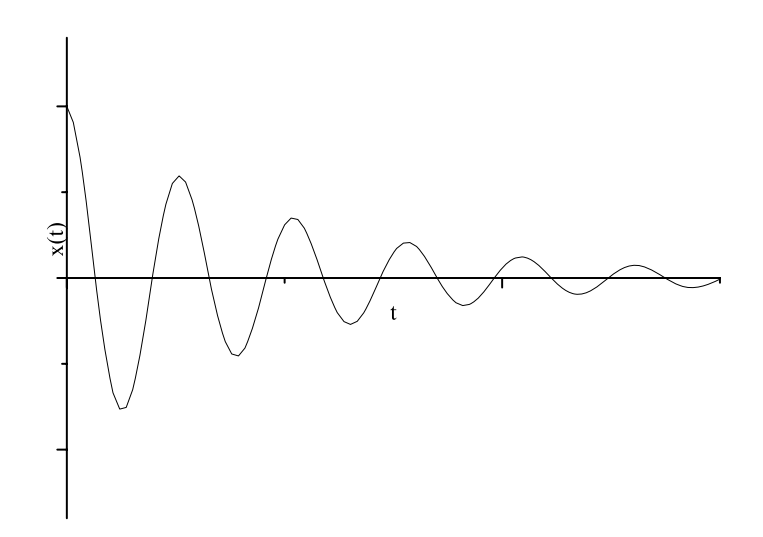

Figura 2.4: Oscilaciones amortiguadas

### **Circuitos eléctricos**

En un circuito eléctrico donde haya elementos típicos como lo son resistencias, capacitores y bobinas, así como fuentes de voltaje, también puede haber oscilaciones. De acuerdo con las leyes de Kirchhoff, la suma de los voltajes en los elementos del circuito debe ser igual al voltaje aplicado por la fuente, llamado fuerza electromotriz (FEM). Por esto, la ecuación de un circuito con una resistencia de valor R, un capacitor de capacitancia C y un inductor de inductancia L al que se le aplica una FEM de valor  $E(t)$  es

$$
L\frac{dI}{dt} + RI + \frac{1}{C}Q = E(t).
$$
\n(2.42)

En esta ecuación hay dos incógnitas,  $I \, y \, Q$ . Sin embargo, como conocemos la relación entre estas cantidades, o sea,  $I = dQ/dt$ , la ecuación se transforma en

$$
L\frac{d^2Q}{dt^2} + R\frac{dQ}{dt} + \frac{1}{C}Q = E(t).
$$
 (2.43)

Al resolver esta ecuación, se tienen situaciones análogas a las que se presentan en las oscilaciones mecánicas, tan sólo cambiando x por Q, m por L,  $\gamma$  por R, k por  $1/C$  y  $F(t)$  por  $E(t)$ . En particular, las oscilaciones moduladas son la base para la transmisión radiofónica.

#### **Ejemplo**

Un circuito en serie tiene un capacitor de  $0.25 \times 10^{-6}$ F y un inductor de 1 H. Si la carga inicial en el capacitor es de 10<sup>−</sup>6C y no hay corriente inicial, encuentre la carga en el capacitor en cualquier instante t.

#### **Solución**

La ecuación diferencial es (sabiendo que no hay resistencia ni voltaje aplicado)

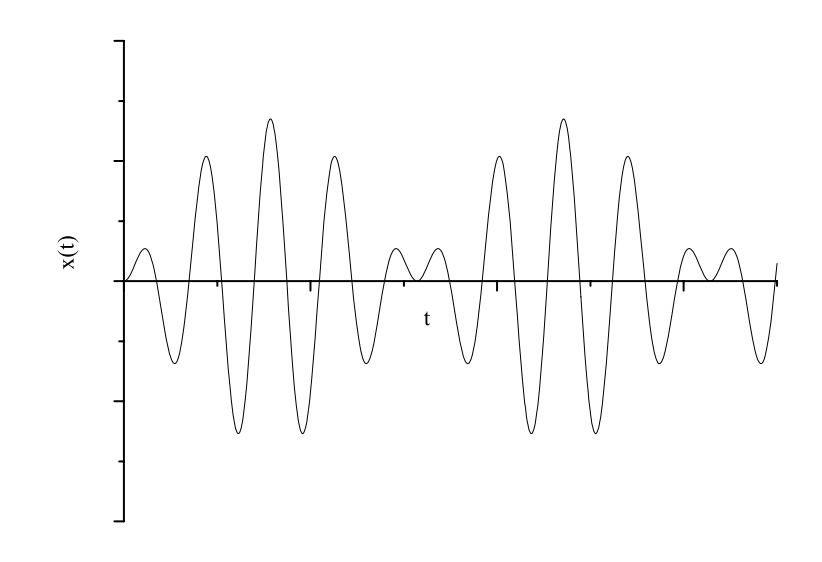

Figura 2.5: Oscilaciones moduladas

$$
L\frac{d^2Q}{dt^2} + \frac{1}{C}Q = 0,
$$

cuya solución es

$$
Q(t) = A \cos \frac{1}{\sqrt{LC}}t + B \sin \frac{1}{LC}t.
$$

Usando las condiciones de frontera obtenemos  $Q(0) = 10^{-6}$  C = A,  $I(0) = 0$ , o sea B = 0. Así pues, la solución es

$$
Q(t) = 10^{-3} \cos 2 \times 10^3 t.
$$

### **Ejercicios**

1. Una masa que pesa 2 lb alarga 6 pulg un resorte. Si se tira hacia abajo la masa otras 3 pulg más y luego se suelta, y si no hay resistencia del aire, determinar la posición de la masa en cualquier instante t. Encontrar la frecuencia, el periodo y la amplitud del movimiento.

R: 
$$
u(t) = \cos 8t
$$
,  $\omega = 8$  rad/s,  $T = \pi/4$  s,  $R = \frac{1}{4}$  pie.

- 2. Una masa de 100 g alarga 5 cm un resorte. Si la masa se pone en movimiento desde su posición de equilibrio con una velocidad hacia abajo de 10 cm/s y no hay resistencia del aire, determinar la posición de la masa en cualquier instante  $t.$  ¿Cuándo regresa por vez primera la masa a su posición de equilibrio? R:  $u(t) = \frac{5}{7}$  sen 14t,  $t = \frac{\pi}{14}$  s.
- 3. Una masa que pesa 3 lb estira 3 pulg un resorte. Si la masa se empuja hacia arriba, contrayendo el resorte una distancia de 1 pulg y luego se pone en movimiento con una velocidad hacia abajo de 2 pies/s, y no hay resistencia del aire, encontrar la posición de la masa en cualquier instante t. Determinar la frecuencia, el periodo, la amplitud y la fase del movimiento.

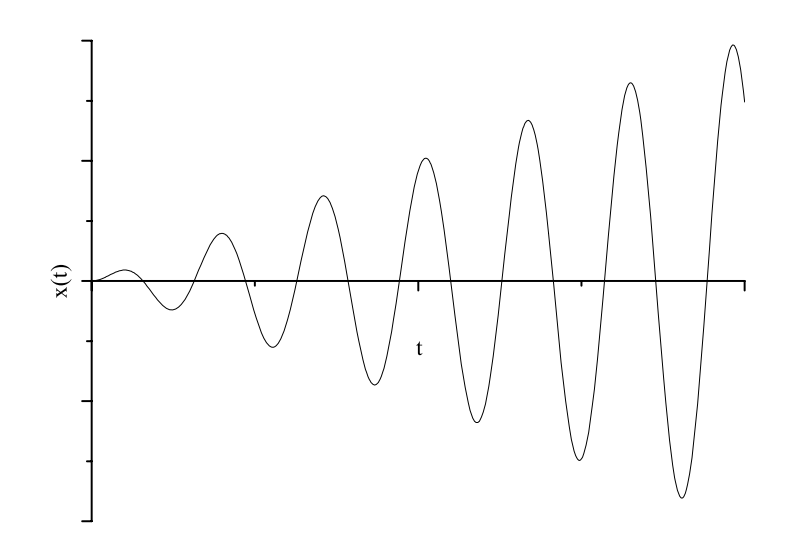

Figura 2.6: Oscilaciones con resonancia

- R:  $u(t) = \frac{1}{4\pi}$ 4 √ $\frac{1}{2}$  sen  $8\sqrt{2}t - \frac{1}{12}\cos 8\sqrt{2}t$  $\omega = 8\sqrt{2} \text{ rad/s},$  $T = \pi/4\sqrt{2}$  s,  $R = \sqrt{\frac{11}{288}}$  pie,  $\delta = \pi - \arctan{\frac{3}{\sqrt{2}}} \approx 2.0113.$
- 4. Un circuito en serie tiene un capacitor de  $0.25 \times 10^{-6}$ F y un inductor de 1 H. Si la carga inicial en el capacitor es de  $10^{-6}$ C y no hay corriente inicial, encontrar la carga en el capacitor en cualquier instante t.
	- R:  $Q(t) = 10^{-6} \cos 2000t$  Coulomb.
- 5. Una masa de 20 g estira 5 cm un resorte. Suponga que la masa también está sujeta a un amortiguador viscoso cuya constante de amortiguamiento es de 400 dinas-s/cm. Si se tira hacia abajo de la masa 2 cm o más y luego se suelta, encontrar su posición en cualquier instante t. Determinar la cuasifrecuencia y el cuasiperiodo, as´ı como la raz´on del cuasiperiodo al periodo de movimiento no amortiguado correspondiente.

R: 
$$
u(t) = e^{-10t}(\frac{5}{\sqrt{6}}\sin 4\sqrt{6}t + 2\cos 4\sqrt{6}t),
$$
  
\n $\mu = 4\sqrt{6}$  rad/s,  
\n $T_d = \pi/2\sqrt{6}$  s,  
\n $\frac{T_d}{T} = \frac{7}{2\sqrt{6}} \approx 1.4289.$ 

6. Una masa que pesa 10 lb estira un resorte 3 pulg. La masa está sujeta a un amortiguador viscoso con constante de amortiguamiento de 2 lb-s/pie. Si la masa se pone en movimiento desde su posición de equilibrio con una velocidad hacia abajo de 3 pulg/s, encontrar su posición en cualquier instante t. Determinar cuando la masa vuelve por primera vez a su posición de equilibrio.

R: 
$$
u(t) = \frac{1}{8\sqrt{3}}e^{-2t}\operatorname{sen} 2\sqrt{31}t, t = \pi/2\sqrt{3}
$$
 s.

7. Un resorte se alarga 10 cm por la acción de una fuerza de 3 N. Del resorte se cuelga una masa de 2 kg y se sujeta también a un amortiguador viscoso que aplica una fuerza de 3 N cuando la velocidad de la masa es de 5 m/s. Si se tira hacia abajo de la masa 5 cm por debajo de su posición de equilibrio y se

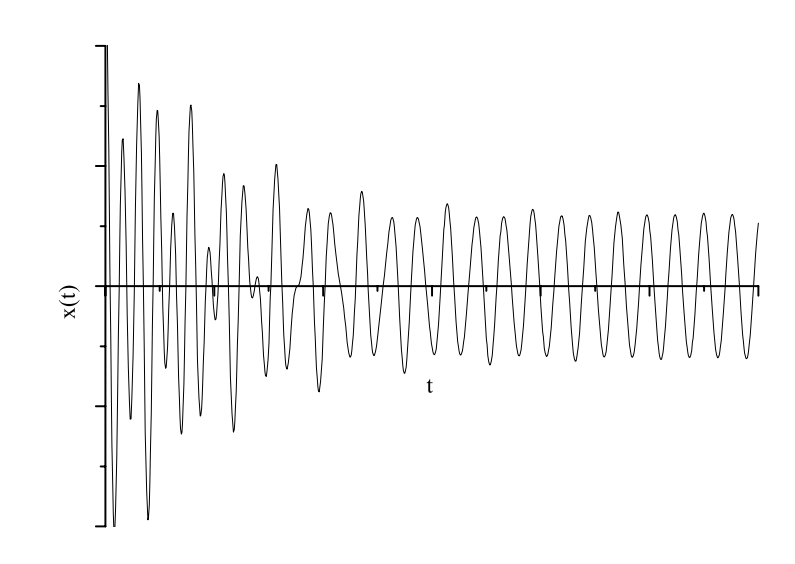

Figura 2.7: Oscilaciones forzadas amortiguadas

le imprime una velocidad inicial hacia abajo de 10 cm/s, determine su posición en cualquier instante t. Encontrar la cuasifrecuencia  $\mu$  y la razón de  $\mu$  a la frecuencia natural del movimiento no amortiguado correspondiente.

R: 
$$
u(t) = 0.057198e^{-0.15t}\cos(3.87008t - 0.50709),
$$

$$
\mu = 3.87008 \text{rad/s},
$$

$$
\frac{\mu}{\omega_0} = \frac{3.87008}{\sqrt{15}} \approx 1.4289.
$$

8. Un circuito en serie tiene un capacitor de  $10^{-5}$  F, un resistor de  $3 \times 10^{2}$  Q y un inductor de 0.2 H. La carga inicial en el capacitor es de  $10^{-6}$  C y no hay corriente inicial. Encontrar la carga en el capacitor en cualquier instante t.

R:  $Q(t) = 10^{-6} (2e^{-500t} - e^{-1000t}).$ 

9. Cierto sistema vibrante satisface la ecuación  $u'' + \gamma u' + u = 0$ . Encontrar el valor del coeficiente de amortiguamiento para el que el cuasiperiodo del movimiento amortiguado es 50 % mayor que el periodo del movimiento no amortiguado correspondiente.

R: 
$$
\gamma = \sqrt{20/9} \approx 1.4907
$$
.

10. Una masa que pesa 8 lb alarga 1.5 pulg un resorte. La masa también está sujeta a un amortiguador con coeficiente  $\gamma$ . Determinar el valor de  $\gamma$  para el que el sistema está críticamente amortiguado; proporcionar las unidades  $\gamma$ .

R:  $\gamma = 8$  lb s/pie.

- 11. Si un circuito en serie tiene un capacitor de  $C = 0.8 \times 10^{-6}$  F y un inductor de  $L = 0.2$  H, encontrar la resistencia  $R$  de modo que el circuito está críticamente amortiguado. R:  $R = 10^3 \Omega$ .
- 12. Suponer que el sistema descrito por la ecuación  $mu' + \gamma u' + ku = 0$  está críticamente amortiguado y que las condiciones iniciales son  $u(0) = u_0, u'(0) = u'_0$ . Si  $u'_0 = 0$ , demuestre que

$$
\lim_{t \to 0} u = 0
$$

pero que u nunca es cero. Si  $u_0$  es positiva determine una condición para  $u'_0$  que asegure que la masa<br>pasa por su posición de equilibrio después de que se suelta pasa por su posición de equilibrio después de que se suelta.

R: 
$$
u'_0 < -\gamma u_0/2m
$$
.

13. Una masa que pesa 4 lb alarga 1.5 pulg un resorte. La masa se desplaza 2 pulg en la dirección positiva y se suelta sin velocidad inicial. Si se supone que no hay amortiguamiento y que sobre la masa actúa una fuerza externa de 2 cos 3t lb, formular el problema con valor inicial que describe el movimiento de la masa.

R:  $u'' + 256u = 16 \cos 3t, u(0) = \frac{1}{6}, u'(0) = 0.$ 

14. Una masa de 5 kg estira 10 cm un resorte. Sobre la masa actúa una fuerza externa de 10 sen $(t/2)$  N. La masa se mueve en un medio que le imparte una fuerza viscosa de 2 N cuando su velocidad es de 4 cm/s. Si la masa se pone en movimiento a partir de su posición de equilibrio con una velocidad inicial de 10 cm/s, plantear las ecuaciones que describen el movimiento de la misma.

R:  $u'' + 10u' + 98u = 2$  sen  $\frac{t}{2}$ ,  $u(0) = 0$ ,  $u'(0) = 0.08$ .

15. Si un sistema resorte-masa no amortiguado, con una masa que pesa 6 lb y una constante de resorte de 1 lb/pulg, se pone repentinamente en movimiento en  $t = 0$  por una fuerza externa de 4 cos 7t lb, determinar la posición de la masa en cualquier instante y trazar una gráfica del desplazamiento contra t.

R:  $u(t) = \frac{64}{45} (\cos 7t - \cos 8t).$ 

16. Una masa que pesa 8 lb alarga 6 pulg un resorte. Sobre el sistema actúa una fuerza externa de 8 sen 8t lb. Si se tira hacia abajo de la masa 3 pulg y luego se suelta, determinar la posición de la masa en cualquier instante t. Determinar los instantes de las primera cuatro veces en las que la velocidad de la masa es cero.

R:  $u(t) = \frac{1}{4}(\cos 8t + \sin 8t - 8t \cos 8t).$ 

17. Un resorte se alarga 6 pulg por una masa que pesa 8 lb. La masa está sujeta a un mecanismo de amortiguación viscosa que tiene una constante de amortiguamiento de 0.25 lb/pie, y sobre ella actúa una fuerza externa de 4 cos 2t lb. a) Determinar la respuesta de estado estable de este sistema. b) Si la masa dada se sustituye por una masa  $m$ , determinar el valor de  $m$  para el que la amplitud de la respuesta de estado estable es máxima.

R: *a*)  $u(t) = \frac{8}{901}(30 \cos 2t + \sin 2t)$  pies, *b*)  $m = 4$  slug.

- 18. Un circuito en serie tiene un capacitor de  $0.25\times10^{-6}$  F, una resistencia de  $5\times10^{3}$  Q y un inductor de 1 H. La carga inicial del capacitor es cero. Si se conecta una batería de 12 V al circuito, y éste se cierra cuando  $t = 0$ , determinar la carga en el capacitor cuando  $t = 0.001$  s, cuando  $t = 0.01$  s y en cualquier instante t. Determinar también la carga límite cuando  $t \to \infty$ .
	- R:  $Q(t) = 10^{-6} (e^{-4000t} 4e^{-1000t} + 3)$  Coulomb,

 $Q(0.001) \approx 1.52 \times 10^{-6}$  Coulomb,

 $Q(0.01) \approx 3 \times 10^{-6}$  Coulomb,

 $\lim_{t\to\infty}Q(t)=3\times10^{-6}$  Coulomb.

- 19. Demostrar que el periodo del movimiento de una vibración no amortiguada de una masa suspendida de un resorte vertical es  $2\pi\sqrt{l/g}$ , en donde l es el alargamiento del resorte debido a la masa m y g es la aceleración debida a la gravedad.
- 20. Demostrar que la solución del problema con valor inicial

$$
mu'' + \gamma u' + ku = 0, \quad u(t_0) = u_0, \quad u'(t_0) = u'_0
$$

puede expresarse como la suma  $u = v + w$ , en donde v satisface las condiciones iniciales  $v(t_0) = u$ ,  $v'(t_0) = 0$ , w satisface las condiciones  $w(t_0) = 0$ ,  $w'(t_0) = u'_0$  y tanto v como w satisfacen la misma ecuación diferencial que  $u$ . Este es otro caso de superposición de soluciones de problemas más simples para obtener la solución de un problema más general.

# **2.6. Ecuaciones lineales de orden superior**

Cuando se tienen ecuaciones lineales de orden superior al segundo, podemos generalizar los conceptos dados en este cap´ıtulo. Por ejemplo, en ecuaciones de tercer orden hay tres soluciones linealmente independientes, el wronskiano de tercer orden es el determinante

$$
W = \begin{vmatrix} y_1 & y_2 & y_3 \\ y'_1 & y'_2 & y'_3 \\ y''_1 & y''_2 & y''_3 \end{vmatrix},
$$

con lo que la ecuación característica es de tercer grado. También debe haber tres condiciones iniciales (una para la función, una para la primera derivada y una para la segunda derivada).

Además, mientras mayor sea el orden de la ecuación, más combinaciones se pueden tener en las raíces de la ecuación característica. Por ejemplo, si es de tercer grado, puede haber tres raíces reales diferentes, dos iguales y una diferente, una real y dos complejas conjugadas, etc.

Como en la mayoría de las aplicaciones prácticas de las ecuaciones diferenciales es suficiente trabajar con ecuaciones de primer y segundo órdenes, no se tratará el tema aquí, pero es útil que el lector sepa qué hacer en caso necesario.

# **Capítulo 3**

# **Sistemas de ecuaciones lineales**

# **3.1.** Método de eliminación

Para resolver un sistema de ecuaciones diferenciales se puede usar el método de eliminación, que consiste en transformar el sistema en una sola ecuación de orden superior. Esto se consigue derivando una (o más) de las ecuaciones y sustituyendo en la(s) otra(s). Una vez que se tiene la solución de la ecuación de orden superior, recuperamos las otras soluciones de cada una de las incógnitas sustituyendo a la inversa.

#### **Ejemplo**

Reslover el sistema

$$
\frac{dx}{dt} = y \quad (a)
$$

$$
\frac{dy}{dt} = -x \quad (b)
$$

#### **Solución**

Derivando la ecuación  $(a)$  obtenemos

$$
\frac{d^2x}{dt^2} = \frac{dy}{dt}.
$$

Sustituyendo en la ecuación  $(b)$  llegamos a la ecuación

$$
\frac{d^x}{dt^2} + x = 0,
$$

cuya solución es

$$
x(t) = A\cos t + B\sin t.
$$

Para obtener  $y(t)$ , según la ecuación (a), tan sólo derivamos  $x(t)$ , con lo cual

$$
y(t) = -A\operatorname{sen} t + B\cos t.
$$

# **3.2. M´etodos matriciales**

Para resolver un sistema de ecuaciones diferenciales lineales es muy útil hacer uso de matrices por lo que, en lo que sigue, únicamente se mencionarán las operaciones necesarias, así que se recomienda al lector repasar el álgebra de matrices<sup>1</sup>.

Si se tiene un sistema de n ecuaciones lineales, como

$$
x'_1 = p_{11}(t)x_1 + \dots + p_{1n}(t)x_n + g_1(t)
$$
  
\n
$$
\vdots \vdots
$$
  
\n
$$
x'_n = p_{n1}(t)x_1 + \dots + p_{nn}(t)x_n + g_n(t),
$$

cuya solución es

$$
x_1 = \phi_1(t), \quad ..., x_n = \phi_n(t);
$$

podemos escribirlo en forma matricial como

$$
\mathbf{x}' = \mathbb{P}\mathbf{x} + \mathbf{g}(t),\tag{3.1}
$$

siendo

$$
\mathbf{x}' = \begin{pmatrix} x'_1 \\ \cdot \\ \cdot \\ x'_n \end{pmatrix}, \quad \mathbb{P} = \begin{pmatrix} p_{11} & p_{12} & \cdot & \cdot & p_{1n} \\ p_{21} & p_{22} & & p_{2n} \\ \cdot & \cdot & & \cdot & \cdot \\ \cdot & \cdot & & \cdot & \cdot \\ p_{n1} & p_{n2} & \cdot & \cdot & p_{nn} \end{pmatrix},
$$

$$
\mathbf{x} = \begin{pmatrix} x_1 \\ \cdot \\ \cdot \\ \cdot \\ x_n \end{pmatrix}, \quad \mathbf{g}' = \begin{pmatrix} g'_1 \\ \cdot \\ \cdot \\ g'_n \end{pmatrix}.
$$

Aunque en general la matriz de coeficientes puede ser función de  $t$ , nos ocuparemos únicamente del caso en que todos los coeficientes son constantes, esto es,  $\mathbb{P}(t) = \mathbb{A}$ .

# **3.3.** Sistemas homogéneos

Para resolver este sistema, es necesario encontrar los eigenvalores de la matriz de coeficientes, y dependiendo de los valores que tomen éstos, será la forma de la solución.

 $1$ Véase por ejemplo: Howard Anton Introducción al álgebra lineal. 2a edición. Limusa. 2002.

#### **Eigenvalores reales diferentes**

En este caso, la solución es de la forma

$$
\mathbf{x} = C_1 \vec{\xi}_1 e^{r_1 t} + C_2 \vec{\xi}_2 e^{r_2 t} + \dots C_n \vec{\xi}_n e^{r_n t},
$$
\n(3.2)

donde  $r_1, r_2, \ldots r_n$  son los eigenvalores de la matriz de coeficientes y  $\vec{\xi}_1, \vec{\xi}_2, \ldots \vec{\xi}_n$ , son los eigenvectores asociados a los eigenvalores encontrados.

#### **Ejemplo**

Resolver el sistema

$$
\mathbf{x}' = \left(\begin{array}{cc} 1 & 1 \\ 4 & 1 \end{array}\right) \mathbf{x}
$$

#### **Solución**

Para encontrar los eigenvalores resolvemos la ecuación

$$
\det(\mathbb{A} - r\mathbb{I}) = 0,
$$

o sea

$$
\left| \begin{array}{cc} 1-r & 1 \\ 4 & 1-r \end{array} \right| = 0 = (1-r)^2 - 4,
$$

cuyas soluciones son  $r_1 = -1$  y  $r_2 = 3$ . Estos son los eigenvalores, cuyos eigenvectores asociados son

$$
\vec{\xi}_1 = \begin{pmatrix} -1 \\ 2 \end{pmatrix}, \quad \vec{\xi}_2 = \begin{pmatrix} 1 \\ 2 \end{pmatrix}.
$$

Con esto, la solución es

$$
\mathbf{x} = C_1 \begin{pmatrix} 1 \\ 2 \end{pmatrix} e^{3t} + C_2 \begin{pmatrix} 1 \\ 2 \end{pmatrix} e^{-t}.
$$

### **Ejercicios**

Resolver los siguientes sistemas

1.  $\mathbf{x}' = \begin{pmatrix} 3 & -2 \\ 2 & 2 \end{pmatrix}$ 2  $-2$  $\setminus$ **x** R:  $\mathbf{x} = C_1 \begin{pmatrix} 1 \\ 2 \end{pmatrix}$ 2  $\bigg) e^{-t} + C_2 \begin{pmatrix} 2 \\ 1 \end{pmatrix}$ 1  $\Big)$   $e^{2t}$ 2.  $\mathbf{x}' = \begin{pmatrix} 4 & -3 \\ 8 & 6 \end{pmatrix}$ 8 −6  $\setminus$ **x** R:  $\mathbf{x} = C_1 \begin{pmatrix} 3 \\ 4 \end{pmatrix}$ 4  $+ C_2 \begin{pmatrix} 1 \\ 2 \end{pmatrix}$ 2  $\Big) e^{-2t}$ 3.  $\mathbf{x}' = \begin{pmatrix} 2 & -1 \\ 2 & 2 \end{pmatrix}$  $3 -2$  $\setminus$ **x** R:  $\mathbf{x} = C_1 \begin{pmatrix} 1 \\ 1 \end{pmatrix}$ 1  $\bigg)\,e^t + C_2\,\bigg(\begin{array}{c} 1 \ 3 \end{array}$ 3  $\Big) e^{-t}$ 4.  $\mathbf{x}' = \begin{pmatrix} 1 & 1 \\ 1 & 1 \end{pmatrix}$  $4 -2$  $\setminus$ **x** R: **x** =  $C_1 \begin{pmatrix} 1 \\ -4 \end{pmatrix}$  $-4$  $\bigg) e^{-3t} + C_2 \begin{pmatrix} 1 \\ 1 \end{pmatrix}$ 1  $\Big\}e^{2t}$ 

 $\begin{pmatrix} 1 \end{pmatrix}$ 1

 $-i$ 

−1

 $\Big) e^{-t}$ 

 $\Big)$   $e^{2t}$ 

 $\Big) e^{-3t}$ 

 $\Big) e^{-2t}$ 

1  $\Big)$   $e^t$ 

3

 $\begin{pmatrix} 1 \end{pmatrix}$ 1  $\Big)$   $e^{4t}$ 

 $\begin{pmatrix} 1 \end{pmatrix}$ 5  $\Big\}e^{3t}$ 

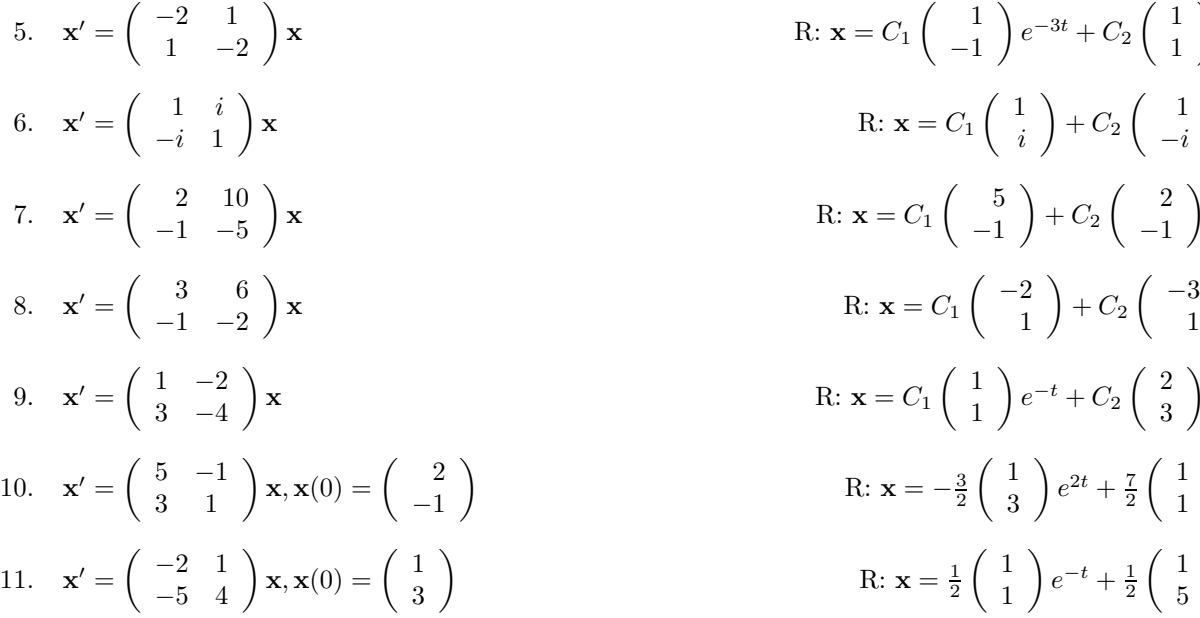

#### **Eigenvalores reales repetidos**

Cuando hay eigenvalores repetidos, se buscan soluciones adicionales que incluyan productos de polinomios y funciones exponenciales, en la forma

$$
\mathbf{x}_1 = \vec{\xi}e^{rt} \n\mathbf{x}_2 = \vec{\xi}te^{rt} + \vec{\eta}e^{rt} \n\mathbf{x}_3 = \vec{\xi}t^2e^{rt} + \vec{\eta}te^{rt} + \vec{\zeta}e^{rt} \n\vdots
$$
\n(3.3)

donde  $\vec{\eta}$  es un vector que satisface la ecuación  $(A - r\mathbb{I})\vec{\eta} = \vec{x}i$ , siendo r el eigenvalor repetido y  $\vec{\xi}$ el eigenvector asociado a dicho eigenvalor. Debemos señalar que la solución para  $\vec{\eta}$ tendrá un múltiplo de  $\vec{\xi}$ . En la solución general podemos prescindir de dicho múltiplo.

#### **Ejemplo**

Resolver el sistema

$$
\mathbf{x}' = \begin{pmatrix} 1 & -1 \\ 1 & 3 \end{pmatrix} \mathbf{x}
$$

#### **Solución**

Para encontrar los eigenvalores tenemos que

$$
\left| \begin{array}{cc} 1-r & -1 \\ 1 & 3-r \end{array} \right| = r^2 - 4r + 4 = 0,
$$

cuyas soluciones son  $r_1 = 2$  y  $r_2 = 2$ , esto es, hay eigenvalores repetidos. Con esto, una solución  $\rm{de}$ la ecuación dada es

$$
\mathbf{x}_1(t) = \begin{pmatrix} 1 \\ -1 \end{pmatrix} e^{2t}.
$$

Para hallar una segunda solución, hacemos

$$
\mathbf{x}_2(t) = \vec{\xi}te^{2t} + \vec{\eta}e^{2t},
$$

cuya derivada es

$$
\mathbf{x}'_2(t) = 2\vec{\xi}te^{2t} + \vec{\xi}e^{2t} + 2\vec{\eta}e^{2t}.
$$

Sustituyendo esto en la ecuación original tenemos que

$$
2\vec{\xi}te^{2t} + \vec{\xi}e^{2t} + 2\vec{\eta}e^{2t} = \mathbb{A}\left(\vec{\xi}te^{2t} + \vec{\eta}e^{2t}\right),
$$

o bien, agrupando términos tenemos que

$$
2\vec{\xi} = \mathbb{A}\vec{\xi},
$$

$$
\vec{\xi} + 2\vec{\eta} = \mathbb{A}\vec{\eta}.
$$

Si en la segunda de estas ecuaciones despejamos  $\vec{\eta}$ en términos de  $\vec{\xi}$ tenemos que

$$
(\mathbb{A} - 2\mathbb{I})\vec{\eta} = \vec{\xi} = \begin{pmatrix} 0 \\ -1 \end{pmatrix},
$$

lo cual nos da como solución el siguiente vector

$$
\vec{\eta} = \left( \begin{array}{c} 0 \\ -1 \end{array} \right) + k \left( \begin{array}{c} 1 \\ -1 \end{array} \right),
$$

así que la solución general es

$$
\mathbf{x}(t) = C_1 \begin{pmatrix} 1 \\ -1 \end{pmatrix} e^{2t} + C_2 \left[ \begin{pmatrix} 1 \\ -1 \end{pmatrix} t e^{2t} + \begin{pmatrix} 0 \\ -1 \end{pmatrix} e^{2t} \right].
$$

### **Ejercicios**

Resolver los siguientes sistemas

1. 
$$
\mathbf{x}' = \begin{pmatrix} 3 & -4 \\ 1 & -1 \end{pmatrix} \mathbf{x}
$$
  
\n2.  $\mathbf{x}' = \begin{pmatrix} 4 & -2 \\ 8 & -4 \end{pmatrix} \mathbf{x}$   
\n3.  $\mathbf{x}' = \begin{pmatrix} -3/2 & 1 \\ -1/4 & -1/2 \end{pmatrix} \mathbf{x}$   
\n4.  $\mathbf{x}' = \begin{pmatrix} -3 & 5/2 \\ -5/2 & 2 \end{pmatrix} \mathbf{x}$   
\n5.  $\mathbf{x} = C_1 \begin{pmatrix} 1 \\ 2 \end{pmatrix} e^t + C_2 \begin{pmatrix} 1 \\ 2 \end{pmatrix} t e^t + C_1 \begin{pmatrix} 0 \\ 1/2 \end{pmatrix} e^t$   
\n6.  $\mathbf{x} = C_1 \begin{pmatrix} 1 \\ 2 \end{pmatrix} + C_2 \begin{pmatrix} 1 \\ 2 \end{pmatrix} t - \begin{pmatrix} 0 \\ 1/2 \end{pmatrix} \end{pmatrix}$   
\n7.  $\mathbf{x}' = \begin{pmatrix} -3 & 5/2 \\ -5/2 & 2 \end{pmatrix} \mathbf{x}$   
\n8.  $\mathbf{x} = C_1 \begin{pmatrix} 2 \\ 1 \end{pmatrix} e^{-t} + C_2 \begin{pmatrix} 2 \\ 1 \end{pmatrix} t e^{-t} + \begin{pmatrix} 0 \\ 2 \end{pmatrix} e^{-t}$ 

⎤  $\overline{a}$ 

5. 
$$
\mathbf{x}' = \begin{pmatrix} 1 & 1 & 1 \\ 2 & 1 & -1 \\ 0 & -1 & 1 \end{pmatrix} \mathbf{x}
$$
  
\n
$$
\mathbf{R}: \mathbf{x} = C_1 \begin{pmatrix} -3 \\ 4 \\ 2 \end{pmatrix} e^{-t} + C_2 \begin{pmatrix} 0 \\ 1 \\ -1 \end{pmatrix} e^{2t} + C_3 \begin{bmatrix} 0 \\ 1 \\ -1 \end{bmatrix} te^{2t} + \begin{pmatrix} 1 \\ 0 \\ 1 \end{pmatrix} e^{2t}
$$
\n6.  $\mathbf{x}' = \begin{pmatrix} 0 & 1 & 1 \\ 1 & 0 & 1 \\ 1 & 1 & 0 \end{pmatrix} \mathbf{x}$   
\n
$$
\mathbf{R}: \mathbf{x} = C_1 \begin{pmatrix} 1 \\ 1 \\ 1 \end{pmatrix} e^{2t} + C_2 \begin{pmatrix} 1 \\ 0 \\ -1 \end{pmatrix} e^{-t} + C_3 \begin{pmatrix} 0 \\ 1 \\ -1 \end{pmatrix} e^{-t}
$$
\n7.  $\mathbf{x}' = \begin{pmatrix} 1 & -4 \\ 4 & -7 \end{pmatrix} \mathbf{x}, \mathbf{x}(0) = \begin{pmatrix} 3 \\ 2 \end{pmatrix}$   
\n8.  $\mathbf{x}' = \begin{pmatrix} 1 & 0 & 0 \\ -4 & 1 & 0 \\ 3 & 6 & 2 \end{pmatrix} \mathbf{x}, \mathbf{x}(0) = \begin{pmatrix} -1 \\ 2 \\ -30 \end{pmatrix}$   
\n9.  $\mathbf{x}' = \begin{pmatrix} 1 & 1 & 1 \\ -3 & 2 & 4 \\ -3 & 2 & 4 \end{pmatrix} \mathbf{x}$   
\n
$$
\mathbf{R}: \mathbf{x} = \begin{pmatrix} -1 \\ 2 \\ -30 \end{pmatrix} \mathbf{x}
$$
  
\n
$$
\mathbf{R}: \mathbf{x} = \begin{pmatrix} -1 \\ 2 \\ -33 \end{pmatrix} e^{t} + 4 \begin{pmatrix} 0 \\ 1 \\ -6 \end{pmatrix} t e^{t} + 3 \begin{pmatrix} 0 \\ 0 \\ 1 \end{pmatrix} e^{2t}
$$
\n9.  $\mathbf{x}' = \begin{pmatrix} 1 & 1 & 1 \\ 2 & 1 & -1 \\ -3 & 2 & 4 \end{pmatrix} \mathbf{x$ 

#### **Eigenvalores complejos**

Si los eigenvalores son complejos, se tienen eigenvectores de la forma

$$
\vec{\xi}_i = \mathbf{a} + i\mathbf{b},
$$

con lo que los vectores  $\mathbf{x}_i$  son de la forma

$$
\mathbf{x}_i = e^{\lambda t} (\mathbf{a} \cos \mu t - \mathbf{b} \sin \mu t) + ie^{\lambda t} (\mathbf{a} \cos \mu t + \mathbf{b} \sin \mu t) = \mathbf{u} + i\mathbf{v},
$$

y los vectores

$$
\mathbf{u} = e^{\lambda t} (\mathbf{a} \cos \mu t - \mathbf{b} \sin \mu t) \quad \text{y} \quad \mathbf{v} = e^{\lambda t} (\mathbf{a} \cos \mu t + \mathbf{b} \sin \mu t)
$$

son soluciones del sistema (obsérvese que  $\lambda$  y  $\mu$  son las partes real e imaginaria respectivamente de los eigenvalores encontrados).

#### **Ejemplo**

$$
\mathbf{x}' = \begin{pmatrix} -1/2 & 1 \\ -1 & -1/2 \end{pmatrix} \mathbf{x}
$$

#### **Solución**

Los eigenvalores de la matriz de coeficientes son  $r_1 = -\frac{1}{2} + i$  y  $r_2 = -\frac{1}{2} - i$ , por lo que los eigenvectores son

$$
\vec{\xi}_1 = \left(\begin{array}{c} 1 \\ i \end{array}\right) = \left(\begin{array}{c} 1 \\ 0 \end{array}\right) + i \left(\begin{array}{c} 0 \\ 1 \end{array}\right)
$$
y

$$
\vec{\xi}_2 = \begin{pmatrix} 1 \\ -i \end{pmatrix} = \begin{pmatrix} 1 \\ 0 \end{pmatrix} - i \begin{pmatrix} 0 \\ 1 \end{pmatrix}
$$

lo cual nos da como vector **x** el vector

$$
\mathbf{x} = e^{-t/2} \left[ \begin{pmatrix} 1 \\ 0 \end{pmatrix} \cos t - \begin{pmatrix} 0 \\ 1 \end{pmatrix} \sin t \right] + ie^{-t/2} \left[ \begin{pmatrix} 1 \\ 0 \end{pmatrix} \sin t - \begin{pmatrix} 0 \\ 1 \end{pmatrix} \cos t \right]
$$

con lo que las soluciones son

$$
\mathbf{u} = e^{-t/2} \left[ \begin{pmatrix} 1 \\ 0 \end{pmatrix} \cos t - \begin{pmatrix} 0 \\ 1 \end{pmatrix} \operatorname{sen} t \right]
$$

$$
\mathbf{v} = e^{-t/2} \left[ \begin{pmatrix} 1 \\ 0 \end{pmatrix} \operatorname{sen} t + \begin{pmatrix} 0 \\ 1 \end{pmatrix} \operatorname{cos} t \right],
$$

y

que se pueden simplificar como

$$
\mathbf{u} = e^{-t/2} \begin{pmatrix} \cos t \\ -\sin t \end{pmatrix}, \quad \mathbf{v} = e^{-t/2} \begin{pmatrix} \sin t \\ \cos t \end{pmatrix}.
$$

# **Ejercicios**

Resolver los siguientes sistemas

1. 
$$
\mathbf{x}' = \begin{pmatrix} 3 & -2 \ 4 & -1 \end{pmatrix} \mathbf{x}
$$
  
\n2.  $\mathbf{x}' = \begin{pmatrix} -1 & 1 \ 2 & -1 \end{pmatrix} \mathbf{x}$   
\n3.  $\mathbf{x}' = \begin{pmatrix} 2 & -5 \ 1 & -2 \end{pmatrix} \mathbf{x}$   
\n4.  $\mathbf{x}' = \begin{pmatrix} 2 & -5 \ 9/5 & -1 \end{pmatrix} \mathbf{x}$   
\n5.  $\mathbf{x}' = \begin{pmatrix} 1 & 0 \ 5 & -3 \end{pmatrix} \mathbf{x}$   
\n6.  $\mathbf{x}' = \begin{pmatrix} 5/4 & 3/4 \ 5/4 & 5/4 \end{pmatrix} \mathbf{x}$   
\n7.  $\mathbf{x}' = \begin{pmatrix} -3 & 0 & 2 \ 1 & -1 & 0 \ 2 & -1 & 0 \end{pmatrix} \mathbf{x}$   
\n8.  $\mathbf{x}' = \begin{pmatrix} 1 & -1 \ 1 & 0 \ 1 & 0 \end{pmatrix} \mathbf{x}$   
\n9.  $\mathbf{x}' = \begin{pmatrix} 1 & -5 \ 1 & -3 \end{pmatrix} \mathbf{x}$   
\n10.  $\mathbf{x}' = \begin{pmatrix} -3 & 2 \ 1 & -2 \end{pmatrix} \mathbf{x}$   
\n11.  $\mathbf{x}' = \begin{pmatrix} 1 & -5 \ 3 & 2 \ 1 & -3 \end{pmatrix} \mathbf{x}$   
\n12.  $\mathbf{x}' = \begin{pmatrix} 1 & 0 & 0 \ 5 & -3 & 0 \ 3 & 4 & 5/4 \end{pmatrix} \mathbf{x}$   
\n13.  $\mathbf{x}' = \begin{pmatrix} 5/4 & 3/4 \ 5/4 & 3/4 \ 3/4 & 5/4 \end{pmatrix} \mathbf{x}$   
\n14.  $\mathbf{x}' = \begin{pmatrix} 5/4 & 3/4 \ 5/4 & 3/4 \ 3/4 & 5/4 \end{pmatrix} \mathbf{x}$   
\n15.  $\mathbf{x}' = \begin{pmatrix} 5/4 & 3/4 \ 3/4 & 5/4 \end{pmatrix} \mathbf{x}$   
\n16.  $\mathbf{x}' = \begin{pmatrix$ 

# **3.4.** Sistemas no homogéneos

Hay varios métodos de solución de sistemas no homogéneos. Describiremos los casos más simples, que son el de coeficientes indeterminados y el de variación de parámetros.

### **3.4.1. Coeficientes indeterminados**

Análogamente a lo que sucede en ecuaciones de segundo orden (capítulo 2), suponemos una solución de forma conocida para el sistema y la sustituimos, dejando como incógnitas a despejar las constantes, que en este caso son vectores.

**Ejemplo**

$$
\mathbf{x}' = \begin{pmatrix} -2 & 1 \\ 1 & -2 \end{pmatrix} \mathbf{x} + \begin{pmatrix} 2e^{-t} \\ 3t \end{pmatrix} = A\mathbf{x} + \mathbf{g}(t)
$$

#### **Solución**

Con los métodos descritos anteriormente se puede comprobar que la solución de la homogénea es

$$
\mathbf{x}(t) = C_1 \begin{pmatrix} 1 \\ 1 \end{pmatrix} e^{-t} + C_2 \begin{pmatrix} 1 \\ -1 \end{pmatrix} e^{-3t}.
$$

Para hallar una solución particular del sistema dado, primero lo reescribimos como

$$
\mathbf{x}' = \begin{pmatrix} -2 & 1 \\ 1 & -2 \end{pmatrix} \mathbf{x} + \begin{pmatrix} 2 \\ 0 \end{pmatrix} e^{-t} + \begin{pmatrix} 0 \\ 3 \end{pmatrix} t,
$$

así que proponemos una solución particular de la forma

$$
\mathbf{x}_p = \mathbf{a} t e^{-t} + \mathbf{b} e^{-t} + \mathbf{c} t + \mathbf{d},
$$

que al derivar nos da

$$
\mathbf{x}'_p = \mathbf{a}e^{-t} - \mathbf{a}te^{-t} - \mathbf{b}e^{-t} + \mathbf{c},
$$

y sustituyendo en la ecuación original obtenemos

$$
= ae^{-t} - ate^{-t} - be^{-t} + c =
$$

$$
= Aate^{-t} + Abe^{-t} + Act + Ad + \begin{pmatrix} 2 \\ 0 \end{pmatrix} e^{-t} + \begin{pmatrix} 0 \\ 3 \end{pmatrix} t.
$$

De la ecuación anterior agrupamos términos semejantes como sigue

$$
-a = Aa
$$
  

$$
a - b = Ab + \begin{pmatrix} 2 \\ 0 \end{pmatrix}
$$
  

$$
0 = Ac + \begin{pmatrix} 0 \\ 3 \end{pmatrix}
$$
  

$$
c = Ad.
$$

Si en las ecuaciones vectoriales-matriciales anteriores se despejan los vectores constantes obtenemos

$$
\mathbf{a} = \begin{pmatrix} 1 \\ 1 \end{pmatrix}, \quad \mathbf{b} = \begin{pmatrix} 0 \\ -1 \end{pmatrix}, \quad \mathbf{c} = \begin{pmatrix} 1 \\ 2 \end{pmatrix}, \quad \mathbf{d} = \begin{pmatrix} -3/4 \\ -5/3 \end{pmatrix},
$$

así que la solución particular es

$$
\mathbf{x}_p = \begin{pmatrix} 1 \\ 1 \end{pmatrix} t e^{-t} + \begin{pmatrix} 0 \\ -1 \end{pmatrix} e^{-t} + \begin{pmatrix} 1 \\ 2 \end{pmatrix} t + \begin{pmatrix} -3/4 \\ -5/3 \end{pmatrix}.
$$

Finalmente, la solución general es

$$
\mathbf{x}(t) = C_1 \begin{pmatrix} 1 \\ 1 \end{pmatrix} e^{-t} + C_2 \begin{pmatrix} 1 \\ -1 \end{pmatrix} e^{-3t} + \begin{pmatrix} 1 \\ 1 \end{pmatrix} t e^{-t} +
$$

$$
+ \begin{pmatrix} 0 \\ -1 \end{pmatrix} e^{-t} + \begin{pmatrix} 1 \\ 2 \end{pmatrix} t + \begin{pmatrix} -3/4 \\ -5/3 \end{pmatrix}.
$$

### **3.4.2.** Variación de parámetros

Este método consiste en construir una solución para el sistema no homogéneo a partir de la solución homogénea. Para esto se forma una matriz que tiene como columnas a los vectores solución del sistema homogéneo. Esta nueva matriz, llamada  $\Phi$ , se invierte y se multiplica por el vector que nos da el término no homogéneo. El producto resultante se integra (ignorando las constantes de integración), y el resultado final se multiplica nuevamente por la matriz. En resumen, la solución no homogénea es

$$
\mathbf{x}_p = \Phi \int \Phi^{-1} \mathbf{g}(t) dt.
$$
 (3.4)

#### **Ejemplo**

Reslover el sistema

$$
\mathbf{x}' = \begin{pmatrix} -3 & 1 \\ 2 & -4 \end{pmatrix} \mathbf{x} + \begin{pmatrix} 3t \\ e^{-t} \end{pmatrix}
$$

#### **Solución**

La solución homogénea de este sistema es

$$
\mathbf{x}_1 = \begin{pmatrix} e^{-2t} \\ e^{-2t} \end{pmatrix}, \quad \mathbf{x}_2 = \begin{pmatrix} e^{-5t} \\ -2e^{-5t} \end{pmatrix}
$$

lo que nos da la matriz

$$
\Phi = \begin{pmatrix} e^{-2t} & e^{-5t} \\ e^{-2t} & -2e^{-5t} \end{pmatrix}.
$$

Al invertir la matriz obtenemos

$$
\Phi^{-1} = \begin{pmatrix} \frac{2}{3}e^{2t} & \frac{1}{3}e^{2t} \\ \frac{1}{3}e^{5t} & -\frac{1}{3}e^{5t} \end{pmatrix},
$$

 $\,$ con lo que la solución particular buscada será $\,$ 

$$
\mathbf{x}_{p} = \begin{pmatrix} e^{-2t} & e^{-5t} \\ e^{-2t} & -2e^{-5t} \end{pmatrix} \int \begin{pmatrix} \frac{2}{3}e^{2t} & \frac{1}{3}e^{2t} \\ \frac{1}{3}e^{5t} & -\frac{1}{3}e^{5t} \end{pmatrix} \begin{pmatrix} 3t \\ e^{-t} \end{pmatrix} dt =
$$

$$
= \begin{pmatrix} e^{-2t} & e^{-5t} \\ e^{-2t} & -2e^{-5t} \end{pmatrix} \int \begin{pmatrix} 2te^{2t} + \frac{1}{3}e^{t} \\ te^{5t} - \frac{1}{3}e^{4t} \end{pmatrix} dt =
$$

$$
= \begin{pmatrix} e^{-2t} & e^{-5t} \\ e^{-2t} & -2e^{-5t} \end{pmatrix} \begin{pmatrix} te^{2t} - \frac{1}{2}e^{2t} + \frac{1}{3}e^{t} \\ \frac{1}{5}te^{5t} - \frac{1}{25}e^{5t} - \frac{1}{12}e^{4t} \end{pmatrix} =
$$

$$
= \begin{pmatrix} \frac{6}{5}t - \frac{27}{50} + \frac{1}{4}e^{-t} \\ \frac{3}{5}t - \frac{21}{25} + \frac{1}{2}e^{-t} \end{pmatrix} = \begin{pmatrix} \frac{6}{5} \\ \frac{3}{5} \end{pmatrix} t - \begin{pmatrix} \frac{27}{50} \\ \frac{21}{50} \end{pmatrix} + \begin{pmatrix} \frac{1}{4} \\ \frac{1}{2} \end{pmatrix} e^{-t}.
$$

Con lo anterior, la solución final es

$$
\mathbf{x} = C_1 \begin{pmatrix} 1 \\ 1 \end{pmatrix} e^{-2t} + C_2 \begin{pmatrix} 1 \\ -2 \end{pmatrix} e^{-5t} + \begin{pmatrix} \frac{6}{5} \\ \frac{3}{5} \end{pmatrix} t - \begin{pmatrix} \frac{27}{50} \\ \frac{21}{50} \end{pmatrix} + \begin{pmatrix} \frac{1}{4} \\ \frac{4}{2} \end{pmatrix} e^{-t}.
$$

# **Ejercicios**

Resolver los siguientes sistemas

1. 
$$
\mathbf{x}' = \begin{pmatrix} 2 & -1 \\ 3 & -2 \end{pmatrix} \mathbf{x} + \begin{pmatrix} e^t \\ t \end{pmatrix}
$$
  
\nR: 
$$
\mathbf{x} = C_1 \begin{pmatrix} 1 \\ 1 \end{pmatrix} e^t + C_2 \begin{pmatrix} 1 \\ 3 \end{pmatrix} e^{-t} + \frac{3}{2} \begin{pmatrix} 1 \\ 1 \end{pmatrix} t e^t - \frac{1}{4} \begin{pmatrix} 1 \\ 3 \end{pmatrix} e^t + \begin{pmatrix} 1 \\ 2 \end{pmatrix} t - \begin{pmatrix} 0 \\ 1 \end{pmatrix}
$$
  
\n2. 
$$
\mathbf{x}' = \begin{pmatrix} 1 \\ 1 \end{pmatrix} \mathbf{x} + \begin{pmatrix} e^t \\ \sqrt{3}e^{-t} \end{pmatrix}
$$
  
\nR: 
$$
\mathbf{x} = C_1 \begin{pmatrix} \sqrt{3} \\ 1 \end{pmatrix} e^{2t} + C_2 \begin{pmatrix} 1 \\ -\sqrt{3} \end{pmatrix} e^{-2t} + \begin{pmatrix} 2/3 \\ 1/\sqrt{3} \end{pmatrix} e^t + \begin{pmatrix} -1 \\ 2/\sqrt{3} \end{pmatrix} e^{-t}
$$
  
\n3. 
$$
\mathbf{x}' = \begin{pmatrix} 2 & -5 \\ 1 & -2 \end{pmatrix} \mathbf{x} + \begin{pmatrix} -\cos t \\ \sin t \end{pmatrix}
$$
  
\nR: 
$$
\mathbf{x} = \frac{1}{5} (2t - \frac{3}{2} \sin 2t - \frac{1}{2} \cos 2t + C_1) \begin{pmatrix} 5 \cos t \\ 2 \cos t + \sin t \end{pmatrix} + \frac{1}{5} (-t - \frac{1}{2} \sin 2t + \frac{3}{2} \cos 2t + C_2) \begin{pmatrix} 5 \sin t \\ -\cos t + 2 \sin t \end{pmatrix}
$$
  
\n4. 
$$
\mathbf{x}' = \begin{pmatrix} 1 & 1 \\ 4 & -2 \end{pmatrix} \mathbf{x} + \begin{pmatrix} e^{-2t} \\ -2e^t \end{pmatrix}
$$
  
\nR: 
$$
\mathbf{x} = C_1 \begin{pmatrix} 1 \\ -4 \end{pmatrix} e^{-3t} + C_2 \begin{pmatrix} 1 \\
$$

7. 
$$
\mathbf{x}' = \begin{pmatrix} 1 & 1 \\ 4 & 1 \end{pmatrix} \mathbf{x} + \begin{pmatrix} 2 \\ -1 \end{pmatrix} e^{t}
$$
  
\nR:  $\mathbf{x} = C_1 \begin{pmatrix} 1 \\ 2 \end{pmatrix} e^{3t} + C_2 \begin{pmatrix} 1 \\ -2 \end{pmatrix} e^{-t} + \frac{1}{4} \begin{pmatrix} 1 \\ -8 \end{pmatrix} e^{t}$   
\n8.  $\mathbf{x}' = \begin{pmatrix} 2 & -1 \\ 3 & -2 \end{pmatrix} \mathbf{x} + \begin{pmatrix} 1 \\ -1 \end{pmatrix} e^{t}$   
\nR:  $\mathbf{x} = C_1 \begin{pmatrix} 1 \\ 1 \end{pmatrix} e^{t} + C_2 \begin{pmatrix} 1 \\ 3 \end{pmatrix} e^{-t} + \begin{pmatrix} 1 \\ 0 \end{pmatrix} e^{t} + 2 \begin{pmatrix} 1 \\ 1 \end{pmatrix} t e^{t}$   
\n9.  $\mathbf{x}' = \begin{pmatrix} -5/4 & 3/4 \\ 3/4 & -5/4 \end{pmatrix} \mathbf{x} + \begin{pmatrix} 2t \\ e^{t} \end{pmatrix}$   
\nR:  $\mathbf{x} = C_1 \begin{pmatrix} 1 \\ 1 \end{pmatrix} e^{-t/2} + C_2 \begin{pmatrix} 1 \\ -1 \end{pmatrix} e^{-2t} + \frac{1}{2} \begin{pmatrix} 5 \\ 3 \end{pmatrix} t - \frac{1}{4} \begin{pmatrix} 17 \\ 15 \end{pmatrix} e^{t} + \frac{1}{6} \begin{pmatrix} 1 \\ 3 \end{pmatrix} e^{t}$   
\n10.  $\mathbf{x}' = \begin{pmatrix} -3 & \sqrt{2} \\ \sqrt{2} & -2 \end{pmatrix} \mathbf{x} + \begin{pmatrix} 1 \\ -1 \end{pmatrix} e^{-t}$   
\nR:  $\mathbf{x} = C_1 \begin{pmatrix} 1 \\ \sqrt{2} \end{pmatrix} e^{-t} + C_2 \begin{pmatrix} -\sqrt{2} \\ 1 \end{pmatrix} e^{-4t} - \frac{1}{3} \begin{pmatrix} \sqrt{2} - 1 \\ 2 - \sqrt{2} \end{pmatrix} t e^{-t} + \frac{1}{9} \begin{pmatrix} 2 + \sqrt{2} \\ -$ 

# **Capítulo 4**

# **Transformadas de Laplace**

Un m´etodo muy sencillo y efectivo para resolver ecuaciones diferenciales es el que utiliza la transformada de Laplace. En este capítulo se explica el cálculo de la transformada de Laplace y su inversión, para su posterior aplicación a la solución de ecuaciones y sistemas.

# **4.1. C´alculo de la transformada de Laplace**

Se define la transformada de Laplace (Abreviado TL) de una función  $f(t)$  con la ecuación:

$$
\mathcal{L}{f(t)} = F(s) = \int_0^\infty e^{-st} f(t) dt.
$$
\n(4.1)

Recordemos de los cursos de cálculo que una integral que contenga algún límite de integración infinito se llama *integral impropia*. Para evaluar la integral impropia dada se usa:

$$
\lim_{a \to \infty} \int_0^a e^{-st} f(t) dt.
$$

De aquí observamos que la TL sólo existe en el caso de que la integral dada sea convergente. Frecuentemente se escribe  $f(\infty)$  para indicar el límite de  $f(t)$  cuando  $t \to \infty$ , y así se usará aquí.

#### **Ejemplo**

Calcular la transformada de Laplace de la función  $f(t) = 1$ .

#### **Solución**

De la ecuación  $(4.1)$ , tenemos que:

$$
\mathcal{L}{1} = \int_0^\infty e^{-st} dt.
$$

Para resolver esta integral hacemos  $u = -st$ , y  $du = -sdt$ , o bien,  $dt = -(1/s)du$ , con lo cual:

$$
\mathcal{L}{1} = -\frac{1}{s} \int_0^{-\infty} e^u du = -\left[\frac{1}{s} e^u\right]_0^{-\infty} = \frac{1}{s}.
$$

### **Ejemplo**

Calcular la transformada de Laplace de la función  $f(t) = t$ .

#### **Solución**

De la ecuación  $(4.1)$ , tenemos que:

$$
\mathcal{L}{t} = \int_0^\infty t e^{-st} dt.
$$

Para resolver esta integral hacemos  $u = t$ , y  $dv = e^{-st}dt$  (integración por partes), lo cual nos da

$$
\mathcal{L}{t} = \left[ -t \frac{e^{-st}}{s} \right]_0^{\infty} + \int_0^{\infty} e^{-st} dt = \frac{1}{s^2}.
$$

# **Ejercicios**

Encontrar la transformada de Laplace de cada una de las siguientes funciones. En todas ellas  $a$ es una constante arbitraria.

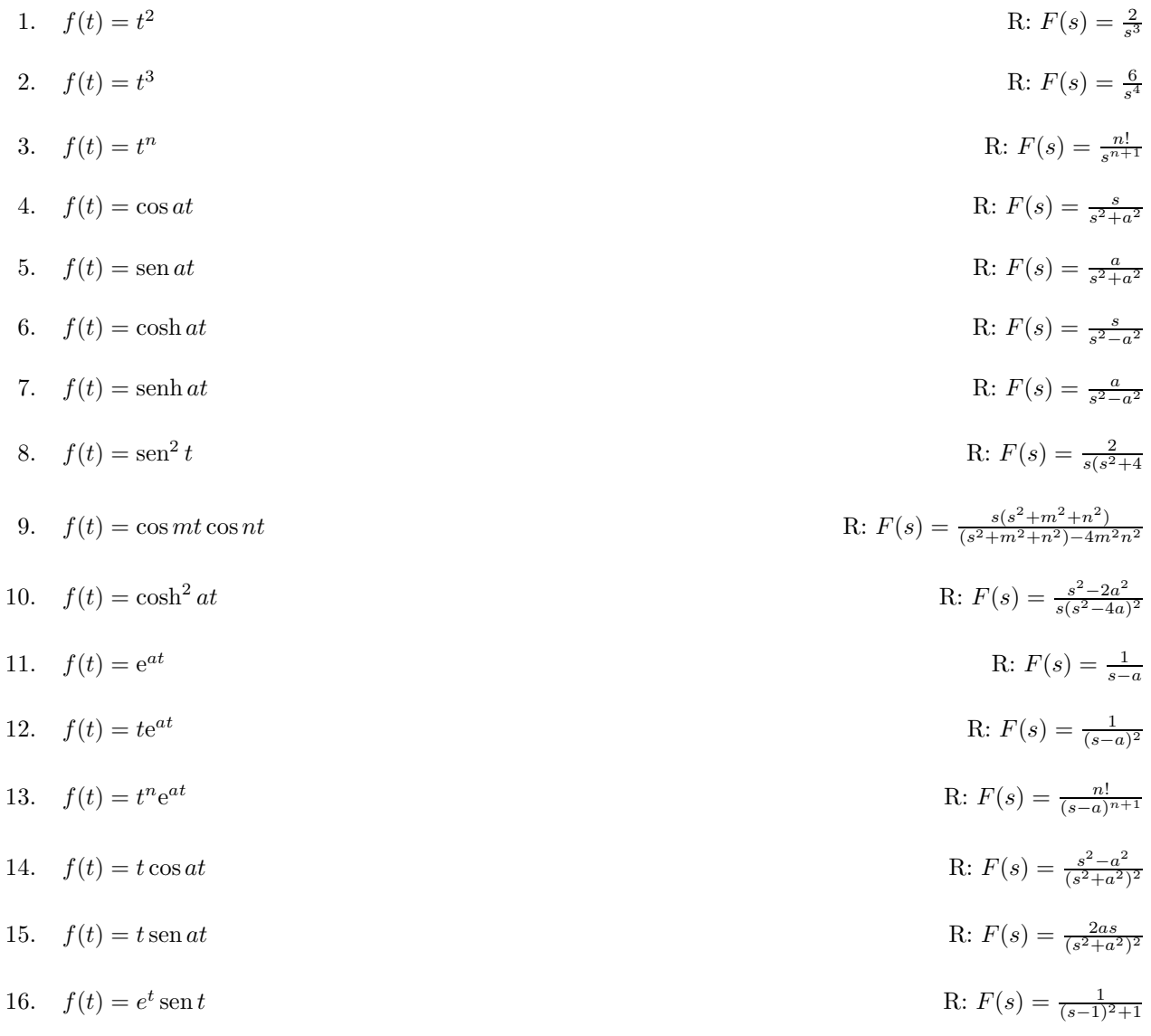

# **4.2. Algunas propiedades de la transformada de Laplace**

### **4.2.1.** Traslación

Al calcular la TL de la función  $e^{at}f(t)$  notamos que

$$
\mathcal{L}\lbrace e^{at}f(t)\rbrace = \int_0^\infty e^{at}f(t)e^{-st}dt = \int_0^\infty e^{-(s-a)t}f(t)dt,\tag{4.2}
$$

para resolver la integral, hacemos  $u = s - a$ , con lo cual tenemos

$$
\int_0^{\infty} e^{-ut} f(t) dt = F(u) = F(s - a).
$$
 (4.3)

Esto quiere decir que, si tenemos alguna función cuya TL ya conocemos, multiplicada por una exponencial, es suficiente con tomar la TL ya conocida y sustituir s por s−a. Esto equivale a trasladar a  $F(s)$  en a unidades en el espacio s.

#### **Ejemplo**

Hallar la TL de

$$
f(t) = e^{2t} \cos 3t.
$$

#### **Solución**

Sabemos que

$$
\mathcal{L}\{\cos 3t\} = \frac{s}{s^2 + 9},
$$

por lo tanto, usando la ecuación 4.3 tenemos que

$$
\mathcal{L}\lbrace e^{2t} \cos 3t \rbrace = \frac{(s-2)}{(s-2)^2 + 9} = \frac{s-2}{s^2 - 4s + 13}.
$$

### **4.2.2.** Función escalón

En muchos problemas de circuitos eléctricos se usa la función  $u(t - a)$ , llamada *escalón* unitario o función de Heaviside, definida como

$$
u(t-a) = \begin{cases} 0 & t < a \\ 1 & t \ge a \end{cases} \tag{4.4}
$$

Su gráfica se muestra en la figura 4.1.

Cuando una función  $f(t)$  definida en [0,  $\infty$ ), como la que se muestra en la figura 4.2, se traslada a unidades; cambia la forma de la función debido al cambio en el dominio de definición, como se puede ver en la figura 4.3. Para evitar esto, se multiplica la función  $f(t - a)$  por el escalón unitario, con lo cual se obtiene algo como lo que se muestra en la figura 4.4.

La TL de la función  $u(t-a) f(t-a)$  es

$$
\mathcal{L}\left\{u(t-a)f(t-a)\right\} = \int_{a}^{\infty} u(t-a)f(t-a)e^{-st}dt,
$$
\n(4.5)

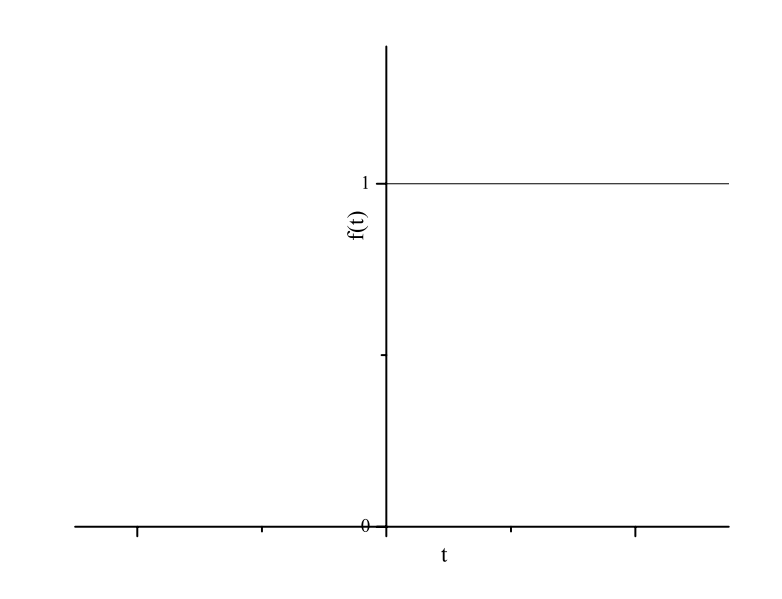

Figura 4.1: Función de Heaviside

haciendo  $v = t - a$  se tiene que

$$
\int_0^\infty u(v)f(v)e^{-st}e^{-as}dt = e^{-as}F(s).
$$
 (4.6)

Entonces concluimos que

$$
\mathcal{L}\lbrace u(t-a)f(t-a)\rbrace = e^{-as}F(s),\tag{4.7}
$$

la cual establece que si tenemos una función y la trasladamos  $a$  unidades, su $\operatorname{TL}$ es la que tenía antes de la traslación multiplicada por  $e^{-as}.$ 

#### **Ejemplo**

Hallar la TL de

$$
f(t) = u(t-5)\cos(2(t-5)).
$$

#### **Solución**

De la fórmula  $4.7\,$ 

$$
\mathcal{L}\{\cos 2t\} = \frac{s}{s^2 + 4},
$$

por lo tanto, usando la ecuación  $4.3$  tenemos que  $\,$ 

$$
\mathcal{L}u(t-5)\cos 2(t-5)\} = e^{-5s}\mathcal{L}\{\cos 2t\} = e^{-5s}\frac{s}{s^2+4}.
$$

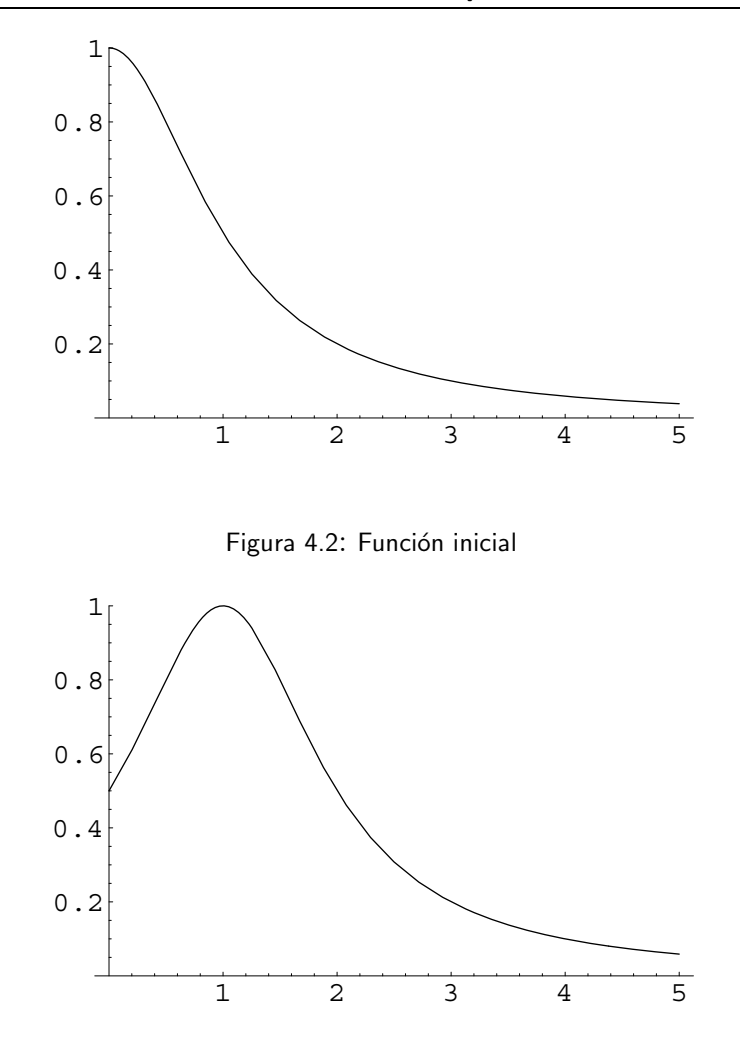

Figura 4.3: Función recorrida

## **4.2.3. Derivadas**

### **TL de las derivadas**

Calculemos la transformada de Laplace de la derivada de una función, por ejemplo,  $f(t)$ 

$$
\mathcal{L}\lbrace f'(t)\rbrace = \int_0^\infty f'(t)e^{-st}dt.
$$
\n(4.8)

Integrando por partes, con  $u = e^{-st}$  y  $dv = f'(t)$ , tenemos que

$$
\int_0^\infty f'(t)e^{-st}dt = e^{-st}f(t)\Big|_0^\infty - \int_0^\infty f(t)(-se^{-st})dt
$$

$$
= -f(0) + s \int_0^\infty f(t)e^{-st}dt,
$$

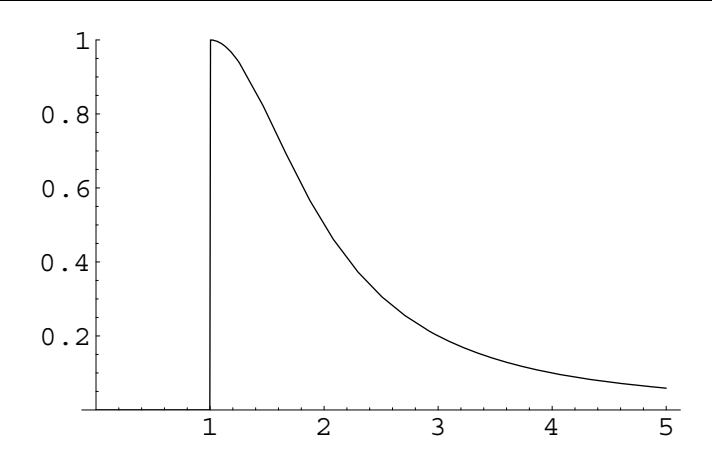

Figura 4.4: Función recorrida y multiplicada por el escalón unitario

y en esta última ecuación reconocemos la última integral como la TL de  $f(t)$ , lo cual nos lleva a la igualdad

$$
\mathcal{L}\lbrace f'(t)\rbrace = sF(s) - f(0). \tag{4.9}
$$

Para la TL de la segunda derivada de una función tenemos, de manera análoga a la TL anterior

$$
\mathcal{L}\lbrace f''(t)\rbrace = s^2 F(s) - s f(0) - f'(0). \tag{4.10}
$$

Se puede demostrar que, en el caso general

$$
\mathcal{L}\{f^{(n)}(t)\} = s^n F(s) - s^{n-1} f(0) - s^{n-2} f'(0) - \dots - f^{(n-1)}(0). \tag{4.11}
$$

La fórmula para la TL de una derivada será muy útil en la solución de ecuaciones diferenciales con condiciones iniciales.

### **Derivada de las TL**

Tenemos que para alguna función de  $t$ 

$$
F(s) = \int_0^\infty e^{-st} f(t) dt.
$$
\n(4.12)

Como la integral anterior depende de t, pero no de s, se puede derivar con respecto a s de la siguiente manera

$$
\frac{dF}{ds} = \frac{d}{ds} \int e^{-st} f(t) dt = \int \frac{d}{ds} \left\{ e^{-st} f(t) \right\} dt =
$$

$$
= - \int_0^\infty (-t) e^{-st} f(t) dt = -\mathcal{L} \left\{ t f(t) \right\}.
$$

De la ecuación anterior, podemos establecer la igualdad

$$
\frac{d^n}{ds^n}F(s) = -\mathcal{L}\{tf(t)\}.
$$
\n(4.13)

Al aplicar reiterativamente la derivada anterior obtenemos, para el caso general

$$
\mathcal{L}\lbrace t^n f(t)\rbrace = (-1)^n \frac{d^n}{ds^n} F(s),\tag{4.14}
$$

fórmula que establece que, si tenemos que calcular la TL de una función cuya TL conocemos, multiplicada por alguna potencia de  $t$ , sólo necesitamos derivar dicha TL el mismo número de veces que la potencia de t y colocar el signo apropiado.

#### **Ejemplo**

Hallar la TL de

$$
f(t) = t^2 \cos 2t
$$

#### **Solución**

De la fórmula 4.14 obtenemos que

$$
\mathcal{L}\left\{t^2\cos 2t\right\} = (-1)^2 \frac{d^2}{ds^2} \mathcal{L}\left\{\cos 2t\right\} = \frac{d^2}{ds^2} \left[\frac{s}{s^2 + 4}\right] =
$$

$$
= \frac{d}{ds} \left[\frac{4 - s^2}{(s^2 + 4)^2}\right] = \frac{2s(s^2 - 12)}{(s^2 + 4)^3}.
$$

## **Ejercicios**

Encontrar la TL de las funciones siguientes

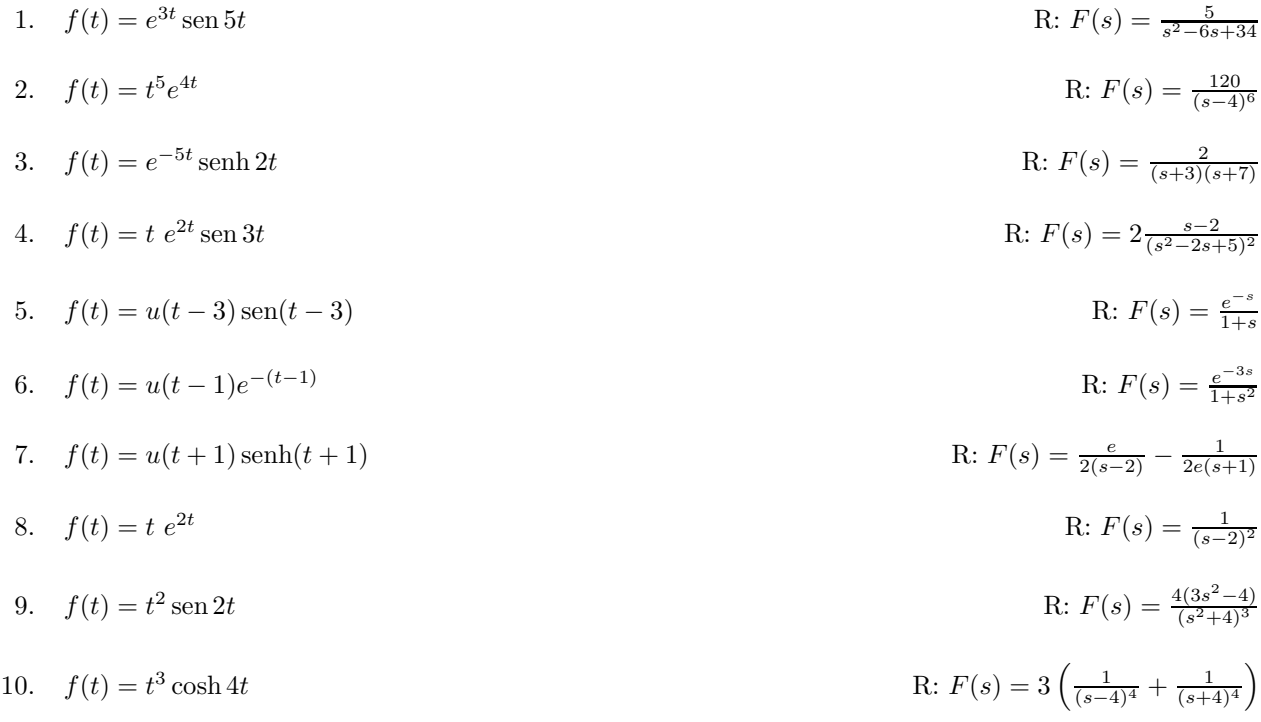

# **4.3. M´etodos para invertir la TL**

Ya vimos como, dada una función  $f(t)$ , obtener otra función  $F(s)$  a la que llamamos transformada de Laplace. Ahora nos plantearemos el problema inverso: dada una función  $F(s)$ , ; de qué función  $f(t)$  es TL? A la función  $f(t)$  se le llama transformada inversa de  $F(s)$  y se simboliza como  $\mathcal{L}^{-1}{F(s)} = f(t)$ . Aunque existe una fórmula para invertir la TL de cualquier función, no se estudiará en este texto porque hace uso de la teoría de variable compleja. Si elaboramos una tabla de transformadas (en el apéndice se da una breve tabla de TL de las funciones más frecuentes), tendremos de inmediato las funciones originales. Para otros casos, habrá que simplificar las TL obtenidas, para reducirlas a TL de funciones conocidas. Por lo tanto veremos un par de métodos de simplificación para poder realizar la inversión.

### **4.3.1. Fracciones parciales**

Un m´etodo para invertir una TL consiste en descomponerla en fracciones parciales, e identificar cada una de éstas con la TL de alguna función conocida.

#### **Ejemplo**

Encontrar la transformada inversa de

$$
Y(s) = \frac{s-1}{s^2 - s - 2}.
$$

#### **Solución**

Para hallar la inversa, notamos primero que el denominador se puede factorizar como

$$
s^2 - s - 2 = (s - 2)(s + 1),
$$

con lo cual podemos escribir

$$
Y(s) = \frac{s-1}{(s-2)(s+1)}.
$$

Esta última fracción se puede descomponer en fracciones parciales en la forma

$$
\frac{s-1}{(s-2)(s+1)} = \frac{A}{s-2} + \frac{B}{s+1},
$$

lo cual nos da el siguiente sistema de ecuaciones para A y B

$$
A + B = 1, \qquad A - 2B = -1,
$$

cuya solución es  $A = \frac{1}{3}, B = \frac{2}{3}$ . Esto implica que

$$
Y(s) = \frac{1}{3} \frac{1}{s-2} + \frac{2}{3} \frac{1}{s+1},
$$

y las últimas son las transformadas de las funciones

$$
\frac{1}{3}e^{2t}, \qquad \frac{2}{3}e^{-t},
$$

de donde concluimos que

$$
y(t) = \mathcal{L}^{-1} \{ Y(s) \} = \frac{1}{3} e^{2t} + \frac{2}{3} e^{-t}.
$$

### **4.3.2.** Convolución

Otro método para invertir una TL consiste en usar la *convolución*. Para dos funciones, digamos  $f(t)$  y  $g(t)$ , se define su convolución como

$$
(f * g)(t) = \int_0^t f(t - x)g(x) dx = \int_0^t f(x)g(t - x) dx.
$$
 (4.15)

La igualdad anterior establece además que la convolución es una operación conmutativa. El uso de esta operación es útil dado que la TL de la convolución de dos funciones es el producto de las TL de cada una de ellas. Esto generalmente se usa en sentido inverso: la transformada inversa de un producto de las transformadas de dos funciones conocidas es la convolución de esas dos funciones, esto es

$$
\mathcal{L}^{-1}\left\{F(s)G(s)\right\} = (f * g)(t). \tag{4.16}
$$

#### **Ejemplo**

Hallar la transformada inversa de

$$
H(s) = \frac{a}{s^2(s^2 + a^2)}.
$$

#### **Solución**

Esta función se puede considerar como el siguiente producto

$$
H(s) = F(s)G(s) = \left(\frac{1}{s^2}\right)\left(\frac{a}{s^2 + a^2}\right),
$$

en donde

$$
F(s) = \frac{1}{s^2} = \mathcal{L}\{t\}, \qquad G(s) = \frac{a}{s^2 + a^2} = \mathcal{L}\{\text{sen }at\}.
$$

Por lo tanto, usando la fórmula 4.16 tenemos que

$$
h(t) = \mathcal{L}^{-1}{H(s)} = (t * \operatorname{sen} at) =
$$

$$
= \int_0^t xu \operatorname{sen} a(t - x) dx = \int_0^t (t - x) \operatorname{sen} ax dx.
$$

Como la convolución es conmutativa, las dos integrales anteriores deben dar el mismo resultado, por lo que existe la libertad de elegir la integral a resolver. Si optamos por la segunda, obtendremos

$$
\int_0^t (t-x) \operatorname{sen} ax \, dx = t \int_0^t \operatorname{sen} ax \, dx - \int_0^t x \operatorname{sen} ax \, dx
$$

$$
= \frac{t}{a} (-\cos ax)_0^t + \left[ \frac{x \cos ax}{a} \right]_0^t - \left[ \frac{\operatorname{sen} ax}{a} \right]_0^t
$$

$$
= -\frac{t}{a} \cos at + \frac{t}{a} + \frac{t \cos at}{a} - 0 \frac{\operatorname{sen} at}{a} + 0
$$

$$
= \frac{at - \operatorname{sen} at}{a^2}.
$$

### **Ejercicios**

Encontrar las funciones de t de las cuales son TL las siguientes funciones.

1.  $\frac{3}{s^2+a^2}$  $\frac{3}{s^2+a^2}$  R:  $f(t)=3 \frac{\sin at}{a}$ 2.  $\frac{4}{(s-1)^3}$  $\frac{4}{(s-1)^3}$  R:  $f(t)=2t^2e^t$ 3.  $\frac{2}{s^2+3s-4}$  $\frac{2}{s^2+3s-4}$  R:  $f(t) = -\frac{4}{5}$  $\frac{4}{5}e^{-4t} + \frac{4}{5}e^t$ 4.  $\frac{3s}{s^2 - s - 6}$  $\mathop{\mathrm{R:}}\nolimits f(t) = \frac{1}{2} \sqrt{\frac{3}{5}} e^{(3-\sqrt{15})t} \left[ -3 + \sqrt{15} + (3 + \sqrt{15}) e^{2\sqrt{15}t} \right]$ 5.  $\frac{2s+2}{s^2+2s+5}$  $\frac{2s+2}{s^2+2s+5}$  R:  $f(t) = e^{-t}$  $R: f(t) = e^{-t} [\cos 2t + \sin 2t]$ 6.  $\frac{2s-3}{s^2-4}$  $\mathbb{R} : f(t) = \frac{7}{4}$  $\frac{7}{4}e^{-2t} + \frac{1}{4}e^{2t}$ 7.  $\frac{2s+1}{s^2-2s+2}$  $s^{2s+1}$ <br>s<sup>2</sup>-2s+2 R: f(t) = 2e<sup>t</sup>  $R: f(t) = 2e^t[2\cos t + 3\sin t]$ 8.  $\frac{8s^2-4s+12}{s(s^2+4)}$  $R: f(t) = 3 + 5 \cos 2t - 2 \sin 2t$ 9.  $\frac{1-2s}{s^2+4s+1}$  $\frac{1-2s}{s^2+4s+5}$  R:  $f(t) = e^{-2t}$ R:  $f(t) = e^{-2t}(3 \sin t - 2 \cos t)$ 10.  $\frac{2s-3}{s^2+2s+10}$  $s^{2s-3}$ <br> $s^{2s-3}$ <br>R:  $f(t) = e^{-t}(2\cos 3t - \frac{5}{3}\sin 3t)$ 

# **4.4. Soluci´on de ecuaciones con la TL**

Para resolver una ecuación diferencial con condiciones iniciales por medio de la TL, primero obtenemos la TL de la ecuación, usando la fórmula 4.9. Obsérvese que es necesario tener condiciones iniciales, ya que intervienen en la TL de la derivada. Una vez que se tiene una ecuación en donde interviene la TL de la función buscada, se despeja y se busca su inversa. Esta función es la solución buscada. Nótese que con este método no se obtienen constantes arbitrarias que después haya que determinar, ni es necesario resolver primero la homogénea.

#### **Ejemplo**

Resolver la ecuación con condiciones iniciales

$$
y'' + y = \operatorname{sen} 2t, \quad y(0) = 0, y'(0) = 1.
$$

#### **Solución**

Sea  $Y(s)$  la TL de  $y(t)$ . Entonces la TL de la ecuación es

$$
s^{2}Y(s) - sy(0) - y'(0) + Y(s) = \frac{2}{s^{2} + 4}.
$$

Despejando  $Y(s)$  obtenemos

$$
Y(s) = \frac{s^2 + 6}{(s^2 + 1)(s^2 + 4)},
$$

y ahora hay que invertir  $Y(s)$  para hallar la solución  $y(t)$ . Descomponiendo en fracciones parciales tenemos

$$
Y(s) = \frac{as+b}{s^2+1} + \frac{cs+d}{s^2+4},
$$

lo cual nos da los valores  $a = 0$ ,  $b = 5/3$ ,  $c = 0$  y  $d = -2/3$ , que nos dan para  $Y(s)$  la ecuación

$$
Y(s) = \frac{5}{3} \frac{1}{s^2 + 1} - \frac{1}{3} \frac{2}{s^2 + 4}.
$$

 ${\rm La}$  función anterior la reconocemos como la TL de la función

$$
y(t) = \frac{5}{3}\operatorname{sen} t - \frac{1}{3}\operatorname{sen} 2t
$$

que es la solución buscada.

## **Ejercicios**

Resolver las siguientes ecuaciones diferenciales con las condiciones iniciales dadas usando la TL.

1. 
$$
y'' - y' - 6y = 0, y(0) = 1, y'(0) = -1
$$
  
\n2.  $y'' + 3y' + 2y = 0, y(0) = 1, y'(0) = 0$   
\n3.  $y'' - 2y' + 2y = 0, y(0) = 1, y'(0) = 1$   
\n4.  $y'' - 4y' + 4y = 0, y(0) = 1, y'(0) = 1$   
\n5.  $y'' - 2y' - 2y = 0, y(0) = 2, y'(0) = 0$   
\n6.  $y'' + 2y' + 5y = 0, y(0) = 2, y'(0) = -1$   
\n7.  $y'' + \omega^2 y = \cos 2t, \omega^2 \neq 4, y(0) = 1, y'(0) = 0$   
\n8.  $y'' - 2y' + 2y = \cos t, y(0) = 1, y'(0) = 0$   
\n9.  $y'' - 2y' + 2y = e^{-t}, y(0) = 0, y'(0) = 1$   
\n10.  $y'' + 2y' + y = 4e^{-t}, y(0) = 2, y'(0) = -1$   
\n11.  $y'' + 2y' + y = 4e^{-t}, y(0) = 2, y'(0) = -1$   
\n12.  $y'' - 2y' + 2y = \cos t, y(0) = 0, y'(0) = 1$   
\n13.  $y'' - 2y' + 2y = \cos t, y(0) = 1, y'(0) = 0$   
\n14.  $y'' - 2y' + 5y = 0, y(0) = 2, y'(0) = -1$   
\n15.  $y = \frac{1}{5}e^{3t} + \frac{4}{5}e^{-2t}$   
\n16.  $y'' - 2y' + 2y = \cos t, y(0) = 1, y'(0) = 0$   
\n17.  $y'' + 2y' + y = e^{-t}, y(0) = 0, y'(0) = 1$   
\n18.  $y = \frac{1}{5}(\cos t - 2\sin t + 4e^{t}\cos t - 2e^{t}\sin t)$   
\n19.  $y'' + 2y' + y = 4e^{-t$ 

# **4.5. Función** δ de Dirac

A veces, en la ingeniería es necesario tratar con fenómenos de naturaleza impulsiva, por ejemplo fuerzas o voltajes de gran magnitud que actúan en intervalos de tiempo muy cortos. Tales fenómenos generan ecuaciones de la forma

$$
y'' + py' + qy = f(t),
$$
\n(4.17)

siendo  $f(t)$  la fuerza (o voltaje, etc.) que actúa en el intervalo  $[t_0 - \tau, t_0 + \tau]$ , y es cero en cualquier otro instante t. Una medida de la intensidad de tal fuerza es

$$
I(\tau) = \int_{t_0 - \tau}^{t_0 + \tau} f(t)dt = \int_{-\infty}^{\infty} f(t)dt,
$$
\n(4.18)

cantidad llamada *impulso total*. Supongamos que  $t_0 = 0$  y que  $f(t)$  es

$$
f(t) = \begin{cases} \frac{1}{2\tau} & -\tau < t < \tau \\ 0 & t \le -\tau \text{ot } \ge \tau. \end{cases} \tag{4.19}
$$

Con esta definición,  $I(\tau) = 1$ , independientemente del valor de  $\tau$  (a excepción de  $\tau = 0$ , por supuesto). Para intervalos de tiempo cada vez menores, tendremos

$$
\lim_{\tau \to 0} f(t) = 0, \quad t \neq 0 \tag{4.20}
$$

pero también

$$
\lim_{\tau \to 0} I(\tau) = 1. \tag{4.21}
$$

La función especial que cumple los límites anteriores se llama *delta de Dirac* y está definida como

$$
\delta(t) = 0, \quad t \neq 0 \tag{4.22}
$$

$$
\int_{-\infty}^{\infty} \delta(t)dt = 1.
$$
\n(4.23)

Otra propiedad muy usual es que

$$
\int_{-\infty}^{\infty} \delta(t - t_0) f(t) dt = f(t_0).
$$
\n(4.24)

La TL de la función  $\delta$  se calcula de la siguiente manera

$$
\mathcal{L}\{\delta(t-t_0)\} = \lim_{\tau \to 0} \mathcal{L}\{f(t-t_0)\}.
$$
\n(4.25)

$$
\mathcal{L}\{\delta(t - t_0)\} = \lim_{\tau \to 0} \int_0^\infty e^{-st} f(t - t_0) dt =
$$

$$
\lim_{\tau \to 0} \frac{1}{2\tau} \int_{t_0 - \tau}^{t_0 + \tau} e^{-st} dt =
$$

$$
= \lim_{\tau \to 0} \frac{-1}{2\tau s} e^{-st} \Big|_{t=t_0-\tau}^{t=t_0+\tau} = \lim_{\tau \to 0} \frac{1}{2\tau s} e^{-st_0} \left( e^{s\tau} - e^{-s\tau} \right) =
$$
  

$$
\lim_{\tau \to 0} \frac{\operatorname{senh} s\tau}{s\tau} e^{-st_0} = e^{-st_0}
$$
(4.26)

Por lo tanto

$$
\mathcal{L}\{\delta(t - t_0)\} = e^{-st_0}.\tag{4.28}
$$

Ahora calculemos la TL del producto de una función continua  $g(t)$  por la función delta

$$
\mathcal{L}\{\delta(t-t_0)g(t)\} = \int_0^\infty \delta(t-t_0)g(t)e^{-st}dt.
$$

Para encontrar esta integral, sea  $f(t) = g(t)e^{-st}$ . De la ecuación 4.28 obtenemos

$$
\int_0^\infty \delta(t - t_0) f(t) dt = f(t_0).
$$

Así que, finalmente

$$
\mathcal{L}\{\delta(t-t_0)g(t)\} = g(t_0)e^{-st_0}.\tag{4.29}
$$

Esta última igualdad es muy usual al resolver ecuaciones con condiciones iniciales.

#### **Ejemplo**

Resolver la ecuación dada, sujeta a las condiciones iniciales indicadas

$$
y'' + 2y' + 2y = \delta(t - \pi), \quad y(0) = 0, y'(0) = 0.
$$

#### **Solución**

Calculando la TL de la ecuación obtenemos

$$
s^{2}Y(s) - sy(0) - y'(0) + 2sY(s) - 2y(0) + 2Y(s) = e^{-\pi s}.
$$

Usando las condiciones iniciales dadas, esto se reduce a

$$
Y(s) = \frac{e^{-\pi s}}{s^2 + 2s + 2} = \frac{e^{-\pi s}}{(s+1)^2 + 1}.
$$

La transformada obtenida nos recuerda a  $\frac{1}{s^2+1}$ , cuya inversa es sen t. El término  $(s + 1)^2$  nos indica el producto por la exponencial  $e^{-t}$ , lo cual da

$$
\mathcal{L}^{-1}\left\{\frac{1}{(s+1)^2+1}\right\} = e^{-t} \operatorname{sen} t.
$$

Finalmente, el factor  $e^{-\pi s}$  indica una traslación en  $\pi$  unidades con un producto por  $u(t - \pi)$ , lo cual nos da la solución

$$
y(t) = \mathcal{L}^{-1} = \left\{ \frac{e^{-\pi s}}{(s+1)^2 + 1} \right\} = u(t-\pi)e^{-(t-\pi)}\operatorname{sen}(t-\pi).
$$

### **Ejercicios**

Resolver las siguientes ecuaciones diferenciales con las condiciones iniciales dadas usando la TL.

1.  $y'' + 2y' + 2y = \delta(t - \pi), y(0) = 1, y'(0) = 0$ <br>R:  $y = e^{-t} \cos t + e^{-t} \sin t - u(t - \pi)e^{-(t - \pi)} \sin t$ 2.  $y'' + 4y = \delta(t - \pi) - \delta(t - 2\pi), y(0) = 0, y'$ (0) = 0 R:  $y = \frac{1}{2}u(t - \pi)\operatorname{sen} 2t - \frac{1}{2}u(t - 2\pi)\operatorname{sen} 2t$ 3.  $y'' + 2y' + y = \delta(t) + u(t - 2\pi), y(0) = 0, y'(0) = 1$ R:  $y = 2te^{-t} + u(t - 2\pi) \left[1 - e^{-(t - 2\pi)} - (t - 2\pi)e^{-(t - 2\pi)}\right]$ 4.  $y'' - y = 2\delta(t - 1), y(0) = 1, y'$ R:  $y = \cosh t + 2u(t - 1)\text{senh}(t - 1)$ 5.  $y'' + 2y' + 3y = \operatorname{sen} t + \delta(t - \pi), y(0) = 0, y'(0) = 1$  $R: y = y\frac{1}{2}$  $\sqrt{2}e^{-t}$  sen  $\sqrt{2}t + \frac{1}{4}e^{-t}\cos\sqrt{2}t + \frac{1}{4}(\sin t - \cos t) + \frac{1}{2}\sqrt{2}u(t - \pi)e^{-(t - \pi)}\sin\sqrt{2}(t - \pi)$ 6.  $y'' + y = 2\delta(t - \pi), y(0) = 1, y'$ R:  $y = \cos t - u(t - \pi) \operatorname{sen} t$ 7.  $y'' + y = 2\delta(t - \pi)\cos t$ ,  $y(0) = 0$ ,  $y'$ R:  $y = [1 + u(t - \pi)] \text{ sen } t$ 8.  $y'' + 4y = 2\delta(t - \pi/2), y(0) = 1, y'$ (0) = 0 R:  $y = \cos 2t - \frac{1}{2}u(t - \frac{\pi}{2})\operatorname{sen} 2t$ 9.  $y'' + 9y = 2\delta(t - \pi/3), y(0) = 1, y'$ (0) = 0 R:  $y = \cos 3t - \frac{1}{3}u(t - \frac{\pi}{3})\operatorname{sen}3t$ 10.  $y'' + \omega^2 y = 2\delta(t - \pi/\omega), y(0) = 1, y'$ (0) = 0 R:  $y = \cos \omega t - \frac{1}{\omega} u(t - \frac{\pi}{\omega}) \operatorname{sen} \omega t$ 11.  $y' - 3y = \delta(t - 2), y(0) = 0$ <br>R:  $y = e^{3(t-2)} u(t-2)$ 12.  $y' + y = \delta(t-1), y(0) = 2$  $\text{R}: u = 2e^{-t} + e^{-(t-1)} u(t-1)$ 13.  $y'' + y = \delta(t - 2\pi), y(0) = 0, y'$  $R: u = \text{sen } t + \text{sen } t u(t - 2\pi)$ 14.  $y'' + 16y = \delta(t - 2\pi), y(0) = 0, y'$ (0) = 0 R:  $y = \frac{1}{4} \operatorname{sen} 4(t - 2\pi) u(t - 2\pi)$ 15.  $y'' + y = \delta(t - \pi/2) + \delta(t - 3\pi/2), y(0) = 0, y'$ (0) = 0 R:  $y = -\cos t \ u(t - \frac{\pi}{2}) + \cos t \ u(t - \frac{3\pi}{2})$ 16.  $y'' + y = 1 + \delta(t - 2\pi) + \delta(t - 4\pi), y(0) = 1, y'(0) = 0$ R:  $y = \cos t + \cos(t - 2\pi) u(t - 2\pi) + \cos(t - 4\pi) u(t - 4\pi)$ 17.  $y'' + 2y' + y = \delta(t - 1), y(0) = 0, y'$ (0) = 0 R:  $y = \frac{1}{2} - \frac{1}{2}e^{-2t} + \left[\frac{1}{2} - \frac{1}{2}e^{-2(t-1)}\right]u(t-1)$ 18.  $y'' - 2y' = 1 + \delta(t - 2), y(0) = 0, y'$ (0) = 1 R:  $y = \frac{1}{2} \cosh 2t + \sinh 2t - \frac{1}{2} \cosh 2(t - 2) u(t - 2)$ 19.  $y'' + 4y' + 5y = \delta(t - 2\pi), y(0) = 0, y'$  $R: u = e^{-2(t-2\pi)}$  sen  $t u(t-2\pi)$ 20.  $y'' + 2y' + y = \delta(t - 1), y(0) = 0, y'$  $R: u = te^{-(t-1)} u(t-1)$ 

# **4.6. Soluci´on de sistemas usando TL**

La Transformada de Laplace se puede usar para resolver un sistema lineal con condiciones iniciales. Para ello se toma la TL de cada ecuación, reservando un símbolo convencional para la transformada de cada una de las funciones involucradas, y se despeja el sistema de ecuaciones algebraicas por cualquier método conocido. Después se invierte cada una de estas transformadas para obtener la solución final. Nótese que también en este caso es irrelevante si el sistema es homogéneo o no.

#### **Ejemplo**

Resolver el sistema

$$
y' + 6y = x', \quad 3x - x' = 2y', \quad x(0) = 2, \quad y(0) = 3.
$$

#### **Solución**

Llamemos  $X(s)$  a la TL de  $x(t)$  y sea  $Y(s)$  la TL de  $y(t)$ . Tomando las TL de cada ecuación obtenemos

$$
[sY(s) - y(0)] + 6Y(s) = [sX(s) - x(0)],
$$

$$
3X(s) - [sX(s) - x(0)] = 2[sY(s) - y(0)],
$$

lo cual, después de sustituir las condiciones iniciales nos da el sistema

$$
sX - (s+6)Y = 1,
$$
  

$$
(3 - s)X - 2sY = -8,
$$

cuya solución es

$$
X(s) = \frac{2s + 16}{(s - 2)(s + 3)} = \frac{4}{s - 2} - \frac{2}{s + 3},
$$

$$
Y(s) = \frac{3s - 1}{(s - 2)(s + 3)} = \frac{1}{s - 2} + \frac{2}{s + 3}.
$$

Invirtiendo las transformadas encontradas obtenemos

$$
x(t) = \mathcal{L}^{-1} \left[ \frac{4}{s-2} - \frac{2}{s+3} \right] = 4e^{2t} - 2e^{-3t},
$$
  

$$
y(t) = \mathcal{L}^{-1} \left[ \frac{1}{s-2} + \frac{2}{s+3} \right] = e^{2t} + 2e^{-3t},
$$

que constituyen la solución buscada.

### **Ejercicios**

Resolver los siguientes sistemas dados usando la TL.

1.  $y' = y, y'$  $\operatorname{R}: x = 2\cos t - \operatorname{sen} t, y = -2\operatorname{sen} t - \cos t$ 2.  $x' + x - 5y = 0$ ,  $y' + 4x + 5y = 0$ ,  $x(0) = -1$ ,  $y(0) = 2$  R:  $x = e^{-3t}(2 \operatorname{sen} 4t - \cos 4t)$ ,  $y = 2e^{-3t} \cos 4t$ 3.  $x' + 3y' + y = e^t$ ,  $y' - x = y$ ,  $x(0) = 0$ ,  $y(0) = 1$ <br>R:  $x = -3te^{-t}$ ,  $y = \frac{1}{4}e^t + \frac{3}{4}e^{-t} + \frac{3}{2}te^{-t}$ 4.  $x'-3x-6y=27t^2$ ,  $x'+y'-3y=5e^t$   $x(0)=5$ ,  $y(0)=-1$  R:  $x=3e^t-9t^2+6t+2$ ,  $y=-e^t-6t$ 5.  $x'' = -2y, y' = y - x', x(0) = 0, x'$ (0) = 10,  $y(0) = 5$ <br>R:  $x = 10(1 - e^{-t})$ ,  $y = 5e^{-t}$ 6.  $y'' = x - 2$ ,  $x'' = y + 2$ ,  $x(0) = 0$ ,  $x'(0) = 1$ ,  $y(0) = 2$ ,  $y'(0) = -3$  R:  $x = 2 \operatorname{sen} t - 3 \operatorname{cost} t + e^{-t} + 2$ ,  $y = -2 \operatorname{sen} t + 3 \operatorname{cos} t + e^{-t} - 2$ 7.  $x' + y' = \cos t, x + y'' = 2, x(\pi) = 2, y(0) = 0, y'(0) = \frac{1}{2}$  $\frac{1}{2}$  R:  $x = 2 + \frac{1}{2} \operatorname{sen} t$ ,  $y = \frac{1}{2} \operatorname{sen} t$ 

8. 
$$
x'' = y + 4e^{-2t}
$$
,  $y'' = x - e^{-2t}$ ,  $x(0) = y(0) = 0$ ,  $x'(0) = y'(0) = 0$   
\nR:  $x = \text{sen } t - \frac{1}{2} \cos t + e^{-2t} + \frac{1}{4} e^t - \frac{3}{4} e^{-t}$ ,  $y = \frac{1}{2} \cos t$   
\n9.  $x' = x + y + z$ ,  $y' = 2x + 5y + 3z$ ,  $z' = 3x + 9y + 5z$ ,  $x(0) = -2$ ,  $y(0) = -1$ ,  $z(0) = 3$   
\nR:  $x = -2$ ,  $y = -1$ ,  $z = 3$ 

10. 
$$
x' = x + y
$$
,  $y' = x - y$ ,  $z' = 2y$ ,  $x(0) = 2$ ,  $y(0) = 0$ ,  $z(0) = 0$   
\nR:  $x = \left(1 + \frac{\sqrt{2}}{2}\right) e^{\sqrt{2}t} + \left(1 - \frac{\sqrt{2}}{2}\right) e^{-\sqrt{2}t}$ ,  $y = \frac{\sqrt{2}}{2} \left(e^{\sqrt{2}t} - e^{-\sqrt{2}t}\right)$ ,  $z = e^{\sqrt{2}t} + e^{-\sqrt{2}t} - 2$ 

# **Capítulo 5**

# **Soluciones usando series de potencias**

En este capítulo se estudia un método para resolver algunas ecuaciones cuya solución es imposible de hallar con los m´etodos estudiados anteriormente. Se supone que el lector conoce los conceptos básicos de las series de potencias así que, en lo que sigue, únicamente se mencionarán las operaciones necesarias. Se recomienda al lector repasar series de potencias<sup>1</sup>.

# **5.1. Soluci´on de ecuaciones alrededor de puntos ordinarios**

Para resolver la siguiente ecuación con coeficientes variables

$$
P(x)y'' + Q(x)y' + R(x)y = 0,
$$
\n(5.1)

alrededor del punto  $x_0$  usando series de potencias, primero debemos verificar que  $P(x_0) \neq 0$ . Si esto no sucede (esto es, si  $P(x_0) = 0$ ), el método a utilizar es diferente. Esto se estudiará posteriormente.

Suponiendo que ya se verificó lo anterior, ahora vamos a proponer una solución de la forma

$$
y(x) = \sum_{n=0}^{\infty} a_n x^n,
$$
\n(5.2)

con  $a_n$  valores a determinar para cada ecuación particular. Para la serie propuesta las derivadas son de la forma

$$
y'(x) = \sum_{n=0}^{\infty} a_n n x^{n-1}, \quad y''(x) = \sum_{n=0}^{\infty} a_n n (n-1) x^{n-2}.
$$
 (5.3)

Al sustituir estas series en la ecuación original, se tendrán que hacer los ajustes necesarios a las series involucradas y encontrar una fórmula de recurrencia que nos permita obtener los coeficientes para cualquier valor de n. Esto nos permitirá fijar los valores de las constantes  $a_n$ y dar la solución definitiva en forma de la serie propuesta con los valores  $a_n$  encontrados, como se ilustra en el ejemplo siguiente.

#### **Ejemplo**

Resolver la ecuación

<sup>&</sup>lt;sup>1</sup>Véase por ejemplo el libro de G. B. Thomas, et al. Cálculo de una variable, citado en la bibliografía.

$$
y'' + y = 0
$$

empleando series.

#### **Solución**

Aunque en esta ecuación no hay coeficientes variables, la resolveremos para ilustrar el método. Proponemos una solución de la forma

$$
y = \sum_{n=0}^{\infty} a_n x^n,
$$

cuya segunda derivada es

$$
y'' = \sum_{n=0}^{\infty} n(n-1)a_n x^{n-2},
$$

la cual se puede reescribir como

$$
y'' = \sum_{n=2}^{\infty} n(n-1)a_n x^{n-2} = \sum_{n=0}^{\infty} (n+2)(n+1)a_{n+2} x^n,
$$

puesto que los dos primeros coeficientes son cero.

Ahora, sustituyendo las series anteriores en la ecuación dada obtenemos

$$
\sum_{n=0}^{\infty} (n+2)(n+1)a_{n+2}x^n + \sum_{n=0}^{\infty} a_n x^n = 0.
$$

Para que estas series sumen cero, se necesita que la suma de los coeficientes valga cero para cada valor de  $n$ , esto es

$$
a_{n+2}(n+2)(n+1) + a_n = 0,
$$

que al despejar $a_{n+2}$ nos da la siguiente relación

$$
a_{n+2} = \frac{a_n}{(n+2)(n+1)},
$$

llamada fórmula de recurrencia. Para hallar la solución a la ecuación vamos a dar valores a n. Para  $n = 0$ ,

$$
a_2 = -\frac{a_0}{1 \cdot 2}
$$

 $n=1,$ 

$$
a_3 = -\frac{a_1}{2 \cdot 3}
$$

 $n = 2$ ,

$$
a_4 = -\frac{a_2}{3 \cdot 4} = \frac{a_0}{1 \cdot 2 \cdot 3 \cdot 4}
$$

 $n = 3$ ,

$$
a_5 = -\frac{a_3}{4 \cdot 5} = \frac{a_1}{2 \cdot 3 \cdot 4 \cdot 5}.
$$

Continuando con este proceso, encontramos que para  $n$  par (siendo  $n = 2k$ ) se cumple

$$
a_{2k} = (-1)^k \frac{a_0}{(2k)!},
$$

y para n impar (siendo  $n = 2k + 1$ ) se cumple

$$
a_{2k+1} = (-1)^k \frac{a_1}{(2k+1)!}.
$$

Lo anterior nos dice que la solución general de la ecuación que deseamos resolver es

$$
y = a_0 \sum_{k=0}^{\infty} \frac{(-1)^k}{(2k)!} x^{2k} + a_1 \sum_{k=0}^{\infty} \frac{(-1)^k}{(2k+1)!} x^{2k+1}.
$$

Si hubiéramos resuelto la ecuación por los métodos del capítulo 2, habríamos hallado como solución

$$
y = A\cos x + B\sin x.
$$

Podemos ver la equivalencia de ambas soluciones al recordar el desarrollo de las funciones seno y coseno por medio de series de Taylor.

#### **Ejemplo**

Resolver la ecuación con condiciones iniciales

$$
y'' + xy' + y = 0, \t y(0) = 0, \t y'(0) = 1,
$$

empleando series.

#### **Solución**

Proponemos una solución de la forma

$$
y = \sum_{n=0}^{\infty} a_n x^n,
$$

cuya derivada es

$$
y'' = \sum_{n=0}^{\infty} n a_n x^{n-1},
$$

y la segunda derivada

$$
y'' = \sum_{n=0}^{\infty} n(n-1)a_n x^{n-2},
$$

las cuales se pueden reescribir como

y

$$
y'' = \sum_{n=2}^{\infty} n(n-1)a_n x^{n-2}.
$$

 $y' = \sum_{n=1}^{\infty}$ 

 $n=1$ 

 $na_nx^{n-1}$ 

Sustituyendo en la ecuación

$$
\sum_{n=2}^{\infty} n(n-1)a_n x^{n-2} + x \sum_{n=1}^{\infty} n a_{n-1} x^n + \sum_{n=0}^{\infty} a_n x^n = 0,
$$

que es equivalente a la ecuación

$$
\sum_{n=0}^{\infty} (n+2)(n+1)a_{n+2}x^n + \sum_{n=0}^{\infty} na_n x^n + \sum_{n=0}^{\infty} a_n x^n = 0.
$$

Para que estas series sumen cero necesitamos que

 $a_{n+2}(n+2)(n+1) + a_n(n+1) = 0,$ 

que al despejar $a_{n+2}$ nos da la siguiente fórmula de recurrencia

$$
a_{n+2} = -\frac{a_n}{n+2},
$$

y ahora le damos valores a n.

Para  $n = 0$ ,

$$
a_2 = -\frac{a_0}{2}
$$

 $n = 1$ ,

$$
a_3 = -\frac{a_1}{3}
$$

 $n = 2$ ,

$$
a_4 = -\frac{a_2}{4} = \frac{a_0}{2 \cdot 4}
$$

 $n = 3$ ,

$$
a_5 = -\frac{a_3}{5} = \frac{a_1}{3 \cdot 5}
$$

 $n = 4$ ,

$$
a_6 = -\frac{a_4}{6} = -\frac{a_0}{2 \cdot 4 \cdot 6}
$$

 $n = 5$ ,

$$
a_7 = -\frac{a_5}{7} = -\frac{a_1}{3 \cdot 5 \cdot 7}
$$

 $n = 6$ ,

$$
a_8 = -\frac{a_6}{8} = \frac{a_0}{2 \cdot 4 \cdot 6 \cdot 8}
$$

 $n = 7$ ,

$$
a_9 = -\frac{a_7}{9} = \frac{a_1}{3 \cdot 5 \cdot 7 \cdot 9}.
$$

Continuando con este proceso, encontramos

$$
y = a_0 + a_1 x + \left(-\frac{a_0}{2}\right) x^2 + \left(-\frac{a_1}{3}\right) x^3 + \left(\frac{a_0}{2 \cdot 4}\right) x^4 + \left(\frac{a_1}{3 \cdot 5}\right) +
$$
  

$$
\left(-\frac{a_0}{2 \cdot 4 \cdot 6}\right) x^6 + \left(-\frac{a_1}{3 \cdot 5 \cdot 7}\right) x^7 + \left(\frac{a_0}{2 \cdot 4 \cdot 6 \cdot 8}\right) x^8 + \left(\frac{a_1}{3 \cdot 5 \cdot 7 \cdot 9}\right) x^9 + \dots
$$

que se puede reescribir como

 $\overline{\phantom{a}}$ 

$$
y = a_0 \left( 1 - \frac{1}{2}x^2 + \frac{1}{2 \cdot 4}x^4 - \frac{1}{2 \cdot 4 \cdot 6}x^6 + \frac{1}{2 \cdot 4 \cdot 6 \cdot 8}x^8 - \ldots \right)
$$
  
+ 
$$
a_1 \left( x - \frac{1}{3}x^3 + \frac{1}{3 \cdot 5}x^5 - \frac{1}{3 \cdot 5 \cdot 67}x^7 + \frac{1}{3 \cdot 5 \cdot 7 \cdot 9}x^9 + \ldots \right).
$$

La solución general de la ecuación que deseamos resolver es

$$
y = a_0 \sum_{k=0}^{\infty} (-1)^k \frac{x^{2k}}{2^k k!} x^{2k} + a_1 \sum_{k=0}^{\infty} (-1)^{k+1} \frac{2^k k! x^{2k+1}}{(2k+1)!}.
$$

Para encontrar la solución particular que satisface las condiciones iniciales dadas, encontramos  $y(0)$ , lo cual nos da

$$
y(0) = a_0 \sum_{k=0}^{\infty} (-1)^k \frac{x^{2k}}{2^k k!} (0)^{2k} + a_1 \sum_{k=0}^{\infty} (-1)^{k+1} \frac{2^k k! (0)^{2k+1}}{(2k+1)!} = a_0,
$$

que nos indica que  $a_0 = 0$ , puesto que  $y(0) = 0$ .

Para la otra condición, primero hallamos la primera derivada

$$
y' = a_1 \sum_{k=0}^{\infty} (-1)^{k+1} \frac{2^k k! x^{2k}}{(2k)!},
$$

que al sustituir nos da

$$
y'(0) = a_1 \sum_{k=0}^{\infty} (-1)^{k+1} \frac{2^k k! (0)^{2k}}{(2k)!} = a_1;
$$

como la condición es  $y'(0) = 1$ , concluimos que  $a_1 = 1$ . La solución buscada es

$$
y' = \sum_{k=0}^{\infty} (-1)^{k+1} \frac{2^k k! x^{2k}}{(2k)!}.
$$

### **Ejercicios**

Resolver las siguientes ecuaciones usando series.

1.  $y'' - y = 0, x_0 = 0.$ R:  $y = \sum_{n=0}^{\infty} \frac{x^{2n}}{(2n)!} + \sum_{n=0}^{\infty} \frac{x^{2n+1}}{(2n+1)!}$ 2.  $y'' - xy' - y = 0, x_0 = 0.$ R:  $y = \sum_{n=0}^{\infty} \frac{x^{2n}}{2^n n!} + \sum_{n=0}^{\infty} \frac{2^n n! x^{2n+1}}{(2n+1)!}$ 3.  $y'' + xy' + 2y = 0, x_0 = 0.$ R:  $y = \sum_{k=0}^{\infty} \frac{(-1)^k x^{2k}}{2^k k!} + \sum_{k=0}^{\infty} \frac{(-1)^k 2^k k!}{(2k)!} x^{2k+1}$ 4.  $xy'' + y' + xy = 0, x_0 = 0, y(0) = 1, y'(0) = 0.$ R:  $y = \sum_{k=0}^{\infty} \frac{(-1)^k x^{2k}}{(k!)^2 2^{2k}}$  $(k!)^2 2^{2k}$ 5.  $(1+x^2)y'' + 2xy' = 0, x_0 = 0, y(0) = 0, y'(0) = 1.$ R:  $y = \sum_{k=0}^{\infty} \frac{(-1)^k x^{2k+1}}{2k+1}$  $2k+1$ 6.  $(1-x^2)y'' - xy' = 0, x_0 = 0$   $y(0) = 0, y'(0) = 1.$ R:  $y = \sum_{k=0}^{\infty} \frac{(2k)! x^{2k+1}}{2^{2k} k! (2k+1)}$  $2^{2k}k!(2k+1)$ 7.  $(1-x)y' + y = 1 + x, x_0 = 0, y(0) = 0.$ R:  $y = 1 + \sum_{k=1}^{\infty} \frac{x^{k+1}}{k(k+1)}$ 8.  $y'' + k^2 x^2 y = 0$ ,  $x_0 = 0$ , k una constante. R:  $y = 1 + \sum_{m=0}^{\infty} \frac{(-1)^{m+1} (k^2 x^4)^{m+1}}{3 \cdot 4 \cdot 7 \cdot 8 \dots (4m+3)(4m+4)} +$  $+x\left[1+\sum_{m=0}^{\infty}\frac{(-1)^{m+1}(k^2x^4)^{m+1}}{4\cdot5\cdot8\cdot9\ldots(4m+4)(4m+5)}\right]$ 9.  $(1-x)y'' + y = 0, x_0 = 0.$ R:  $y = 1 - \frac{x^2}{2} - \frac{x^3}{6} - \frac{x^4}{24} + \dots + x - \frac{x^3}{6} - \frac{x^4}{24} + \dots$ 10.  $(2+x^2)y'' - xy' + 4y = 0, x_0 = 0.$ R:  $y = 1 - x^2 + \frac{x^4}{6} - \frac{x^6}{30} + \dots + x - \frac{x^3}{4} + 7\frac{x^5}{160} - \frac{19x^7}{1920} + \dots$ 

# **5.2. Soluci´on de ecuaciones alrededor de puntos singulares regulares**

Cuando en la ecuación

$$
P(x)\frac{d^2y}{dx^2} + Q(x)\frac{dy}{dx} + R(x)y = 0,
$$

se requiere una solución alrededor de un punto  $x_0$  en que  $P(x_0) = 0$ , decimos que  $x_0$  es un punto singular. Si en dicho punto singular se cumple que

$$
\lim_{x \to x_0} (x - x_0) \frac{Q(x)}{P(x)} \text{ es finito}
$$

$$
\lim_{x \to x_0} (x - x_0)^2 \frac{R(x)}{P(x)} \text{ es finito}
$$

se dice que tal punto singular es regular. El método que se describe a continuación es obra del matemático alemán F. G. Frobenius, por lo que también es conocido como método de Frobenius. Existen tres casos del método de Frobenius, que se estudian por separado.

### **5.2.1.** Raíces diferentes por un número no entero

Consideraremos ecuaciones de la forma

$$
P(x)\frac{d^2y}{dx^2} + Q(x)\frac{dy}{dx} + R(x)y = 0,
$$
\n(5.4)

restringiéndonos al caso en que  $P(x) = x^2$  y  $Q(x) = xq(x)$ ; esto es, ecuaciones de la forma

$$
x^{2}\frac{d^{2}y}{dx^{2}} + xq(x)\frac{dy}{dx} + r(x)y = 0,
$$
\n(5.5)

siendo  $q(x)$  y  $r(x)$  funciones para las cuales existen expansiones en series de potencias en x, digamos

$$
q(x) = \sum_{m=0}^{\infty} q_m x^m,
$$
\n(5.6)

$$
r(x) = \sum_{m=0}^{\infty} r_m x^m,
$$
\n(5.7)

convergentes en algún intervalo que contenga al punto  $x = 0$ .

La idea fundamental en el método de Frobenius es probar una solución para la ecuación 5.5 de la forma

$$
z(x,s) = x^{s}(a_0 + a_1x + a_2x^2 + \dots + a_nx^n + \dots) = \sum_{n=0}^{\infty} a_n x^{n+s},
$$
\n(5.8)

con  $a_0 \neq 0$ . Esto siempre es factible, puesto que si  $a_0 = 0$ , simplemente tendríamos que ahora  $a_1$  juega el papel de  $a_0$ , con otro valor de s.

De la solución propuesta (ecuación 5.8) tendremos que

$$
\frac{dz}{dx} = \sum_{n=0}^{\infty} a_n (n+s) x^{n+s-1},
$$

y

$$
\frac{d^2z}{dx^2} = \sum_{n=0}^{\infty} a_n(n+s)(n+s-1)x^{n+s-2},
$$

o sea que si queremos que se satisfaga la ecuación 5.5, se debe cumplir que

$$
x^{2}\frac{d^{2}z}{dx^{2}} + xq(x)\frac{dz}{dx} + r(x)z = 0,
$$

lo cual, al sustituir  $z$  y sus derivadas implica que se debe cumplir la ecuación

$$
\sum_{n=0}^{\infty} a_n (n+s)(n+s-1)x^{n+s-2} + \sum_{n=0}^{\infty} a_n (n+s)x^{n+s-1} + \sum_{n=0}^{\infty} a_n x^{n+s} = 0,
$$

la cual, luego de utilizar los desarrollos 5.6 y 5.7 para  $q(x)$  y  $r(x)$  y dividir entre  $x^s$  se transforma en

$$
\sum_{n=0}^{\infty} a_n (n+s)(n+s-1)x^{n+s-2} + \sum_{n=0}^{\infty} a_n (n+s)x^{n+s-1} + \sum_{n=0}^{\infty} a_n x^{n+s} = 0.
$$
 (5.9)

Para que la suma de las series infinitas nos dé cero, es necesario que todos los coeficientes involucrados en cada potencia de x den cero por separado. Esto da origen a un conjunto de ecuaciones como se verá enseguida.

Si queremos que el coeficiente de  $x^0$  sea cero, debemos elegir  $m = 0$  y  $n = 0$ , lo cual da la ecuación

$$
a_0s(s-1) + a_0q_0s + a_0r_0 = 0.
$$
\n(5.10)

Ahora, para que el coeficiente de  $x^1$  sea cero, necesitamos que en la primera serie  $n = 1$ , mientras que en la segunda y tercera series se requiere que  $n + m = 1$ , lo cual puede suceder si  $m = 0$  y  $n = 1$ , o bien si  $m = 1$  y  $n = 0$ . Esto nos da la ecuación

$$
a_1(s+1)s + a_1q_0(s+1) + a_0q_1s + a_1r_0 + a_0r_1 = 0.
$$
\n(5.11)

En general, para que el coeficiente de cualquier potencia de x, digamos  $x^i$ , sea cero, es necesario que  $n + m = i$ , lo cual puede suceder para diferentes valores de n y m (por ejemplo,  $n = i$  y  $m = 0$ , o bien  $n = i - 1$  y  $m = 1$ , etc.). Con esta condición se obtiene que

$$
a_i(s+i)(s+i-1) + \{a_{i-1}q_1(s+i-1) + a_{i-2}q_2(s+i-2) + \dots +
$$
  
+
$$
a_0q_is\} + a_ir_0 + a_{i-1}r_1 + a_{i-2}r_2 + \dots + a_0r_i = 0, \quad (i \ge 1).
$$
 (5.12)

Aquí juntaremos todos los coeficientes de  $a_i$  e identificaremos a su coeficiente con

$$
f(s+i) = (s+i) \equiv (s+i)(s+i-1) + q_0(s+i) + r_0,
$$
\n(5.13)

con lo cual, la ecuación 5.12 queda como

$$
a_i f(s+i) + \{ \{a_{i-1}q_1(s+i-1) + a_{i-2}q_2(s+i-2) + \dots +
$$

$$
+ a_0 q_i s \} + a_{i-1} r_1 + a_{i-2} r_2 + \dots + a_0 r_i, \quad (i \ge 1).
$$
 (5.14)

Regresando a la ecuación 5.10, tras una simplificación queda como

$$
a_0s^2 + (q_0 - 1)(s + r_0) = 0,
$$

y recordando que  $a_0 \neq 0$ , tendremos que

$$
s^2 + (q_0 - 1)(s + r_0) = 0.
$$
\n(5.15)

Esta ecuación, llamada *ecuación indicial*, es cuadrática en s, así que tiene dos raíces, las cuales simbolizaremos como  $s_1$  y  $s_2$ , además de convenir en ordenarlas de tal forma que  $s_2 \geq s_1$ . Aquí hemos supuesto que las raíces de la ecuación indicial son reales.

La ecuación 5.15 es simplemente la ecuación  $f(s) = 0$ , así que tenemos que

$$
f(s) = (s - s_1)(s - s_2). \tag{5.16}
$$

El conjunto de ecuaciones  $5.14$  se puede utilizar ahora para determinar los coeficientes  $a_1$ ,  $a_2, \ldots$  en términos de  $a_0$ . Por ejemplo, la ecuación 5.14, con  $i = 1$  nos da

$$
a_1 f(s+1) + a_0 q_1 s + a_0 r_1 = 0,
$$

así que tenemos que

$$
a_1 = \frac{-a_0(q_1s + r_1)}{f(s+1)}
$$
  
= 
$$
\frac{a_0h_1(s)}{f(s+1)},
$$
 (5.17)

donde  $h_1(s) = -(q_1s + r_1)$  es un polinomio de primer grado en s.

La ecuación 5.14 con  $i = 2$  da

$$
a_2F(s+2) + a_1q_1(s+1) + a_0q_2s + a_1r_1 + a_0r_2 = 0
$$

que, sustituyendo en la ecuación  $5.17$  para determinar  $a_2$  nos da

$$
a_2 f(s+2) + \left\{ \frac{a_0 h_1(s)}{f(s+1)} q_1(s+1) + a_0 q_2 s \right\} + \left\{ \frac{a_0 h_1(s)}{f(s+1)} r_1 + a_0 r_2 \right\} = 0,
$$

dándonos

$$
a_2 = \frac{-a_0 q_1 (s+1)h_1(s) + q_2 s f(s+1) + r_1 h_1(s) + r_2 f(s+1)}{f(s+1)f(s+2)}
$$

$$
= a_0 \frac{h_2(s)}{f(s+1)f(s+2)},
$$
(5.18)

donde  $h_2(s) = -q_1(s+1)h_1(s) + q_2sf(s+1) + r_1h_1(s) + r_2f(s+1)$  es un polinomio que depende de s.

En general, para el coeficiente  $a_i$  deberemos tener que

$$
a_i = a_0 \frac{h_i(s)}{f(s+1)f(s+2)...f(s+i)},
$$
\n(5.19)

siendo  $h_i(s)$  un polinomio de s.

Si en la ecuación 5.19 sustituimos  $s = s_1$  obtenemos expresiones para  $a_i$  en términos de  $a_0$ , lo cual nos da una solución que involucra a  $a_0$  como una constante arbitraria de acuerdo a lo que sabemos que funciona para ecuaciones de segundo orden. Al hacer esto mismo para  $s = s_2$ deberíamos tener otra solución, que nos daría la segunda solución linealmente independiente. Sin embargo, esto sólo es cierto si el denominador en la ecuación 5.19 es diferente de cero, esto es, si sucede que

$$
f(s_1 + i) \neq 0
$$

$$
f(s_2 + i) \neq 0,\tag{5.20}
$$

siendo  $i$  cualquier número entero positivo.

Ahora bien, la ecuación 5.16 nos dice que

$$
f(s) = (s - s_1)(s - s_2),
$$

de manera que

$$
f(s+i) = (s+i - s_1)(s+i - s_2),
$$

y entonces

y

$$
f(s_1 + i) = i(s_1 - s_2 + i),
$$

y

$$
f(s_2 + i) = (s_2 - s_1 + i)i,
$$
\n(5.21)

o sea que la ecuación 5.20 se satisface si, y sólo si  $s_2 - s_1$  no es un entero positivo, esto es, si las raíces de la ecuación indicial no difieren por un número entero (también, como caso particular, si no son iguales).

Así pues, cuando  $s_2 - s_1$  no es un número entero (o cero) se tienen dos soluciones linealmente independientes de la ecuación 5.5. En caso de que  $s_2 - s_1$  sea un número entero o cero (raíces iguales), necesitamos otro método para construir la segunda solución linealmente independiente.

#### **Ejemplo**

Resolver la ecuación

$$
2xy'' + y' + y = 0.
$$

#### **Solución**

Suponiendo que

$$
z = \sum_{n=0}^{\infty} a_n x^{n+s}, \quad z' = \sum_{n=0}^{\infty} a_n (n+s) x^{n+s-1}, \quad z'' = \sum_{n=0}^{\infty} (n+s)(n+s-1) a_n x^{n+s-2}
$$

tenemos la ecuación

$$
\sum_{n=0}^{\infty} 2a_n(n+s)(n+s-1)x^{n+s-1} + \sum_{n=0}^{\infty} a_n(n+s)x^{n+s-1} + \sum_{n=0}^{\infty} a_n x^{n+s} = 0,
$$

 $n=0$ <br>para la cual, si queremos que los coeficientes se hagan cero, primero debemos tener en fase las series, esto es, debemos hacer que los exponentes sean iguales, prefiriendo el de orden menor (en este caso,  $n + s - 1$ ), con lo cual tendremos

$$
\sum_{n=0}^{\infty} 2a_n(n+s)(n+s-1)x^{n+s-1} + \sum_{n=0}^{\infty} a_n(n+s)x^{n+s-1} + \sum_{n=1}^{\infty} a_{n-1}x^{n+s-1} = 0.
$$

Aquí, si queremos que el coeficiente de  $x^0$  sea cero, se debe cumplir la ecuación anterior para  $n = 0$ , o sea:

 $2a_0(0 + s)(0 + s - 1) + a_0(0 + s) = 0,$ 

la cual, después de dividir entre  $a_0$  (que nunca es cero) y reducir se convierte en

$$
2s^2 - s = 0.
$$

La anterior es la ecuación indicial, que tiene como raíces  $s_1 = 0$  y  $s_2 = \frac{1}{2}$ , las cuales difieren por un número no<br>entero. Tenemos que para  $n \ge 1$  se cumple que entero. Tenemos que para  $n\geq 1$ se cumple que

$$
2a_n(n+s)(n+s-1) + a_n(n+s) + a_{n-1} = 0,
$$

con lo cual obtenemos la fórmula de recurrencia

$$
a_n = -\frac{a_{n-1}}{(n+s)[2(n+s)-1]}.
$$

Sustituyendo algunos valores de n tenemos que

$$
a_1 = -\frac{a_0}{(1+s)(1+2s)},
$$
  
\n
$$
a_2 = -\frac{a_1}{(2+s)(3+2s)} = \frac{a_0}{(1+s)(2+s)(1+2s)(3+2s)},
$$
  
\n
$$
a_3 = -\frac{a_2}{(3+s)(5+2s)} = -\frac{a_0}{(1+s)(2+s)(3+s)(1+2s)(3+2s)(5+2s)},
$$
  
\n
$$
a_3 = -\frac{a_2}{(3+s)(5+2s)} = -\frac{a_0}{(1+s)(2+s)(3+s)(1+2s)(3+2s)(5+2s)},
$$

con los cuales podemos generalizar como sigue

$$
a_n = (-1)^n \frac{a_0}{(1+s)(2+s)...(n+s)(1+2s)(3+2s)...(2n+2s-1)}.
$$

Si en la fórmula anterior tomamos  $s = s_1 = 0$  obtenemos la solución

$$
z(x, 0) = a_0 \left\{ 1 - \frac{x}{1 \cdot 1} + \frac{x^2}{1 \cdot 2 \cdot 1 \cdot 3} - \frac{x^3}{1 \cdot 2 \cdot 3 \cdot 1 \cdot 3 \cdot 5} + \dots + \frac{x^n}{1 \cdot 2 \cdot 3 \cdot n \cdot 1 \cdot 3 \cdot 5 \cdot (2n - 1)} + \dots \right\}.
$$

Si ahora tomamos  $s = s_2 = \frac{1}{2}$ , tenemos la segunda solución

$$
z(x,0) = a_0 \left\{ 1 - \frac{x}{\frac{3}{2} \cdot 2} + \frac{x^2}{\frac{3}{2} \cdot \frac{5}{2} \cdot 2 \cdot 4} + \dots + (-1)^n \frac{x^n}{\frac{3}{2} \cdot \frac{5}{2} \cdot \dots \frac{2n+1}{2} \cdot 2 \cdot 4 \cdot 6 \dots 2n} + \dots \right\}.
$$
  
Finalmente, la solución general es la suma de las dos soluciones anteriores, que se puede escribir en forma

más compacta como

$$
y(x) = A \sum_{n=0}^{\infty} (-1)^n \frac{(2x)^n}{(2n)!} + Bx^{1/2} \sum_{n=0}^{\infty} (-1)^n \frac{(2x)^n}{(2n+1)!},
$$

siendo  $A \, y \, B$  constantes arbitrarias.

### **5.2.2. Ra´ıces diferentes por un n´umero entero**

Si las raíces de la ecuación indicial difieren por un número entero, el procedimiento anterior sólo funciona para la raíz mayor, esto es, para  $s = s_2$ , según veremos. Si  $s_2 - s_1 = r$ , de las ecuaciones 5.21 tenemos que

$$
f(s_1 + i) = i(-r + i)
$$
\n(5.22)

$$
f(s_2 + i) = i(r + i),
$$
\n(5.23)

y vemos que  $f(s_1 + i) = 0$  para  $i = r$ , mientras que  $f(s_2 + i) \neq 0$  para cualquier entero positivo  $i$ , de manera que el procedimiento sólo sirve para encontrar una solución.

Para encontrar una segunda solución de la ecuación considerada, usamos la relación 5.19 antes de fijar el valor de s, con lo cual tenemos que

$$
z(x,s) = a_0 x^s \left\{ 1 + \frac{h_1(s)}{f(s+1)} x + \frac{h_2(s)}{f(s+1)f(s+2)x^2} + \dots + \frac{h_i(s)}{f(s+1)f(s+2)\dots f(s+i)} x^i + \dots \right\}.
$$
\n(5.24)

Sabemos por el método de construcción de  $a_1, a_2, \ldots$  que, si todos los términos de el lado derecho están bien definidos, deben cumplir la ecuación

$$
x^{2}\frac{d^{2}z}{dx^{2}} + xq(x)\frac{dz}{dx} + r(x)z = a_{0}f(s)x^{s}.
$$

Esto es porque, como las ecuaciones 5.14 se satisfacen, los coeficientes de cada potencia de  $x^{s+1}$ con  $i \geq 1$  se deben anular; y el coeficiente de  $x^s$  es, por las ecuaciones 5.10 y 5.13, simplemente  $a_0f(s)$ . Esta ecuación se puede reescribir en la forma

$$
\left\{ x^2 \frac{d^2}{dx^2} + xq(x) \frac{d}{dx} + r(x) \right\} z(x,s) = a_0 f(s) x^s.
$$
 (5.25)

Por desgracia, los términos en el lado derecho de la ecuación 5.25 no están definidos para  $s = s_1$ , dado que los denominadores se anulan para  $i \geq r$ . Sin embargo, si multiplicamos  $z(x, s)$ por  $f(s + r)$  cancelamos el factor en los denominadores de los últimos términos que se anulan cuando  $s = s_1$ . Y como  $f(s + r) = (s + r - s_1)(s + r - s_2) = (s + s_2 - 2s_1)(s - s_1)$  simplemente debemos también multiplicar por  $(s - s_1)$ . También, como este factor es independiente de x, la ecuación 5.25 toma la forma

$$
\left\{ x^{2} \frac{d^{2}}{dx^{2}} + xq(x) \frac{d}{dx} + r(x) \right\} (s - s_{1}) z(x, s) = a_{0}(s - s_{1}) f(s) x^{s}
$$

$$
= a_{0}(s - s_{1})^{2} (s - s_{2}) x^{s}, \tag{5.26}
$$

usando la ecuación 5.16.

Usando  $s = s_2$ , tenemos

$$
\left\{x^2 \frac{d^2}{dx^2} + xq(x)\frac{d}{dx} + r(x)\right\}(s_2 - s_1)z(x, s_2) = 0,
$$

lo cual muestra que  $z(x, s_2)$  es una solución.

Similarmente, con  $s = s_1$  tenemos  $[(s - s_1)z(x, s)]_{s=s_1}$  como solución. Sin embargo, resulta que esta serie no es independiente de  $z(x, s_2)$ , sino que es un múltiplo de ella. Esto se puede ver como sigue. El factor  $s - s_1$  cancela los ceros en el denominador para los términos con  $i \geq r$ , pero dará ceros en el numerador para todos los términos con  $i < r$ ; entonces, la primera potencia en la serie es simplemente  $x^{s_1+r} = x^{s_2}$ , que es precisamente el primer término en  $z(x, s_2)$ . Y como usamos la misma regla para calcular cualquier coeficiente en términos de los precedentes en ambos casos, obtenemos la misma serie en ambos casos, salvo por una constante multiplicativa.

Si derivamos ambos lados de la ecuación  $5.26$  con respecto a s, obtenemos

$$
\left\{ x^{2} \frac{d^{2}}{dx^{2}} + xq(x) \frac{d}{dx} + r(x) \right\} \left[ \frac{d}{ds} (s - s_{1}) z(x, s) \right] =
$$
  
=  $a_{0} \left[ (s - s_{1})^{2} \frac{d}{ds} (s - s_{2}) x^{s} + 2(s - s_{1}) (s - s_{2}) x^{2} \right]$  (5.27)

y vemos que el lado derecho de esta ecuación es cero cuando  $s = s_1$ , así que debemos tener  $[(d/ds)(s - s_1)z(x, s)]_{s=s_1}$  como solución de la ecuación diferencial. Para verificar que esta segunda solución es linealmente independiente de la primera, es suficiente con calcular el wronskiano y observar que no se anula.

Esto implica que las soluciones linealmente independientes de la ecuación dada son

$$
[(s - s_1)z(x, s)]_{s = s_1}
$$
\n(5.28)

y

$$
\left[\frac{d}{ds}(s-s_2)z(x,s)\right]_{s=s_1}.\tag{5.29}
$$

Cuando las raíces difieren por un número entero puede surgir otra situación. Como  $f(s+i)$  = 0 para  $s = s_1 e i = r$ , puede suceder que  $h_r(s_1) = 0$ . En este caso  $a_r$  está indeterminada (puesto que tiene cero tanto en el numerador como en el denominador), as´ı que podemos usarla como otra constante arbitraria, obteniendo as´ı las dos soluciones independientes de la primer serie. Esto se verá en un ejemplo particular.

#### **Ejemplo**

Resolver la ecuación

 $x^2y'' - 3xy' + (3 - x)y = 0.$ 

#### **Solución**

Suponiendo que

$$
z = \sum_{n=0}^{\infty} a_n x^{n+s}, \quad z' = \sum_{n=0}^{\infty} a_n (n+s) x^{n+s-1}, \quad z'' = \sum_{n=0}^{\infty} (n+s)(n+s-1) a_n x^{n+s-2}
$$

tenemos la ecuación

$$
\sum_{n=0}^{\infty} a_n(n+s)(n+s-1)x^{n+s} - 3\sum_{n=0}^{\infty} a_n(n+s)x^{n+s} + 3\sum_{n=0}^{\infty} a_nx^{n+s} - \sum_{n=0}^{\infty} a_nx^{n+s+1} = 0,
$$

que al enfasar las series nos da

$$
\sum_{n=0}^{\infty} a_n (n+s)(n+s-1)x^{n+s} - 3 \sum_{n=0}^{\infty} a_n (n+s)x^{n+s} + 3 \sum_{n=0}^{\infty} a_n x^{n+s} - \sum_{n=1}^{\infty} a_{n-1} x^{n+s} = 0.
$$

Si queremos que el coeficiente de  $x^0$  sea cero, necesitamos que

$$
a_0(0+s)(0+s-1) - 3a_0(0+s) + 3a_0 = 0,
$$

la cual, al dividir entre  $a_0$  y simplificar se convierte en

$$
s^2 - 4s + 3 = 0.
$$

Esta es la ecuación indicial, que tiene como raíces a  $s_1 = 1$  y  $s_2 = 3$ . Estas raíces difieren por un entero, así que necesitamos encontrar la solución para  $s = s_2$ , y luego construir la segunda solución en alguna de las formas indicadas anteriormente.

Para  $n \geq 1$  tenemos que se debe cumplir que

$$
a_n(n+s-1)(n+s-3) - a_{n-1} = 0,
$$

lo cual nos da la fórmula de recurrencia

$$
a_n = \frac{a_{n-1}}{(n+s-1)(n+s-3)}.
$$

En la ecuación anterior se ve que todas las  $a_n$  para  $n \geq 1$  han quedado bien determinadas, por lo cual la segunda solución se deberá hallar derivando con respecto a s la solución  $z(x, s)$ . Mientras tanto, demos algunos valores a  $n$ , a fin de encontrar la primera solución

$$
a_1 = \frac{a_0}{s(s-2)},
$$
  
\n
$$
a_2 = \frac{a_1}{(s+1)(s-1)} = \frac{a_0}{s(s+1)(s-2)(s-1)},
$$
  
\n
$$
a_3 = \frac{a_2}{(s+2)s} = \frac{a_0}{s(s+1)(s+2)(s-2)(s-1)s},
$$

y en general, para cualquier n tendremos

$$
a_n = \frac{a_0}{s(s+1)(s+2)...(s+n-1)(s-2)(s-1)s...(s+n-3)},
$$

que nos da para  $z(x, s)$  la expresión

$$
z(x,s) = a_0 x^s \left\{ 1 + \sum_{n=1}^{\infty} \frac{x^n}{s(s+1)(s+2)...(s+n-1)(s-2)(s-1)(s...(s+n-3))} \right\}.
$$

La primera solución linealmente independiente es  $[(s-1)z(x, s)]_{s=1}$ , esto es

$$
y_1(x) = a_0 x \sum_{n=2}^{\infty} \frac{x^n}{1 \cdot 2 \dots n(-1) \cdot 1 \cdot 2 \dots (n-2)} = a_0 \sum_{n=2}^{\infty} \frac{x^{n+1}}{n!(n-2)!}.
$$
Si ahora tomamos la derivada con respecto a s de  $(s-1)z(x, s)$ , y evaluamos para  $s = s<sub>1</sub> = 1$ , tendremos la otra solución buscada

$$
\frac{d}{ds}[(s-1)z(x,s)] = a_0 \left(\frac{d}{ds}x^s\right) \left\{ (s-1) + \frac{(s-1)}{s(s-2)}x + \right.
$$
  

$$
\sum_{n=2}^{\infty} \frac{x^n}{s(s+1)...(s+n-1)(s-2)s(s+1)...(s+n-3)} + a_0 x^s \left\{ 1 + \frac{d}{ds} \frac{(s-1)}{s(s-2)}x + \right.
$$
  

$$
+ \sum_{n=2}^{\infty} x^n \frac{d}{ds} \frac{1}{s(s+1)...(s+n-1)(s-2)s(s+1)...(s+n-3)} \right\}.
$$

Para calcular la derivada que aparece dentro de la suma usaremos la fórmula de derivación logarítmica en la forma siguiente. Llamemos al término a derivar  $g(s)$ , calculemos su logaritmo y derivemos

$$
\frac{d}{ds}\ln g(s) = \frac{1}{g(s)}\frac{d}{ds}g(s),
$$

así que, despejando la derivada de  $g(s)$  en la ecuación anterior, tenemos que

$$
\frac{d}{ds}g(s) = g(s)\ln g(s).
$$

Por lo tanto, para calcular la derivada es necesario calcular el logaritmo de  $g(s)$ , que nos da

$$
\ln g(s) = -\ln s - \ln(s+1) - \ln(s+2)\dots - \ln(s+n-1) -
$$

$$
-\ln(s-2) - \ln s - \ln(s+1)... - \ln(s+n-3),
$$

ahora derivemos esta expresión

$$
\frac{d}{ds}\ln g(s)=-\left\{\frac{2}{s}+\frac{2}{s+2}+\ldots+\frac{2}{s+n-3}+\frac{1}{s-2}+\frac{1}{s+n-2}+\frac{1}{s+n-1}\right\},
$$

y evaluando en  $s = s_1 = 1$  obtenemos

$$
\left[\frac{d}{ds}\ln g(s)\right]_{s=1} = -\left\{2\left(1 + \frac{1}{2} + \frac{1}{3} + \dots + \frac{1}{n-2}\right) - 1 + \frac{1}{n-1} + \frac{1}{n}\right\}
$$

$$
= -\left\{\frac{1}{n} + \frac{1}{n-1} - 1 + 2\sum_{m=1}^{n-2}\right\}.
$$

También evaluamos  $g(s)$  en  $s = 1$ , obteniendo

$$
g(s = 1) = \frac{1}{1 \cdot 2 \dots n \cdot (-1) \cdot 1 \cdot 2 \cdot \dots (n-2)}
$$

$$
= -\frac{1}{n!(n-2)!},
$$

que, con el resultado anterior, nos da

$$
\left[\frac{d}{ds}g(s)\right]_{s=1} = \frac{1}{n!(n-2)!} \left(\frac{1}{n} + \frac{1}{n-1} - 1 + 2\sum_{m=1}^{n-2} \frac{1}{m}\right).
$$

Entonces, con el resultado anterior y las derivadas de los otros términos, tendremos que la expresión  $\left[\frac{d}{ds}\{(s-1)z(x,s)\}\right]_{s=1}$  es igual a

$$
a_0(\ln x)y_1(x) + a_0x\left\{1-x+\sum_{n=2}^{\infty}\frac{1}{n!(n-2)!}\left(\frac{1}{n}+\frac{1}{n-1}-1+2\sum_{m=1}^{n-2}\frac{1}{m}\right)x^n\right\}.
$$

Finalmente, la solución general es la suma de ambas soluciones encontradas.

#### **Ejemplo**

Resolver la ecuación

$$
(x^2 - 1)y'' + 3xy' + xy = 0.
$$

**Solución** 

Suponemos

$$
z = \sum_{n=0}^{\infty} a_n x^{n+s}, \quad z' = \sum_{n=0}^{\infty} a_n (n+s) x^{n+s-1},
$$

$$
z'' = \sum_{n=0}^{\infty} (n+s)(n+s-1) a_n x^{n+s-2},
$$

con lo cual tenemos la ecuación

$$
\sum_{n=0}^{\infty} a_n (n+s)(n+s-1)x^{n+s} - \sum_{n=0}^{\infty} a_n (n+s)(n+s-1)x^{n+s-2} +
$$
  

$$
3\sum_{n=0}^{\infty} a_n (n+s)x^{n+s} + \sum_{n=0}^{\infty} a_n x^{n+s+1} = 0,
$$

que al enfasar las series nos da

$$
\sum_{n=2}^{\infty} a_{n-2}(n+s-2)(n+s-3)x^{n+s-2} - \sum_{n=0}^{\infty} a_n(n+s)(n+s-1)x^{n+s-2} +
$$
  
+3
$$
\sum_{n=2}^{\infty} a_{n-2}(n+s-2)x^{n+s-2} + \sum_{n=3}^{\infty} a_{n-3}x^{n+s-2} = 0.
$$

Para que el coeficiente de  $x^0$  sea cero, necesitamos que

$$
a_0(0+s)(0+s-1) = 0,
$$

que al dividir entre  $a_0$  y simplificar nos da

$$
s^2 - s = 0.
$$

Ésta es la ecuación indicial, que tiene como raíces  $s_1 = 0$  y  $s_2 = 1$ , y vemos que difieren por un número no entero. También notamos que para  $n = 1$  sólo hay un término, lo cual no permite determinar el valor de la constante  $a_1$  en términos de  $a_0$ 

$$
a_1(s+1)s=0,
$$

lo que hace que podamos utilizar a  $a_1$  como constante arbitraria para la segunda solución linealmente independiente. Para  $n = 2$  tenemos que

$$
a_0s(s+2) - a_2(s+2)(s+1) = 0,
$$

mientras que para valores de  $n \geq 3$  se cumple

$$
a_{n-3} + a_{n-2}(s + n - 2) - a_n(s + n)(s + n - 1) = 0,
$$

 $\!$ lo cual nos lleva a la fórmula de recurrencia

$$
a_n = \frac{a_{n-3} + n(n-2)a_{n-2}}{n(n+1)}, \quad (n \ge 3),
$$

donde ya se ha sustituido  $s = s_1 = 0$ , puesto que sólo necesitamos usar una relación para fijar ambas soluciones. Dando valores a  $n$  en las fórmulas encontradas tenemos que

$$
a_2 = 0,
$$
  
\n
$$
a_3 = \frac{1}{6}a_0 + \frac{1}{2}a_1,
$$
  
\n
$$
a_4 = \frac{1}{12}a_1 + \frac{2}{3}a_2 = \frac{1}{12}a_1,
$$
  
\n
$$
a_5 = \frac{1}{8}a_0 + \frac{3}{8}a_1.
$$

Finalmente, la solución general es

$$
y(x) = a_0 \left[ 1 + \frac{1}{6}x^3 + \frac{1}{8}x^5 + \dots \right] + a_1 \left[ x + \frac{1}{2}x^3 + \frac{1}{12}x^4 + \frac{3}{8}x^5 + \dots \right].
$$

Nótese que en este caso no es sencillo encontrar una forma más compacta para escribir la solución, por lo cual sólo escribimos los primeros términos de la serie correspondiente.

### **5.2.3.** Raíces iguales

El último caso a considerar es cuando ambas raíces de la ecuación indicial son iguales, esto es,  $s_1 = s_2$ , y si utilizamos la ecuación 5.25 (puesto que este caso es un caso particular del anterior) obtenemos

$$
\left\{ x^2 \frac{d^2}{dx^2} + x(q(x)\frac{d}{dx} + r(x) \right\} z(x,s) = a_0(s-s_1)^2 x^s. \tag{5.30}
$$

Si usamos  $s = s_1$  veremos que el lado derecho vale cero, así que  $z(x, s)$  es una solución. También, si derivamos ambos miembros de la ecuación con respecto a s, obtenemos

$$
\left\{ x^{2} \frac{d^{2}}{dx^{2}} + xq(x) \frac{d}{dx} + r(x) \right\} \left[ \frac{d}{ds} z(x, s) \right] =
$$
  
=  $a_{0} \left[ 2(s - s_{1})x^{s} + (s - s_{1})^{2} \frac{d}{ds} x^{s} \right].$  (5.31)

Aquí nuevamente el lado derecho es cero cuando  $s = s<sub>1</sub>$ , así que tenemos como solución  $[(d/ds)z(x, s)]_{s=s_1}$ . Esta solución es independiente de  $z(x, s)$  así que, para este caso, las dos soluciones son

$$
z(x,s_1) \tag{5.32}
$$

y

$$
\left[\frac{d}{ds}z(x,s)\right]_{s=s_1}.\tag{5.33}
$$

#### **Ejemplo**

Resolver la ecuación

$$
x(1-x)y'' + (1-x)y' - y = 0.
$$

**Solución** 

$$
z = \sum_{n=0}^{\infty} a_n x^{n+s}, \quad z' = \sum_{n=0}^{\infty} a_n (n+s) x^{n+s-1},
$$

$$
z'' = \sum_{n=0}^{\infty} (n+s)(n+s-1) a_n x^{n+s-2}
$$

con lo cual tenemos la ecuación

$$
\sum_{n=0}^{\infty} a_n (n+s)(n+s-1)x^{n+s-1} - \sum_{n=0}^{\infty} a_n (n+s)(n+s-1)x^{n+s} + \sum_{n=0}^{\infty} a_n (n+s)x^{n+s-1} - \sum_{n=0}^{\infty} a_n (n+s)x^{n+s} - \sum_{n=0}^{\infty} a_n x^{n+s} = 0,
$$

enfasando las series obtenemos

$$
\sum_{n=0}^{\infty} a_n (n+s)(n+s-1)x^{n+s-1} - \sum_{n=1}^{\infty} a_{n-1}(n+s-1)(n+s-2)x^{n+s-1} + \sum_{n=0}^{\infty} a_n (n+s)x^{n+s-1} - \sum_{n=1}^{\infty} a_{n-1}(n+s-1)x^{n+s-1} - \sum_{n=1}^{\infty} a_{n-1}x^{n+s-1} = 0.
$$

Para que el coeficiente de  $x^0$  sea cero, necesitamos que

$$
a_0s(s-1) + a_0s = 0,
$$

que al dividir entre $a_0$ y simplificar nos da

$$
s^2=0.
$$

Esta es la ecuación indicial, que tiene como raíces  $s_1 = s_2 = 0$ , así que procederemos como se indicó antes. Primero vamos a encontrar  $z(x, s)$ . Cuando  $n \geq 1$  tenemos

$$
a_n(s+n)^2 - a_{n-1}[(s+n-1)^2+1],
$$

lo que lleva a la fórmula de recurrencia

$$
a_n = a_{n-1} \frac{[(s+n-1)^2 + 1]}{(s+n)^2}.
$$

Si damos valores a n obtenemos

$$
a_1 = a_0 \frac{(s^2 - 1)}{(s + 1)^2},
$$
  
\n
$$
a_2 = a_1 \frac{[(s + 1)^2 + 1]}{(s + 2)^2} = a_0 \frac{[s^2 + 1][(s + 1)^2 + 1]}{(s + 1)^2(s + 2)^2},
$$
  
\n
$$
a_3 = a_2 \frac{[(s + 2)^2 + 1]}{(s + 3)^2} = a_0 \frac{[s^2 + 1][(s + 1)^2 + 1][(s + 2)^2 + 1]}{(s + 1)^2(s + 2)^2(s + 3)^2},
$$

así que para el caso general tenemos

$$
a_n = a_0 \frac{[s^2 + 1][(s+1)^2 + 1][(s+2)^2 + 1]...[(s+n-1)^2 + 1]}{(s+1)^2(s+2)^2...(s+n)^2}.
$$

Con esta ecuación, obtenemos para  $z(\boldsymbol{x}, \boldsymbol{s})$ 

$$
z(x,s) = a_0 x^s \left[ 1 + \sum_{n=1}^{\infty} \frac{[s^2 + 1][(s+1)^2 + 1]...[(s+n-1)^2 + 1]}{(s+1)^2(s+2)^2...(s+n)^2} x^n \right],
$$

de donde obtenemos de inmediato la primer solución

$$
y_1(x) = z(x, 0) = a_0 x^s \left[ 1 + \sum_{n=1}^{\infty} \frac{1[1^2 + 1] ... [(n-1)^2 + 1]}{1^2 2^2 ... n^2} x^n \right] =
$$

$$
a_0 x^s \left[ 1 + \sum_{n=1}^{\infty} \frac{1 \cdot 2 \cdot 5 \cdot 10 \cdot 17 ... [(n-1)^2 + 1]}{(n!)^2} x^n \right].
$$

Para la segunda solución necesitamos hallar  $\frac{d}{ds}z(x, s)$ . Esto nos lleva a lo siguiente

$$
\frac{d}{ds}z(x,s) = a_0 \left(\frac{d}{ds}x^s\right) \left[1 + \sum_{n=1}^{\infty} \frac{[s^2+1][(s+1)^2+1]...[(s+n-1)^2+1]}{(s+1)^2(s+2)^2...(s+n)^2} x^n\right] +
$$

$$
+ a_0 x^s \sum_{n=1}^{\infty} \frac{d}{ds} \left[\frac{[s^2+1][(s+1)^2+1]...[(s+n-1)^2+1]}{(s+1)^2(s+2)^2...(s+n)^2}\right] x^n,
$$

y nuevamente tenemos que utilizar la técnica de derivación logarítmica para el término dentro de la suma  $g(s)$ , que según vimos antes, nos da la derivada en la forma

$$
\frac{d}{ds}g(s) = \frac{1}{g(s)}\frac{d}{ds}\ln g(s).
$$

Calculando el logaritmo natural de  $g(s)$  obtenemos

$$
\ln g(s) = \sum_{m=1}^{n} \ln[(s+m-1)^{2} + 1] - \sum_{m=1}^{n} \ln(s+m)^{2},
$$

y su derivada es

$$
\frac{d}{ds}\ln g(s) = \sum_{m=1}^{n} \frac{2(s+m-1)}{(s+m-1)^2+1} - \sum_{m=1}^{n} \frac{2}{s+m} =
$$

$$
= 2\sum_{m=1}^{n} \left\{\frac{s+m-1}{(s+m-1)^2+1} - \frac{1}{s+m}\right\},\,
$$

así $\rm{que}$ 

$$
\frac{d}{ds}g(s) = \frac{2[s^2+1]\dots[(s+n-1)^2+1]}{(s+1)^2\dots(s+n)^2} \sum_{m=1}^n \left\{ \frac{s+m-1}{(s+m-1)^2+1} - \frac{1}{s+m} \right\}.
$$

Al evaluar en  $s = 0$  la derivada anterior obtenemos

$$
\left[\frac{d}{ds}g(s)\right]_{s=0}=\frac{2(1)(1^2+1)(2^2+1)...[(n-1)^2+1]}{1^2\cdot 2^2...n^2}\sum_{m=1}^n\left\{\frac{m-1}{(m-1)^2+1}-\frac{1}{m}\right\},
$$

con lo cual tenemos que

$$
y_2(x) = \left[\frac{d}{ds}z(x,s)\right]_{s=0} a_0 \ln x \left[1 + \sum_{n=1}^{\infty} \frac{[1][1^2+1][2^2+1]...[(n-1)^2+1]}{1^2 \cdot 2^2 \cdot 3^2...n^2}\right] +
$$
  
+
$$
a_0 \sum_{n=1}^{\infty} \left[\frac{2 \cdot 1 \cdot 2 \cdot 5 \cdot 10 \cdot 17...[(n-1)^2+1]}{(n!)^2}\right] \sum_{m=1}^{n} \frac{m-2}{m[(m-1)^2+1]}.
$$

Finalmente, la solución general es

$$
y(x) = Ay_1(x) + By_2(x).
$$

### **Ejercicios**

 $\operatorname{Resolver}$  las ecuaciones siguientes usando el método de Frobenius

1. 
$$
4xy'' + y' - y = 0
$$
  
\nR:  $y(x) = A \left[ 1 + \sum_{n=1}^{\infty} \frac{1}{n! \cdot 1 \cdot 5 \cdot 9 \dots (4n-3)} x^n \right] + Bx^{3/4} \left[ 1 + \sum_{n=1}^{\infty} \frac{1}{n! \cdot 7 \cdot 11 \cdot 15 \dots (4n+3)} x^n \right]$   
\n2.  $xy'' + (x + 1)y' + y = 0$   
\nR:  $y(x) = A \left[ \sum_{n=0}^{\infty} (-1)^n \frac{x^n}{n!} \right] + B \left[ \ln x \cdot \sum_{n=0}^{\infty} (-1)^n \frac{x^n}{n!} - \sum_{n=0}^{\infty} \frac{(-1)^n}{n!} \left( 1 + \frac{1}{2} + \frac{1}{3} + \frac{1}{4} + \dots + \frac{1}{n} \right) x^n \right]$   
\n3.  $xy'' - 2y' + y = 0$   
\nR:  $y(x) = A \left[ \sum_{n=3}^{\infty} (-1)^n \frac{1}{2n!(n-3)!} x^n \right] + B \left[ \ln x \cdot \sum_{n=3}^{\infty} (-1)^n \frac{1}{2n!(n-3)!} + 1 + \frac{x}{2} + \frac{x^2}{4} - \frac{x^3}{36} + \sum_{n=4}^{\infty} \frac{(-1)^n}{2n!(n-3)!} \left\{ (-2) \left( 1 + \frac{1}{2} + \frac{1}{3} + \dots + \frac{1}{n-3} - \frac{1}{n-2} - \frac{1}{n-1} - \frac{1}{n} + \frac{3}{2} \right) \right\} x^n \right]$   
\n4.  $9x(1-x)y'' - 12y' + 4y = 0$   
\nR:  $y(x) = A \left[ 1 + \sum_{n=1}^{\infty} \frac{1 \cdot 4 \cdot \frac{1}{3} \cdot 3n!}{3 \cdot n!} x^{2} \right] + B \left[ x^{7/3} \left\{ 1 + \sum_{n=1}^{\infty} \frac{8 \cdot 11 \cdot 14 \dots (3n+5)}{10 \cdot 13 \cdot 16 \dots (3n+7)} x^n \right\} \right]$   
\n5

7. 
$$
(1-x^2)y'' + xy' - y = 0
$$
  
\nR:  $y(x) = Ax + B\left[1 + \frac{x^2}{2!} + \frac{x^4}{4!} + \sum_{n=3}^{\infty} \frac{3^2 \cdot 5^2 \dots (2n-3)^2}{(2n)!} x^n\right]$   
\n8.  $x^2y'' - 3xy' + (x^3 - 5)y = 0$   
\nR:  $y(x) = A\left[\sum_{n=2}^{\infty} (-1)^{n+1} \frac{1}{3^{2n-1} (n-2)! n!} x^{3n-1}\right] + B\left[\ln x \cdot \sum_{n=2}^{\infty} (-1)^{n+1} \frac{1}{3^{2n-1} (n-2)! n!} x^{3n-1} + x^{-1} + \frac{1}{9}x^2 + \frac{1}{324}x^5 + \sum_{n=2}^{\infty} (-1)^{n+1} \frac{1}{3^{2n-1} (n-2)! n!} \left\{1 - \frac{1}{2} + \frac{1}{3} + \frac{1}{3} + \frac{1}{3} - \frac{1}{3} - \frac{1}{n}\right\} x^{3n-1}\right]$   
\n9.  $y'' - x^2y' - y = 0$   
\nR:  $y(x) = A\left[1 + \frac{1}{2}x^2 + \frac{1}{24}x^4 + \frac{1}{20}x^5 + \frac{1}{720}x^6 + \frac{13}{2520}x^7 + \dots\right] + B\left[x + \frac{1}{6}x^3 + \frac{1}{12}x^4 + \frac{1}{120}x^5 + \frac{7}{360}x^6 + \frac{41}{5040}x^7 + \dots\right]$   
\n10.  $x^2y'' + 2xy' + xy = 0$   
\nR:  $y(x) = A\left[\sum_{n=0}^{\infty} \frac{(-1)^n x^n}{n!(n+1)!}\right] + B\left[-\ln x \sum_{n=0}^{\infty} \frac{(-1)^n x^n}{n!(n+1)!} + \frac{1}{x}\left(1 - \sum_{n=1}^{\infty} \frac{H_n + H_{n-1}}{n!(n-1)!}(-1)^n x^n\right)\right],$   
\n $\text{con } H_n = \frac{1}{n$ 

# **Tablas**

### **Integrales**

$$
\int \operatorname{sen} x dx = -\cos x + C
$$
  
\n
$$
\int \cos x dx = \operatorname{sen} x + C
$$
  
\n
$$
\int \operatorname{sec}^2 x dx = \operatorname{tg} x + C
$$
  
\n
$$
\int \operatorname{sec}^2 x dx = \operatorname{ctg} x + C
$$
  
\n
$$
\int \operatorname{sec} x \operatorname{tg} x dx = -\operatorname{sech} x + C
$$
  
\n
$$
\int \operatorname{csch} x \operatorname{ctg} x dx = -\operatorname{csch} x + C
$$
  
\n
$$
\int \operatorname{tg} x dx = -\ln(\cos x) + C
$$
  
\n
$$
\int \operatorname{ctg} x dx = \ln(\operatorname{sen} x) + C
$$
  
\n
$$
\int \operatorname{sec} x dx = \ln(\operatorname{sec} x + \operatorname{tg} x) + C
$$
  
\n
$$
\int \operatorname{csc} x dx = \ln(\operatorname{csc} x - \operatorname{ctg} x) + C
$$
  
\n
$$
\int \frac{1}{\sqrt{1-x^2}} dx = \operatorname{arc} \operatorname{sen} x + C
$$
  
\n
$$
\int \frac{1}{1+x^2} dx = \operatorname{arc} \operatorname{csg} x + C
$$
  
\n
$$
\int \frac{1}{x\sqrt{x^2-1}} dx = \operatorname{arcctg} x + C
$$
  
\n
$$
\int \frac{1}{x\sqrt{x^2-1}} dx = \operatorname{arcsec} x + C
$$

# **Transformadas de Laplace**

$$
\mathcal{L}{1} = \frac{1}{s}
$$
\n
$$
\mathcal{L}{t^n} = \frac{n!}{s^{n+1}}
$$
\n
$$
\mathcal{L}{e^{at}} = \frac{1}{s-a}
$$
\n
$$
\mathcal{L}{t^n e^{at}} = \frac{n!}{(s-a)^{n+1}}
$$
\n
$$
\mathcal{L}{\text{sen } at} = \frac{a}{s^2 + a^2}
$$
\n
$$
\mathcal{L}{\text{cos } at} = \frac{b}{s^2 + a^2}
$$
\n
$$
\mathcal{L}{\text{sech } bt} = \frac{b}{s^2 - b^2}
$$
\n
$$
\mathcal{L}{\text{cosh } bt} = \frac{s}{s^2 - b^2}
$$
\n
$$
\mathcal{L}{t^n f(t)} = (-1)^n \frac{d^n}{ds^n} F(s)
$$
\n
$$
\mathcal{L}{u(t-a)f(t-a)} = e^{-as} F(s)
$$
\n
$$
\mathcal{L}{e^{at} f(t)} = F(s-a)
$$
\n
$$
\mathcal{L}{\delta(t-a)} = e^{-as}
$$
\n
$$
\mathcal{L}{f'(t)} = sF(s) - f(0)
$$
\n
$$
\mathcal{L}{f''(t)} = s^2 F(s) - sf(0) - f'(0)
$$

# **Desarrollos en serie de algunas funciones**

$$
e^{x} = 1 + x + \frac{x^{2}}{2!} + \frac{x^{3}}{3!} + \dots + \frac{x^{n}}{n!} + \dots = \sum_{n=0}^{\infty} \frac{x^{n}}{n!}
$$
  
\n
$$
\text{sen } x = x - \frac{x^{3}}{3!} + \frac{x^{5}}{5!} - \dots + (-1)^{n-1} \frac{x^{2n-1}}{(2n-1)!} + \dots = \sum_{n=0}^{\infty} (-1)^{n-1} \frac{x^{2n-1}}{(2n-1)!}
$$
  
\n
$$
\cos x = 1 - \frac{x^{2}}{2!} + \frac{x^{4}}{4!} - \dots + (-1)^{n} \frac{x^{2n}}{(2n)!} + \dots = \sum_{n=0}^{\infty} (-1)^{n} \frac{x^{2n}}{(2n)!}
$$
  
\n
$$
\ln(1+x) = x - \frac{x^{2}}{2} + \frac{x^{3}}{3} - \dots + (-1)^{n} \frac{x^{n-1}}{n-1} + \dots = \sum_{n=0}^{\infty} (-1)^{n} \frac{x^{n-1}}{n-1}
$$
  
\n
$$
(1+x)^{\alpha} = 1 + \alpha x + \frac{\alpha(\alpha-1)}{2!}x^{2} + \dots + \frac{\alpha(\alpha-1)\dots(\alpha-n+2)}{(n-1)!}x^{n-1} + \dots = \sum_{n=0}^{\infty} \frac{\alpha(\alpha-1)\dots(\alpha-n+2)}{(n-1)!}x^{n-1}
$$

# **Bibliografía**

- 1. AMELKIN, V. V. Ecuaciones diferenciales en la práctica. URSS. Moscú, 2003.
- 2. BOYCE, W. E. Y RICHARD C. DIPRIMA *Ecuaciones diferenciales y problemas con* valores en la frontera. 4a ed. Limusa. México, 1998.
- 3. CODDINGTON, E. A. *Ecuaciones diferenciales*. CECSA. México, 1974.
- 4. ELSGOLTZ, L. Ecuaciones diferenciales y cálculo variacional. Mir. Moscú, 1969.
- 5. Ince, E. L. Ordinary differential equations. Dover. Nueva York, 1956.
- 6. Ince, E. L. Integration of ordinary differential equations. Oliver & Boyd. Edimburgo, 1956.
- 7. Kaplan, W. Ordinary differential equations. Addison Wesley. Nueva York, 1958.
- 8. KRASNOV, ET AL. Curso de Matemáticas Superiores. 2a ed. URSS. Moscú, 2003.
- 9. KISELIOV, ET AL. Problemas de ecuaciones diferenciales ordinarias. Mir. Moscú, 1979.
- 10. LEDDER, G. Ecuaciones diferenciales. McGraw Hill. México, 2006.
- 11. MARCUS, D. A. *Ecuaciones diferenciales*. CECSA. México, 2004.
- 12. MARTIN, R. Ordinary differential equations. McGraw Hill. Nueva York, 1985.
- 13. NAGLE, R. K. ET AL. Ecuaciones diferenciales. 4a ed. Pearson Addison Wesley. México, 2005.
- 14. PISKUNOV, N. Cálculo diferencial e integral. Mir. Moscú, 1977.
- 15. SPIEGEL, M. Ecuaciones diferenciales aplicadas. Prentice Hall. México, 1981.
- 16. Zill, D. G. Ecuaciones diferenciales con problemas de valores en la frontera. 6a ed. Thompson. México, 2006.

Esta obra se terminó de imprimir en el mes de julio de 2008 en el taller de impresión de la Universidad Autónoma de la Ciudad de México con un tiraje de 2000 ejemplares.

 $\mathcal{L}^{\text{max}}_{\text{max}}$  . The  $\mathcal{L}^{\text{max}}_{\text{max}}$ 

# **Integración de Ecuaciones Diferenciales Ordinarias**

**Integración de Ecuaciones Diferenciales Ordinarias es un material educativo cuyo autor ha centrado en la identificación y resolución de este tipo de modelos matemáticos, para que "cuando al estudiante de Ciencias e Ingenierías se le presente una ecuación, tenga todos los recursos necesarios para integrarla".** 

**El texto analiza los tipos más simples de ecuaciones diferenciales ordinarias y presenta la resolución de ecuaciones de manera clara y comprensible. Contempla en su contenido definiciones de ecuaciones, métodos de integración y modelos matemáticos, todos como base e instrumento para después abordar otras disciplinas propias de la Ingeniería.**

**A fin de lograr que el estudiante identifique relaciones entre ecuaciones y los modelos matemáticos que representan, se ha hecho hincapié en la abundancia de ejemplos y ejercicios tomados de diversos apartados de la Física, donde se refleja prácticamente cualquier situación del mundo real.**

**La integración de ecuaciones diferenciales es una poderosa herramienta en la construcción de modelos matemáticos para representar y predecir el mundo físico; herramienta que, a la vez, desarrollará en el lector una amplia gama de habilidades, como la observación, el análisis, la experimentación y la criticidad, habilidades indispensables en el pensamiento científico.**

**Fausto Cervantes Ortiz es Matemático, Físico y Maestro en Astronomía por la UNAM. Ha publicado diversos textos para la enseñanza de la Matemática e impartido cátedra a ingenieros y científicos de distintas especialidades. Actualmente se desempeña como profesor-investigador de la Universidad Autónoma de la Ciudad de México.**

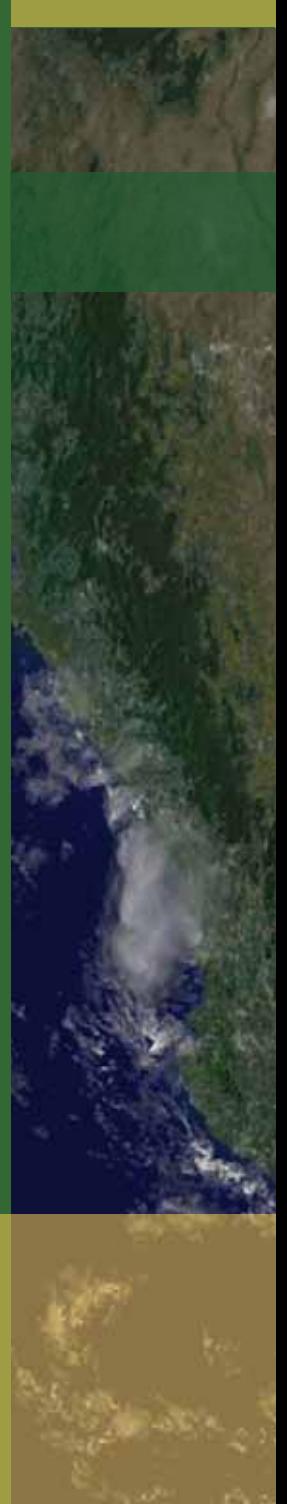